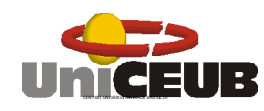

Autor: Wellington Carvalho Silva

# SAP *Workflow* – SISTEMA DE ACOMPANHAMENTO DA PRODUÇÃO

Brasília 28 de Novembro de 2006

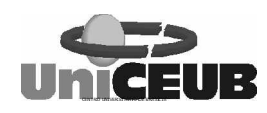

Autor: Wellington Carvalho Silva

# SAP *Workflow* – SISTEMA DE ACOMPANHAMENTO DA PRODUÇÃO

 Trabalho de graduação apresentado à disciplina projeto Final I, II e III do Curso de Formação Específica em Análise de Sistemas, da Faculdade de Ciências Sociais Aplicadas do Centro de Ensino Unificado de Brasília, UniCEUB, orientado pelo Professor (a) Àdja de Jesus Neto Rêgo

> Brasília 28 de Novembro de 2006

## - SUMÁRIO -

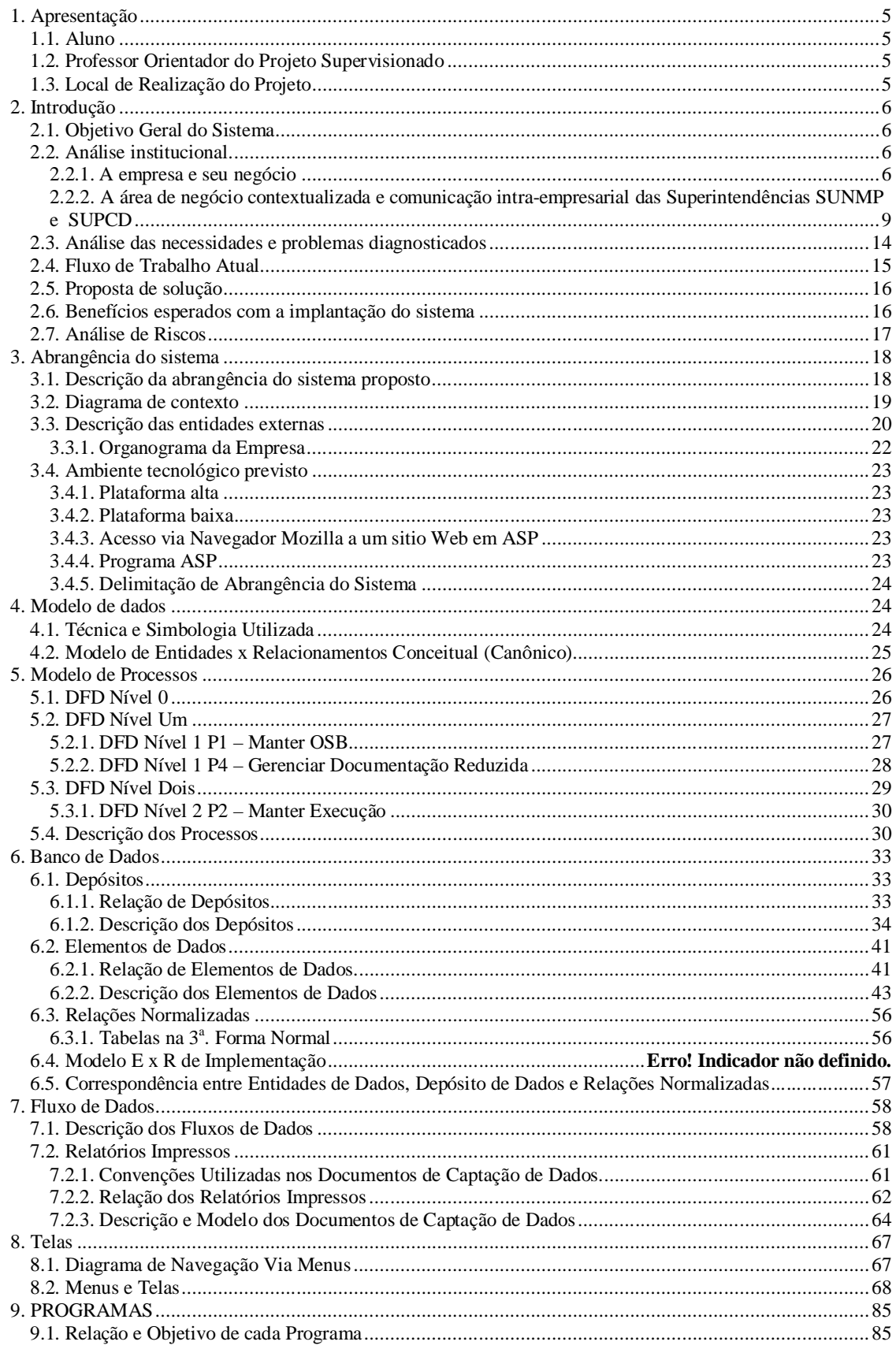

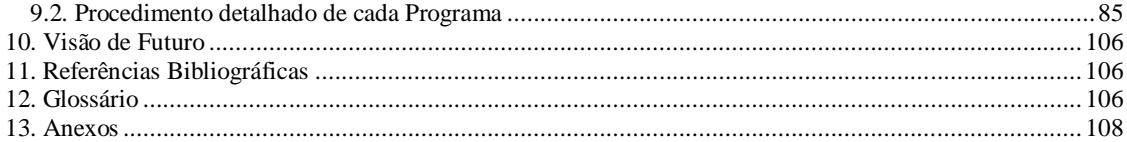

## **1. Apresentação**

## **1.1. Aluno**

Este projeto foi elaborado e produzido pelo aluno Wellington Carvalho Silva, do 4° semestre do curso específico de Analise de Sistemas, da Faculdade de Ciências Exatas e Tecnologia, do Centro Universitário de Brasília – UniCeub.

## **1.2. Professor Orientador do Projeto Supervisionado**

A professora Àdja de Jesus Neto Rêgo supervisou e orientou o desenvolvimento deste projeto.

## **1.3. Local de Realização do Projeto**

O Projeto Final foi realizado no Centro Universitário de Brasília – UniCeub, na Faculdade de Ciências Exatas e Tecnologia, localizada na SEPN 707/907, Bloco 1, Brasília – DF, tendo sido o projeto desenvolvido para a empresa SERPRO Serviço Federal de Processamento de Dados localizada na L2 Norte quadra 601 Módulo G SGAN., Brasília – DF.

## **2. Introdução**

No Serviço Federal de Processamento de Dados - SERPRO, especificamente nas áreas de desenvolvimento (Superintendência de Relacionamento com Clientes Planejamento Orçamento e Gestão - SUNMP) e produção (Superintendência de Produtos e Serviços Centro de Dados - SUPCD) da regional Brasília, foi identificado um problema no modo de demandar, executar e controlar aplicativos coorporativos entre as áreas.

O objetivo deste documento é apresentar uma proposta de geração de um sistema de informação *Web* na Intranet do Serpro, que facilite a comunicação intra-empresarial, no que diz respeito à automação de procedimentos para controlar as execuções de demandas de aplicativos coorporativos.

#### **2.1. Objetivo Geral do Sistema**

Elaborar uma solução baseada num sistema de informação *Web* que possibilite a comunicação intra-empresarial e automação entre áreas da SUNMP e SUPCD no tocante a auxiliar às execuções e controle de aplicativos coorporativos *batch* demandados pela área de desenvolvimento.

## **2.2. Análise institucional**

#### **2.2.1. A empresa e seu negócio**

O SERPRO é uma empresa vinculada ao Ministério da Fazenda, CNPJ nº 336831111000-07. Situa-se, fisicamente, em uma sede central (localizada em Brasília) e em dez regionais distribuídas pelo território nacional, com horário de funcionamento 24 x 7 (vinte quatro horas por dia, sete dias por semana).

O perfil empresarial e a trajetória do SERPRO relacionam-se estreitamente com a história da Informática Brasileira. Ao longo de seus 39 anos de existência, a empresa cumpre seu objetivo de modernizar e dar agilidade a setores estratégicos da Administração Pública Federal.

 De acordo com o estabelecido no Art. 3º do seu Estatuto Social, são finalidades do SERPRO:

- Atender prioritariamente aos órgãos do Ministério da Fazenda;
- Aplicar as disponibilidades de sua capacidade técnica e operacional na execução dos serviços de sua especialidade, que venham a ser convencionados com outros órgãos e

entidades da Administração Pública Federal, Estadual e Municipal, mediante contratação;

- Viabilizar soluções em tecnologia da informação e comunicações para modernização e apoio à tomada de decisão, no âmbito da Administração Pública Federal, Estadual e Municipal;
- Incentivar o desenvolvimento do setor de informática, de acordo com as diretrizes definidas pelo Governo Federal.

 Considerando tais finalidades, o SERPRO definiu os seus Componentes Estratégicos, fundamentando sua atuação e visando oferecer aos clientes soluções de Tecnologia da Informação e Comunicações - TIC que lhes permitam a concentração nas suas atividades principais sustentadas por sistemas de informações necessários às suas operações.

O mercado de atuação do SERPRO corresponde ao segmento associado às finanças públicas, constituídas pelos órgãos do Ministério da Fazenda, ao segmento responsável pelas ações estruturadoras e integradoras relacionadas à governança do Estado, constituído principalmente pela Presidência da República e Ministério do Planejamento, Orçamento e Gestão, estendendo-se, ainda, a outros órgãos governamentais que venham a empreender ações nesses segmentos. Os clientes abrangem esses órgãos contratantes e os usuários dos serviços do SERPRO. Os principais produtos e serviços comercializados no seu mercado de atuação são: Sistemas de Informação, Serviços de Tecnologia da Informação e Comunicação, Integração de Soluções e Consultoria.

O quadro de pessoal do SERPRO é formado por 8.633 empregados, regidos pela CLT, sendo que 5.205 compõem os quadros internos, responsáveis pelas atividades da empresa, e 3.428 trabalhando nas atividades dos clientes, na modalidade de cessão especial. O quadro interno é complementado por estagiários, distribuído nas áreas fim e meio, e terceirizados, concentrados em atividades de apoio e administrativas.

O órgão de orientação superior do SERPRO é o Conselho Diretor. Seus membros são designados pelo Ministro de Estado da Fazenda, sendo integrados pelo Diretor-Presidente do SERPRO, mais quatro conselheiros indicados pelo Ministério da Fazenda, e um conselheiro indicado pelo Ministério do Planejamento, Orçamento e Gestão.

A Diretoria do SERPRO é composta por um Diretor-Presidente - DP; um Diretor-Superintendente - DS e quatro Diretores, nomeados pelo Presidente da República, por indicação do Ministro de Estado da Fazenda, todos com mandato de quatro anos, permitida a recondução. Pelo menos dois membros da diretoria são escolhidos dentre os empregados do SERPRO.

O Conselho Fiscal é constituído por três membros efetivos e respectivos suplentes, designados pelo Ministro de Estado da Fazenda, com mandato de um ano, admitida uma recondução, por igual período.

Um dos membros do Conselho Fiscal é representante do Tesouro Nacional, nos termos da legislação em vigor.

A Auditoria Interna é vinculada ao Conselho Diretor e seus encargos e atribuições fixadas na legislação pertinente, cujo titular é escolhido dentre os empregados da empresa, por indicação do DP, aprovada pelo Conselho Diretor.

Os cargos de titulares das unidades estruturais do SERPRO são privativos de empregados integrantes do seu quadro de pessoal, excetuando-se as unidades de assessoramento das Diretorias e as subordinadas diretamente ao Diretor-Presidente.

Os demais órgãos da estrutura de primeiro nível do SERPRO podem ser agrupados em órgãos de assessoramento e órgãos executivos. O órgão de assessoramento é composto pelo Gabinete do Diretor-Presidente – ao qual estão subordinadas as atividades de coordenação da ouvidoria Interna, Coordenação de Comunicação Empresarial e a Coordenação de Apoio Administrativo; a Consultoria Jurídica – com atribuições de assistir e assessorar os gestores da empresa, ajuizar ações, mediante autorização do Diretor-Presidente , dentre outras; e a Unidade de Alinhamento Estratégico – com os encargos, dentre outros, de formular políticas, as diretrizes, as metas e os indicadores empresariais, alinhados ao Direcionamento Estratégico e submetê-los à aprovação da Diretoria, controlar o cumprimento das Políticas e Diretrizes, do Planejamento Estratégico e do Modelo Conceitual, indicando desvios e propondo ações de realinhamento estratégico e monitorar o ambiente externo para identificar as tendências nos temas corporativos, de forma a propor inovações e melhorias dos processos organizacionais. Os órgãos executivos são as Unidades de Relacionamento com Clientes, Unidades de Gestão Empresarial e Unidades de Produto e Serviços.

## **2.2.2. A área de negócio contextualizada e comunicação intra-empresarial das Superintendências SUNMP e SUPCD**

O pólo de desenvolvimento SUNMP, fornece soluções baseadas em tecnologia da informação. Para atendimento às suas necessidades, com inovação, qualidade e segurança, a SUPCD fornece seus componentes estratégicos tais como infra-estrutura, hardware e software básico, como preâmbulo para a fundamentação do funcionamento do pólo de desenvolvimento da SUNMP. Dentro do exposto, estabeleceu-se entre as áreas de produção (SUPCD) e desenvolvimento (SUNMP) uma metodologia de trabalho totalmente manual no tocante a confecção, envio e consulta de demandas de serviços *batch* enviado para execução no ambiente de produção pelo desenvolvedor, e de execução e controle dessas demandas pelo preparador, que compreendem os passos a seguir: O desenvolvedor previamente autorizado pelo aplicativo corporativo da empresa SENHA-REDE responsável pelo controle de acesso aos sistemas internos, acessa o sistema de desenvolvimento onde o mesmo codifica, testa e distribui os programas para o ambiente de produção, após a distribuição, o desenvolvedor é obrigado a seguir alguns passos importantes para que seu programa seja executado no ambiente de produção (SUPCD), como segue: preenchimento do formulário de ordem de serviço (demanda *batch*) em formato Word, contendo todas as informações necessárias para que o programa seja executado pela área de produção (SUPCD), dentre estas informações estão: O nome do processo (JOBNAME); o número do banco de dados em que o programa está catalogado; local/data/hora; os parâmetros necessários para entrada no programa, a biblioteca onde está armazenado o JCL; o responsável pela emissão da demanda do serviço e campo com observações complementares. Em seguida com todas as informações preenchidas no formulário, o desenvolvedor faz a entrega do documento para um funcionário (GESTOR DE SERVIÇOS *BATCH*) do setor de desenvolvimento (SUNMP) responsável pela schedulagem das demandas de serviços *batch* junto à produção (SUPCD). De posse de todos os documentos relativos às ordens de serviços, o Gestor de Serviços *Batch* encaminha-o para o setor de produção (SUPCD) para autorizar a execução das demandas de serviços *batch*, observando a prioridade e periodicidade que foi identificado para cada serviço. Após autorização, o funcionário da produção (preparador) previamente autorizado pelo aplicativo corporativo da empresa SENHA-REDE responsável pelo controle de acesso aos sistemas internos, acessa o sistema de produção onde o mesmo executa todos os serviços entregue a ele, preenchendo em seguida os campos no formulário referente ao término do processo tais como: Data/Hora da execução; se o processo finalizou com sucesso

ou não, nome do responsável pela execução e observações complementares. Finalizados todos os passos do processo de execução, os formulários são arquivados pelo preparador em pastas identificadas com o código do sistema e data de execução do processo, disponibilizando desta forma todas as informações sobre as execuções de serviços *batch* para uma posterior solicitação de consulta por parte dos desenvolvedores, gestor de serviços *batch* e gerentes da SUNMP e SUPCD. Outro fato importante a ressaltar é que todas as informações disponibilizadas sobre demandas de serviços *batch* críticos executados de madruga e em finais de semana, são repassadas para uma terceira área a SUPGL/CAS – Centro de Atendimento ao Cliente, que tem como finalidade informar aos interessados do andamento desses serviços. Vale ressaltar que este tipo de consulta via SUPGL/CAS, gera um razoável custo financeiro por parte das superintendências a que fizerem uso dela. Enfim, esta metodologia de trabalho no que diz respeito às etapas do processo de envio, execução e controle de damandas de serviço *batch* entre as áreas em questão, estão hoje, em decorrência de o processo ser totalmente manual, fora da realidade de uma organização considerada modelo no desenvolvimento de sistemas de informação como é o SERPRO.

## **2.2.2.1. SUPCD ± Produção de serviços**

A estratégia empresarial da SUPCD e seu alinhamento com a estratégia empresarial do Serpro, ambas representadas por seus componentes estratégicos, como preâmbulo para a fundamentação do Modelo de Organização, Estrutura e Funcionamento da Unidade. De forma a realizar sua estratégia, a SUPCD estabeleceu um modelo de organização que visa atingir os seguintes macro-objetivos:

- Explicitar os processos que ela necessita gerir, para obter resultados positivos e crescentes;
- Realizar ações estratégicas, alinhadas às diretrizes empresariais, como por exemplo, a Racionalização de Ambientes produtivos e a sistematização do processo de gerenciamento de ambientes, para a plataforma baixa;
- Estabelecer o processo de administração da produção, fundamentado nas disciplinas de gerenciamento: configurações, incidentes e problemas, mudança e desempenho;
- Assegurar foco da gestão de serviços alinhada ao mercado, definindo e tratando indicadores que permitam ações de melhoria contínua do desempenho e rentabilidade;
- Assegurar foco no atendimento ás necessidades dos Clientes, com atendimento personalizado ou padronizado, mas especializado; e
- Buscar o melhor aproveitamento de seu principal capital: as pessoas e suas competências, que representam o vetor de realização da SUPCD.

O modelo de organização deu origem à estrutura por Coordenações, que permite foco do Gerente no processo de negócio sob sua gestão, ao mesmo tempo em que exige integração e participação, retratando forte alinhamento com as diretrizes empresariais de "gestão integrada e participativa" e "capacitação para a competitividade"

O conjunto de Coordenações que compõe a estrutura da SUPCD e uma breve descrição de suas respectivas atribuições e desafios são apresentados a seguir:

Coordenação de Atendimento a Clientes: disciplinar e supervisionar a execução do processo de atendimento aos Clientes da Unidade, incluindo o recebimento, tratamento e finalização de demandas; zelar pelo atendimento das necessidades e expectativas dos Clientes; negociar, celebrar e gerir acordos operacionais de serviço (AOSs); prospectar novos negócios para a Unidade, junto aos Clientes atuais, futuros e potenciais; atuar na elaboração de propostas comerciais, Ots (Orçamentos Técnicos) e outros instrumentos de comercialização de serviços; demonstrar resultados da comercialização de serviços, visão Cliente; utilizar as diretrizes e orientações das demais Coordenações, no contexto do atendimento a Clientes e comercialização dos produtos e serviços de Centro de Dados do Serpro;

Coordenação de Tecnologia: disciplinar, supervisionar e coordenar a execução do processo de internalização de tecnologias de Centro de Dados (evolução, inovação e melhoria) e demonstrar resultados do processo;

Coordenação de Segurança: disciplinar, supervisionar e coordenar a execução do processo de segurança dos serviços de Centro de Dados e demonstrar resultados do processo;

Coordenação de Relacionamento com Fornecedores: disciplinar, supervisionar e coordenar a execução do processo de relacionamento com aquisições e de contratos de despesa; gestão de níveis de serviço de fornecedores; negociação de preços de produtos e serviços contratados pela SUPCD; diretrizes e orientações para as áreas da Unidade responsáveis pela execução de processos de aquisição (Projeto Básico, Proposição de Voto, Justificativas Técnicas, dentre outras); demonstrar resultados do processo;

Coordenação de Produção-01 e Coordenação de Produção-02: executar o processo produtivo dos serviços de Centro de Dados do Serpro e seus respectivos processos de administração da produção e do armazenamento de dados, bem como demonstrar resultados desses processos, observando as disciplinas de gerenciamento da produção: Gerenciamento de Configuração, Mudança, Desempenho, Recuperação e Qualidade, em conformidade com as sistemáticas corporativas.

Segmento Gestão Empresarial: disciplinar, supervisionar e coordenar a execução do processo, de acordo com os programas e projetos corporativos do Serpro e as diretrizes empresariais, incluindo: Pessoas, Conhecimento, Planejamento Estratégico, Desempenho Empresarial, Desenvolvimento Organizacional, Qualidade, e Sistematização de Processos; demonstrar resultados do processo;

Segmento Gestão de Serviços: construir, implementar e gerir o Modelo de Gestão de Serviços da SUPCD, identificando, documentando e divulgando o conjunto de serviços Centro de Dados do Serpro; estabelecer a política de comercialização dos serviços, incluindo a prática de estabelecimento de preços; realizar benchmarking de mercado para serviços de Centro de Dados; avaliar o desempenho dos serviços de Centro de Dados, demonstrar os resultados e propor ações de melhoria; elaborar material de marketing institucional da Unidade, contemplando seus processos, produtos e serviços.

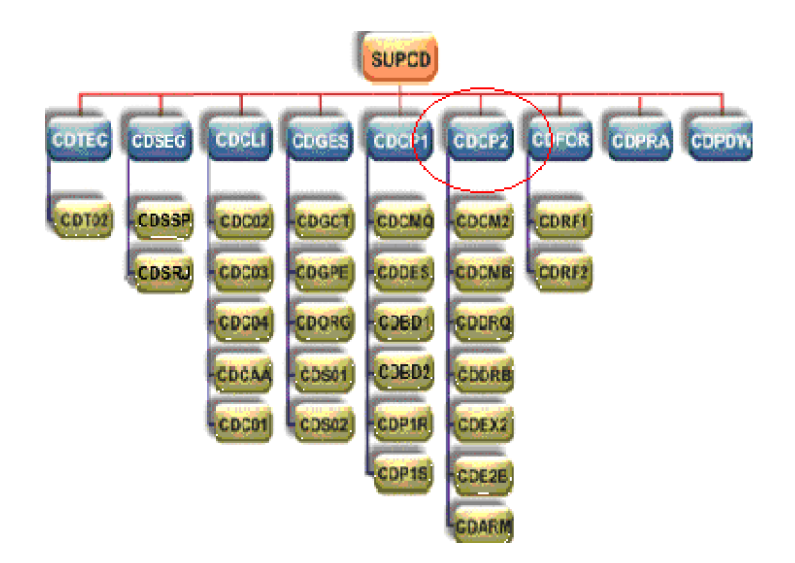

**Figura 2 - Organograma da SUPCD**

## **2.2.2.2. SUNMP - Pólo de Desenvolvimento**

A estratégia empresarial da SUNMP - pólo de desenvolvimento é fornecer, ao Ministério do Planejamento, Orçamento e Gestão - MP, soluções baseadas em tecnologia da informação, para atendimento às suas necessidades, com inovação, qualidade e segurança, a preços competitivos.Segmento: Planejamento e Gestão: O Serpro, por intermédio da sua Superintendência de Negócios Ministério do Planejamento, Orçamento e Gestão – SUNMP, presta atendimento ao Ministério do Planejamento, Orçamento e Gestão - MP provendo-o de sistemas de informações, serviços de consultoria e assessoramento em informática, desenvolvimento de sistemas, treinamento de usuários, implantação e sustentação de serviços.

#### **Cliente:**

Ministério do Planejamento, Orçamento e Gestão - MP.

### **Produtos e Serviços**:

- Sistema Integrado de Administração de Recursos Humanos SIAPE (SRH/MP);
- Sistema Integrado de Administração de Serviços Gerais SIASG (DLSG/SLTI/MP);
- Portal de Compras do Governo Federal COMPRASNET (DLSG/SLTI/MP);
- Sistema de Informações Organizacionais do Governo Federal SIORG (DSI/MP);
- Rede Governo, Governo Eletrônico (DSR/MP);
- Sistema Integrado de Administração Patrimonial SIAPA (SPU/MP);
- Sistema de Gerenciam. Imóveis de Uso Especial da União SPIUNET (SPU/MP);
- Sistema Gerenciador da Documentação Imobiliária GDI (SPU/MP);
- Sistema de Imóveis Funcionais SIF (SPU/MP);
- Sistema de Suporte à Decisão da SPU SSD (SPU/MP) As atribuições da divisão responsável pela implementação em plataforma alta MPBSA são:
- Coordenar o desenvolvimento e implementação, na MPBSA, das macroatividades: Implementação, Testes, Homologação e Implantação do PSDS – Processo SERPRO de Desenvolvimento de Soluções;
- Implementar novos sistemas;
- Implementar manutenções corretivas e evolutivas nos sistemas existentes que tem como base da sua arquitetura o ambiente de plataforma alta;

• Construir, testar e integrar as unidades de implementação de software de acordo com as especificações da macroatividade Projeto, utilizando os recursos do ambiente de implementação escolhido.

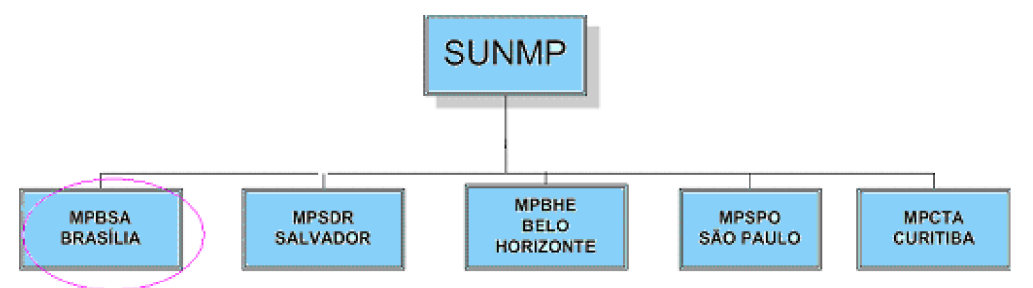

### **Figura 3 - Organograma do SUNMP**

## **2.3. Análise das necessidades e problemas diagnosticados**

Dentro do cenário atual exposto, identificaram-se os seguintes problemas:

- É gasto um tempo considerável na confecção de demandas *batch* por parte dos desenvolvedores de plataforma alta, bem como o envio para área de produção;
- O processo de enviar as demandas para a área de produção, é feito totalmente manual, isto é, o desenvolvedor redige a demanda em formato Word com os passos necessários a serem seguidos pelos preparadores, em seguida desloca-se até a área de produção (SUPCD) para entrega do documento e autorizar sua execução;
- As demandas após serem finalizadas/executadas por parte do preparador, são preenchidas manualmente os dados de execução, posteriormente arquivadas em pastas sem o devido controle;
- As consultas solicitadas à área de produção em relação ao histórico de execuções das demandas de serviços *batch* são lentas e confusas, devido ao processo arcaico de arquivamento;
- As consultas gerenciais criticas, depende de informações repassadas pela área de produção (SUPCD) para SUPGL/CAS (Central de Atendimento de Serviços), onde a mesma repassa para os gerentes interessados. É importante ressaltar que este processo gera um grande custo financeiro.

## **2.4. Fluxo de Trabalho Atual**

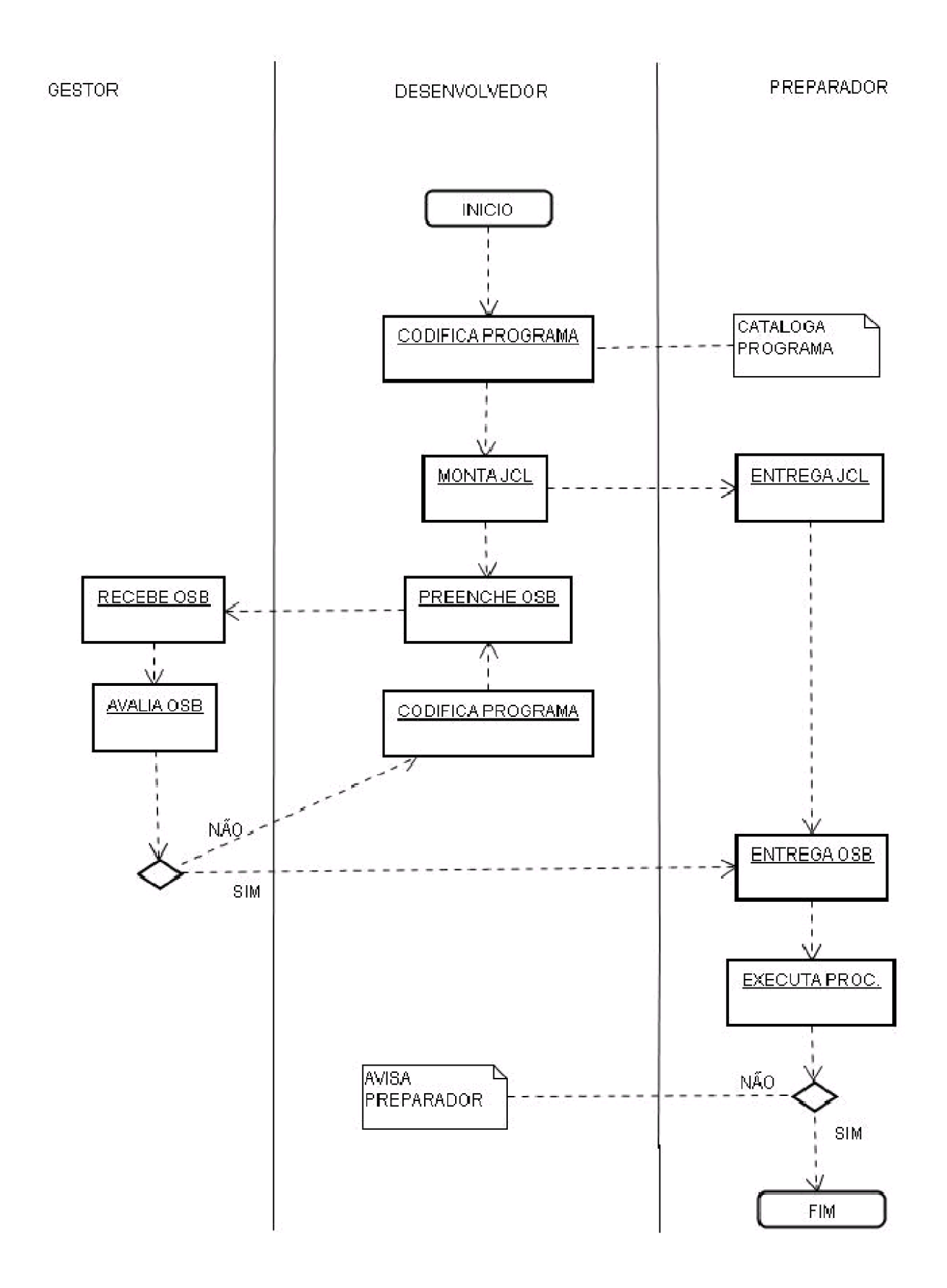

## **2.5. Proposta de solução**

Objetivando solucionar os problemas diagnosticados, levantou-se uma solução tendo foque implementar as seguintes funcionalidades:

- Disponibilizar uma interface de entrada de dados onde os desenvolvedores de plataforma alta possam preencher campos correspondentes a criação de damandas de serviços *batch*, bem como o envio das mesmas para o Gestor SAP.
- Disponibilizar uma interface, onde os preparadores de plataforma alta possam visualizar, atualizar, armazenar e imprimir as demandas de serviços *batch*.
- Fornecer uma funcionalidade na qual o usuário (preparador, gestor, gerente e desenvolvedor) terá a opção de escolha de recebimento via e-mail relativo ao resultado da execução dos processos *batch.*
- Disponibilizar uma interface de consulta parametrizada e gerencial a qualquer usuário das áreas SUPCD e SUNMP conforme autorização de acesso aos dados contidos nos arquivos do SAP.
- Fornecer um módulo de gerência da aplicação onde poderá ser possível: schedulagem de serviços junto à produção, relacionar quais desenvolvedores de grande porte podem cadastrar serviços *batch* e quais preparadores podem acessar o sistema SAP, dando manutenção ao usuário no sistema.
- O aplicativo a ser desenvolvido deve utilizar como forma de comunicação a rede do SERPRO em porta de rede preestabelecida mapeada pela equipe de segurança pelo Fire-Wall, conforme direcionamento estratégico, e deve ter abrangência nacional.
- O acesso as bases do SAP deve ser autorizado via servidor de domínio ou Senha-Rede.

### **2.6. Benefícios esperados com a implantação do sistema**

Os principais benefícios esperados com a implantação do sistema SAP São: Corte de custos relativo a contratação dos serviços de informação a área SUPGL/CAS, por parte da SUNMP e a possibilidade de integração e automação de todos os processos de geração, controle e armazenamento de demandas de serviços *batch* entre as áreas da SUNMP e SUPCD.

## **2.7. Análise de Riscos**

## Matriz de Riscos

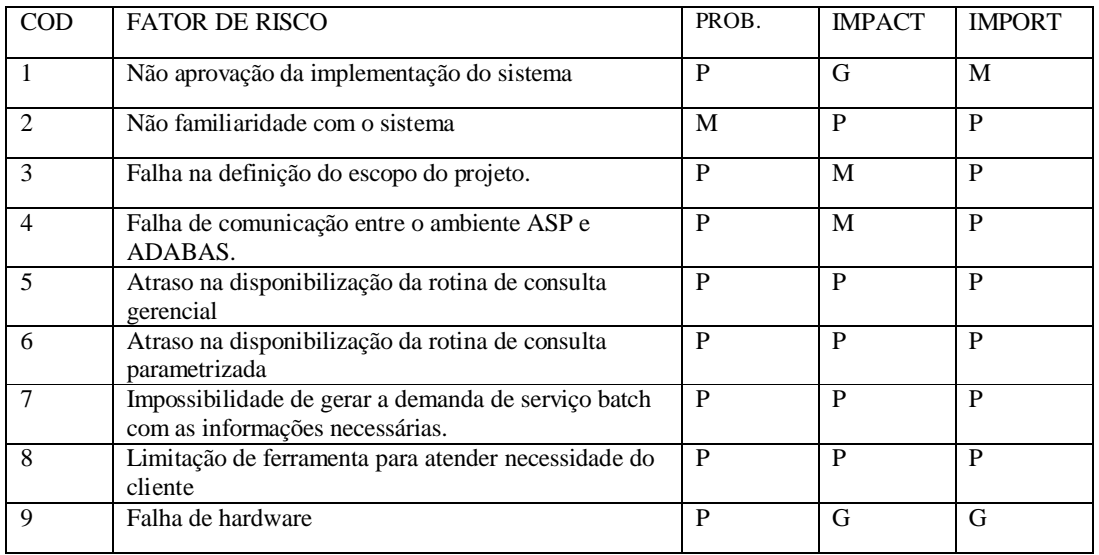

 **Legenda: P = Pequena M = Média G = Grande**

## Tratamento de Riscos

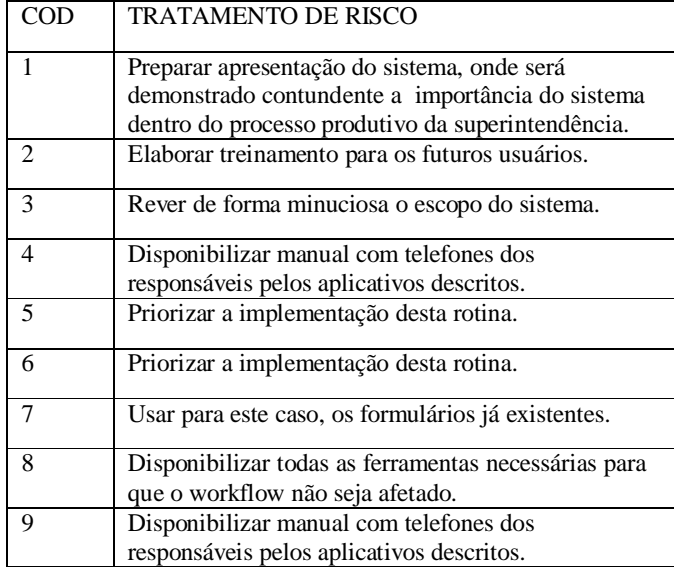

## **3. Abrangência do sistema**

## **3.1. Descrição da abrangência do sistema proposto**

Após análise dos problemas identificados no cenário atual, observamos as seguintes funcionalidades a serem implementadas e contextualizadas no diagrama de contexto e DFD- $0:$ 

- Disponibilizar uma interface de entrada de dados onde os desenvolvedores de plataforma alta possam preencher campos correspondentes a criação de damandas de serviços *batch*, bem como o envio das mesmas para o Gestor SAP;
- Disponibilizar uma interface, onde os preparadores de plataforma alta possam gerar, visualizar, atualizar, armazenar e imprimir as demandas de serviços *batch*;
- Fornecer uma funcionalidade na qual o usuário (preparador, gestor, gerente e desenvolvedor) acessará um módulo ao qual terá a opção de escolha de recebimento de e-mail automático relativo ao resultado da execução dos processos *batch*;
- Disponibilizar uma interface de consulta parametrizada e gerencial a qualquer usuário das áreas SUPCD e SUNMP conforme autorização de acesso aos dados contidos nos arquivos do SAP;
- Fornecer um módulo de gerência da aplicação onde pode ser possível: cadastrar, excluir e alterar usuários (desenvolvedor), dando manutenção no sistema dentro da base de dados.
- Fornecer uma funcionalidade onde os desenvolvedores de plataforma alta, possam publicar a documentação reduzida do serviço *batch* demandado para o setor de produção SUPCD.
- Disponibilizar módulo para visualização e impressão da documentação reduzida do serviço *batch* publicada.

## **3.2. Diagrama de contexto**

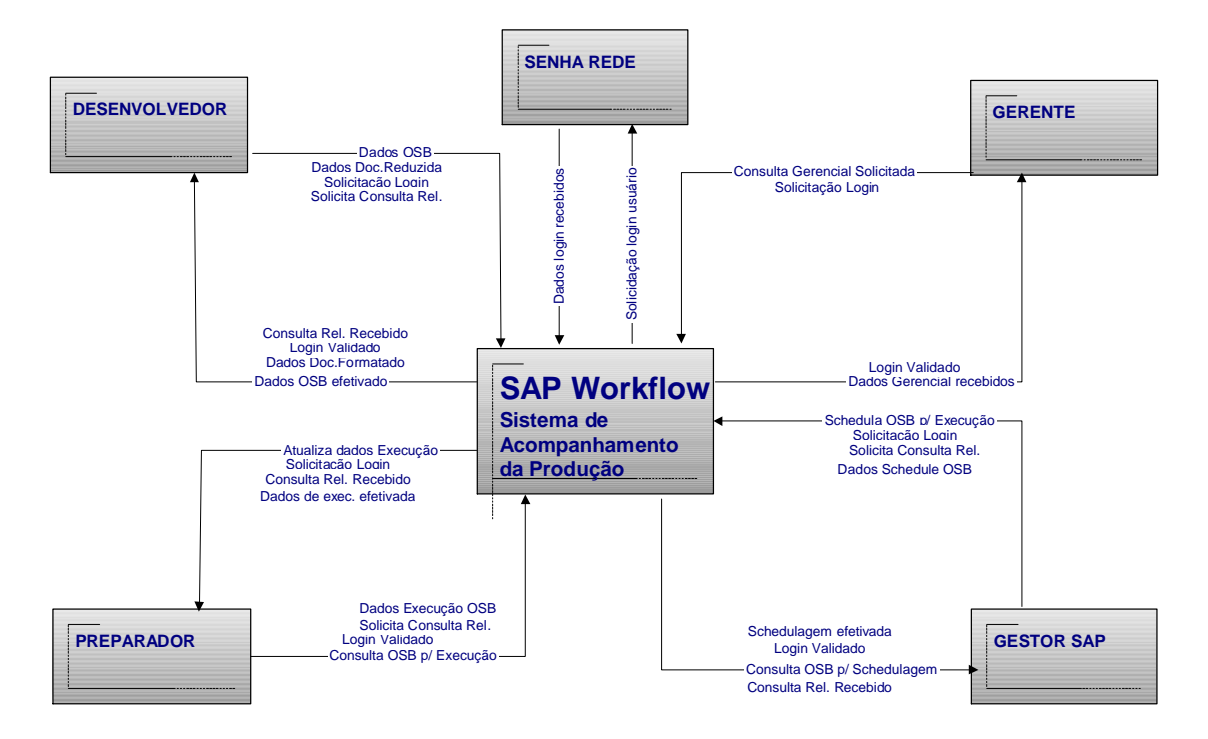

**Figura 1 - Diagrama de contexto**

## **3.3. Descrição das entidades externas**

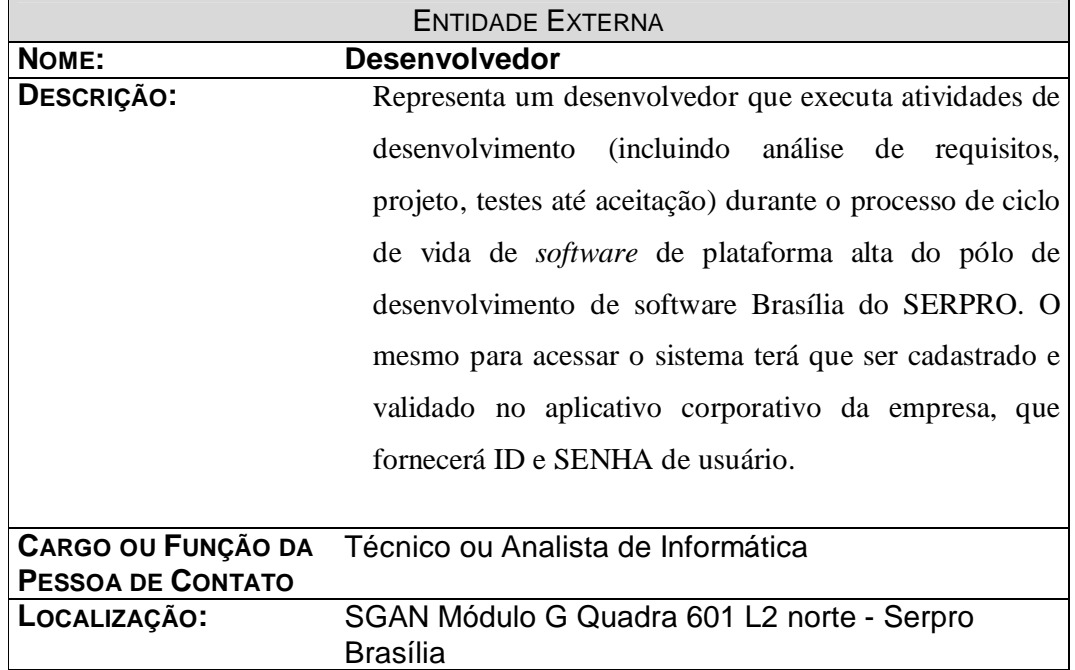

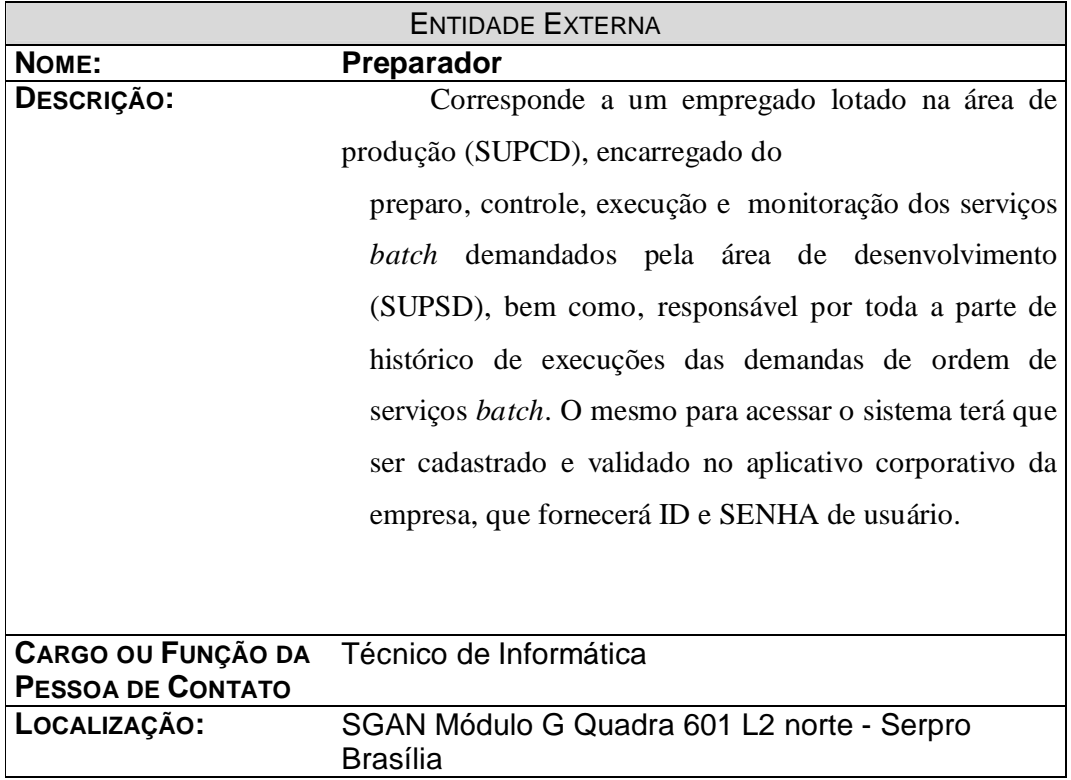

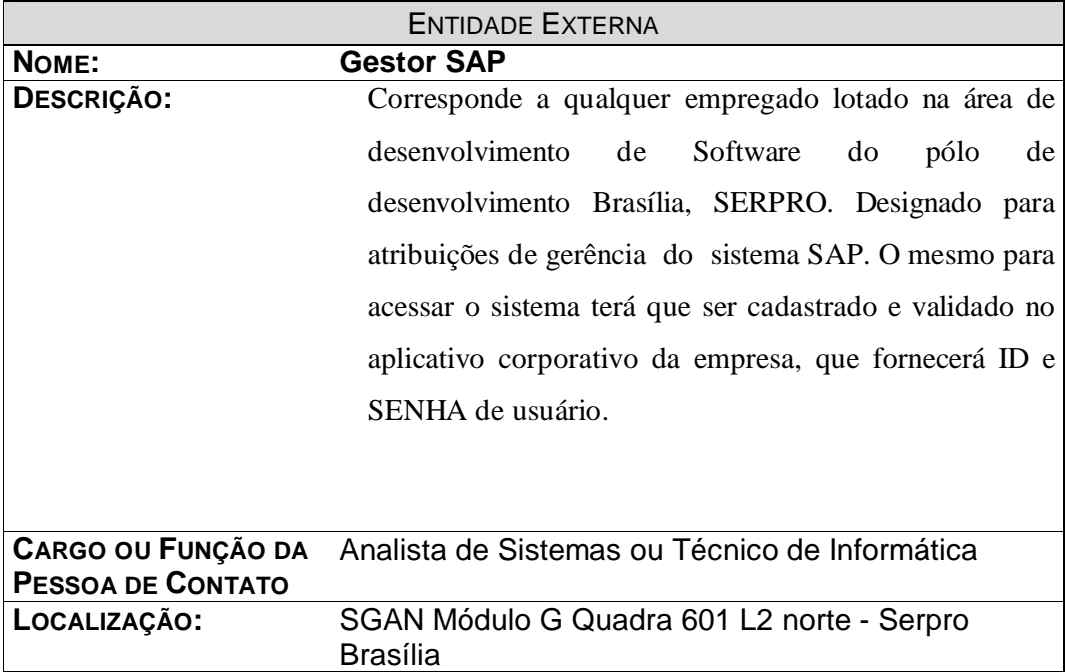

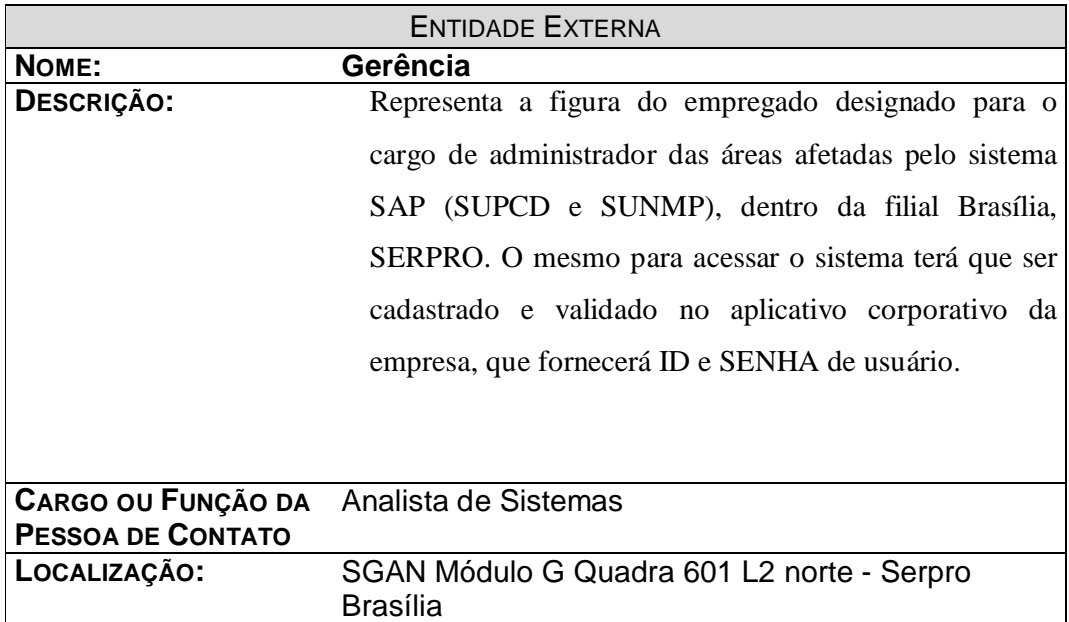

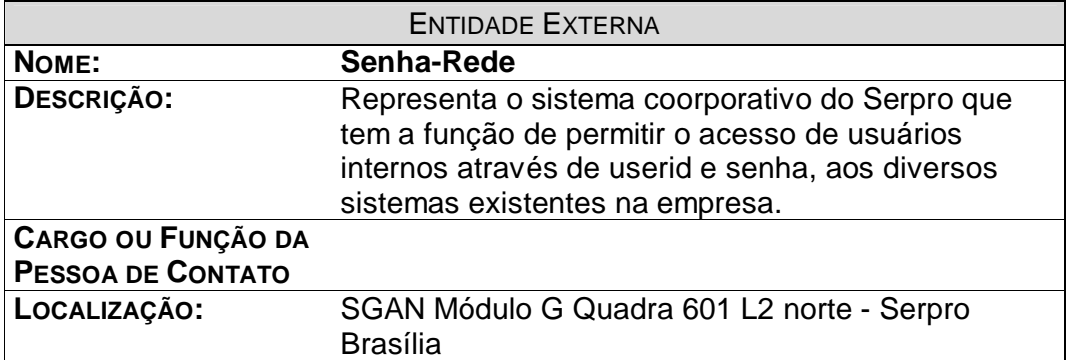

## **3.3.1. Organograma da Empresa**

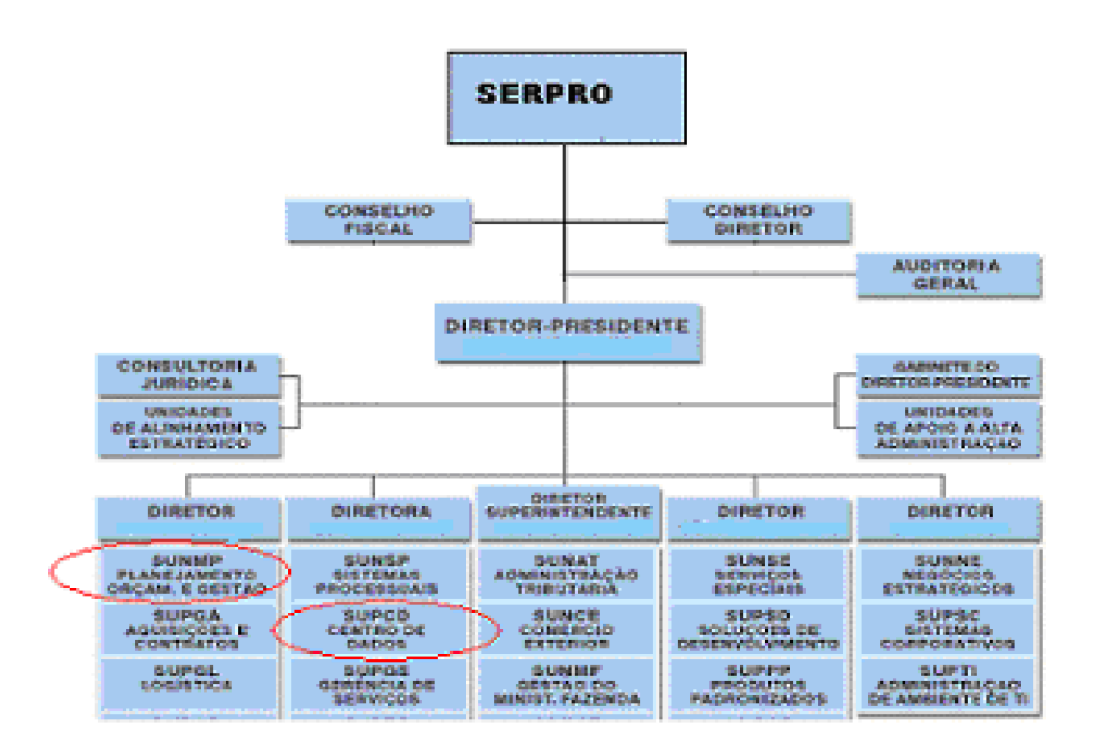

**Figura 2 - Organograma do SERPRO**

### **3.4. Ambiente tecnológico previsto**

O ambiente tecnológico existente atualmente no SERPRO já contempla o ambiente tecnológico previsto.

## **3.4.1. Plataforma alta**

Dentre os recursos de plataforma alta existentes, considerou-se para o desenvolvimento do sistema:

Um computador MainFrame modelo 3084 T-Rex com 12 processadores totalizando capacidade de processamento de 9000 mips (milhões de instruções por segundo); memória 200 gigas bytes; capacidade de armazenamento em disco de 4 tera bytes. Nesta máquina está instalado o Sistema Operacional z/OS, banco de dados ADABAS, CICS IBM e EntireX.

#### **3.4.2. Plataforma baixa**

Dentre os recursos de plataforma baixa existentes, considerou-se para o desenvolvimento do sistema:

Uma máquina servidora com dois processadores e 2GB de memória com redundância de discos com capacidade de rede de 1 gigabits e conexão de fibra ótica com o Switch principal de rede. Nesta máquina será instalado o EntireX Brocker Control Center e a máquina virtual Java 1.5.

#### **3.4.3. Acesso via Navegador Mozilla a um sitio Web em ASP**

Esta solução consiste em desenvolver um sítio Web na intranet em linguagem ASP.Este sítio seria hospedado num servidor Web localizado fisicamente em uma das centrais de dados do SERPRO (Brasília, Rio de Janeiro ou São Paulo). Por meio deste sítio Web seria controlado e logado o acesso real a base do sistema SAP e ter-se-ia a validação de acesso do usuário no servidor de domínio

A comunicação com este sitio seria feito por meio do navegador Mozilla na porta de rede 443 (porta de SSL).

## **3.4.4. Programa ASP**

Nesta solução, o maior benefício é a possibilidade de implementação mais efetiva da aplicação proposta devido a um maior domínio da tecnologia em linguagem ASP pela equipe técnica do SERPRO sendo, por isso, a solução adotada.

## **3.4.5. Delimitação de Abrangência do Sistema**

O SAP não contempla as seguintes atividades:

- Submissão para execução de aplicativo corporativo (*job control language JCL*) para o ambiente de produção;
- Consulta on-line do resultado da execução do processo *batch* no ambiente de produção SUPCD.
- Consulta on-line da execução do processo *batch* no ambiente de produção SUPCD*.*

## **4. Modelo de dados**

As técnicas de modelo de dados segundo Yourdon devem ter são as seguintes: ser gráficas, com adequado detalhamento textual de apoio; permitir que os sistemas sejam visualizados de forma subdividida, na modalidade *top-dow*; ter redundâncias mínimas; ajudar no prognóstico do comportamento do sistema; e ser transparente para o leitor.

A maioria das ferramentas de modelagem apóia-se em gráficos. O uso de gráficos não é obrigatório em um modelo de sistema, mas é justificável a utilização de gráficos ao invés de narrativas de texto, porque uma figura pode englobar uma imensa quantidade de informações de forma concisa e compacta, o que não significa que uma figura possa descrever, necessariamente, tudo sobre um sistema. Segundo ele também, os gráficos são usados para identificar os componentes de um sistema e as interfaces entre eles, as demais informações são apresentadas em documentos textuais de apoio.

## **4.1. Técnica e Simbologia Utilizada**

#### **Legenda**

#### Relacionamentos

- -O<sup>+</sup> nenhum ou um registro
- + um registro
- **-** o< nenhum ou vários registros
	- **---- + < um ou vários registros**

**4.2. Modelo de Entidades x Relacionamentos Conceitual (Canônico)**

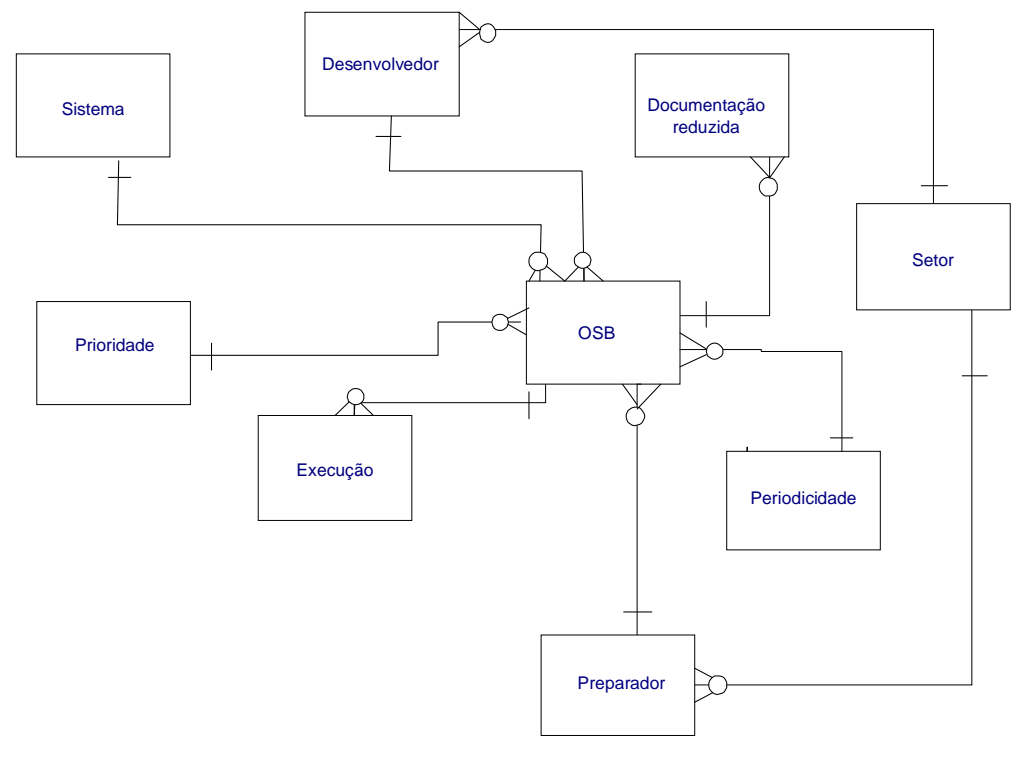

**SAPRO/MER**

**5. Modelo de Processos**

**5.1. DFD Nível 0**

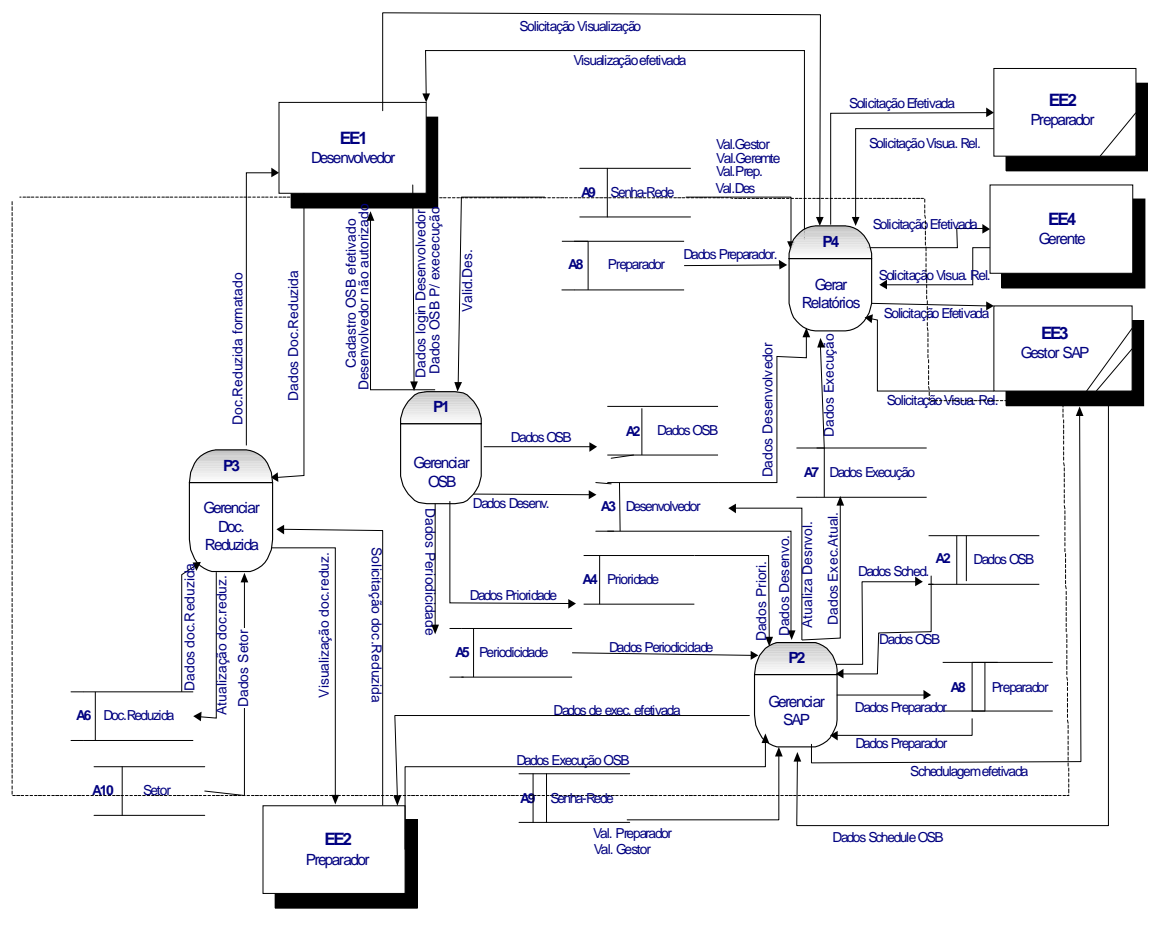

**SAP/DFD - NÍVEL 0**

## **5.2. DFD Nível Um**

## **5.2.1. DFD Nível 1 P1 ± Manter OSB**

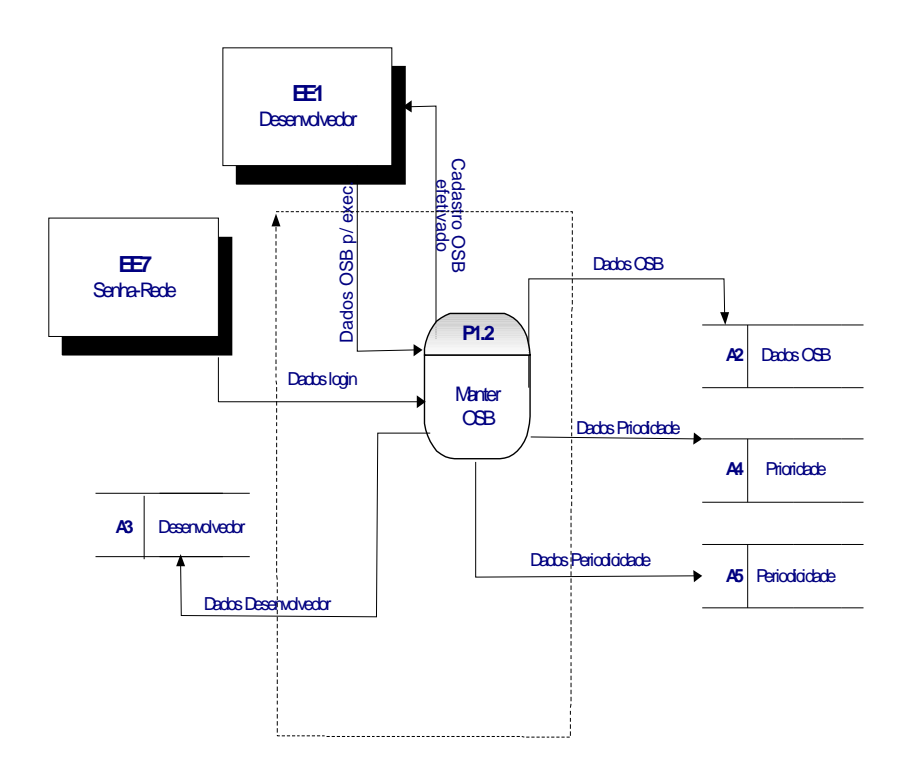

SAP/DFDP1 - NÍVEL 1

**5.2.2. DFD Nível 1 P4 ± Gerenciar Documentação Reduzida**

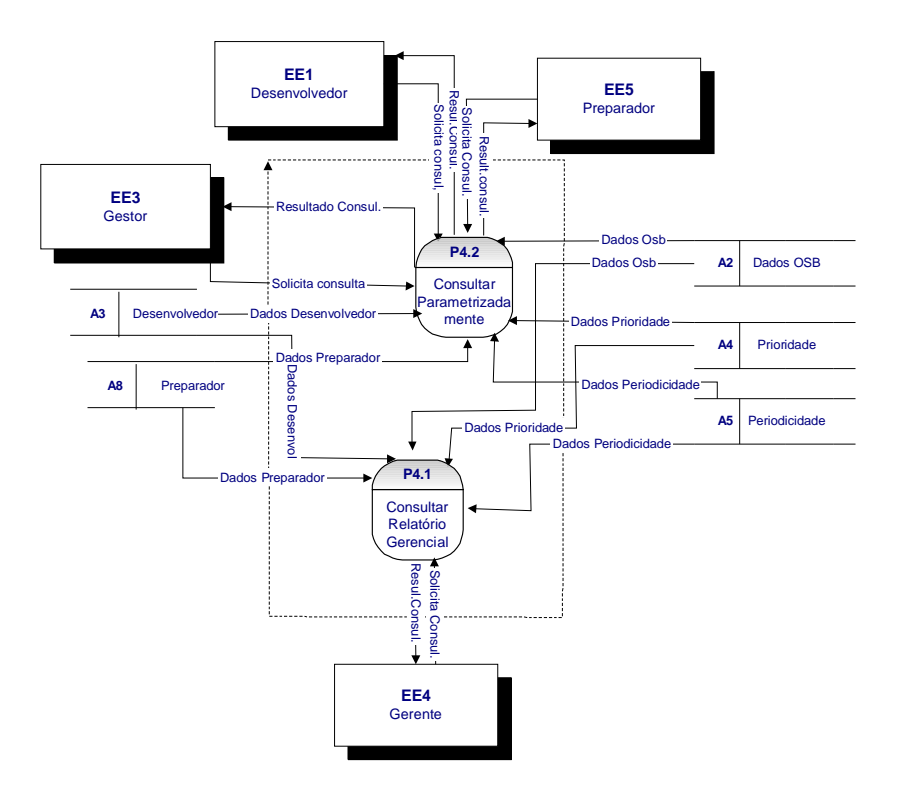

**SAP/DFD P4 - NÍVEL 1**

**5.3. DFD Nível Dois**

## **5.3.1. DFD Nível 2 P2 ± Manter Execução**

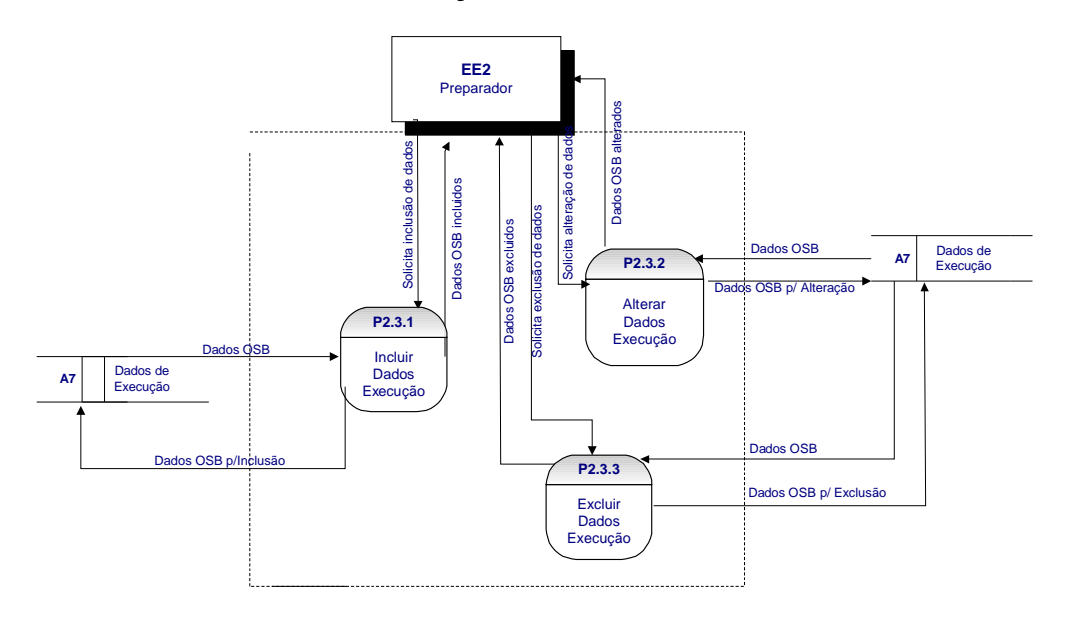

**SAP/DFD P2.3 - NÍVEL2**

**5.4. Descrição dos Processos**

#### **Processo: P1 – Gerenciar OSB**

#### **Sub-processo: P1.2 ± Manter OSB**

Por meio deste processo o sistema ao de receber dados de OSB para execução armazena os mesmos para posterior montagem da Ordem de Serviço Batch.

#### **Sub-processo: P1.2.1 ± Incluir Ordem de Serviço Batch**

Por meio deste processo o sistema ao de receber dados de OSB para execução armazena os mesmos para posterior montagem e consulta da Ordem de Serviço Batch.

### **Sub-processo: P1.2.2 ± Alterar Ordem de Serviço Batch**

Por meio deste processo será possível alterar os dados de OSB armazenado para execução.

#### **Sub-processo: P1.2.3 ± Excluir Ordem de Serviço Batch**

Por meio deste processo será possível excluir OSB armazenado no sistema para execução.

## **Processo: P2 ± Gerenciar SAP**

### **Sub-processo: P2.1 ± Manter SAP**

Por meio deste processo o sistema será possível: Incluir, alterar e excluir usuários da base do sistema que controla o acesso usuários das áreas de desenvolvimento e produção.

### **Sub-processo: P2.2 ± Manter Schedule OSB**

Por meio deste processo o sistema será possível: Incluir, alterar e excluir ordem de serviço batch demandas da área de desenvolvimento para controle do gestor do SAP.

### **Sub-processo: P1.2.1 ± Incluir Ordem de Serviço Batch**

Por meio deste processo será possível incluir os dados de OSB armazenado para execução.

#### **Sub-processo: P1.2.2 ± Alterar Ordem de Serviço Batch**

Por meio deste processo será possível alterar OSB armazenado no sistema para execução.

### **Sub-processo: P1.2.3 ± Excluir Ordem de Serviço Batch**

Por meio deste processo será possível excluir OSB armazenado no sistema para execução.

### **Processo: P3 ± Gerenciar Documentação Reduzida**

#### **Sub-processo: P3.1 ± Incluir Documentação Reduzida**

Por meio deste processo será possível incluir documentação reduzida no sistema para execução.

## **Sub-processo: P3.2 ± Alterar Documentação Reduzida**

Por meio deste processo será possível alterar documentação reduzida no sistema para execução.

## **Sub-processo: P3.3 ± Excluir Documentação Reduzida**

Por meio deste processo será possível excluir documentação reduzida no sistema para execução.

## **Processo: P4 ± Visualizar Relatório**

## **Sub-processo: P4.1 ± Consultar Relatório Gerencial**

Por meio deste processo será possível consultar gerencialmente a base histórica do sistema SAP.

## **Sub-processo: P4.2 ± Consultar parametrizadamente**

Por meio deste processo será possível consultar parametrizadamente a base histórica do sistema SAP.

## **6. Banco de Dados**

## **6.1. Depósitos**

## **6.1.1. Relação de Depósitos**

- A2 Dados OSB
- A3 Desenvolvedor
- A4 Prioridade
- A5 Periodicidade
- A6 Documentação Reduzida
- A7 Dados Execução
- A8 Preparador

## **6.1.2. Descrição dos Depósitos**

## **DESENVOLVEDOR**

**OUTROS NOMES: CÓDIGO:** A3

**DESCRIÇÃO:** Representa uma pessoa responsável pelo desenvolvimento de software para computadores de grande porte do pólo de desenvolvimento Brasília do SERPRO.

## **IDENTIFICADORES**

**CHAVE PRIMÁRIA:** Matricula\_Des **CHAVES SECUNDÁRIAS:** Código\_Setor

## VOLUME DE REGISTROS

**ATUAL:** 70

**PREVISTO PARA 3 ANOS APÓS A INSTALAÇÃO:** 140

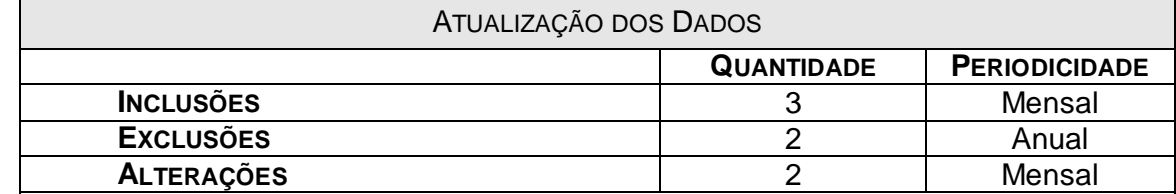

**CRITÉRIO DE RETENÇÃO E DESCARTE DE DADOS**: O código do sistema será eliminado somente no caso de o mesmo deixar de existir.

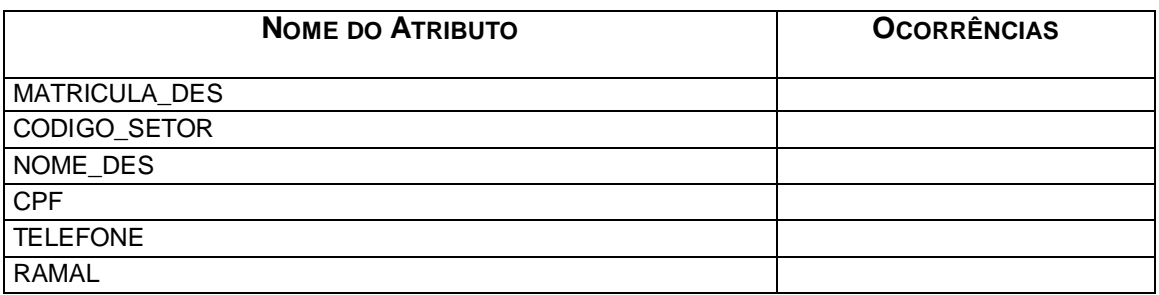

## **DADOS OSB**

## **OUTROS NOMES: CÓDIGO:** A2

**DESCRIÇÃO:** Representa dados referente ao cadastramento de ordem de serviço batch por parte desenvolvedor de software para computadores de grande porte do pólo de desenvolvimento Brasília do SERPRO.

## **IDENTIFICADORES**

**CHAVE PRIMÁRIA:** Código\_OSB **CHAVES SECUNDÁRIAS:** CÓDIGO\_SISTEMA MATRICULA\_DES

### VOLUME DE REGISTROS

**ATUAL:** 500

**PREVISTO PARA 3 ANOS APÓS A INSTALAÇÃO:** 1000

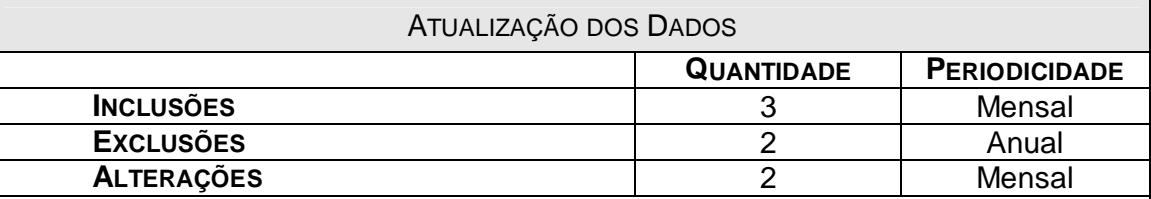

**CRITÉRIO DE RETENÇÃO E DESCARTE DE DADOS**: O código do sistema será eliminado somente no caso de o mesmo deixar de existir.

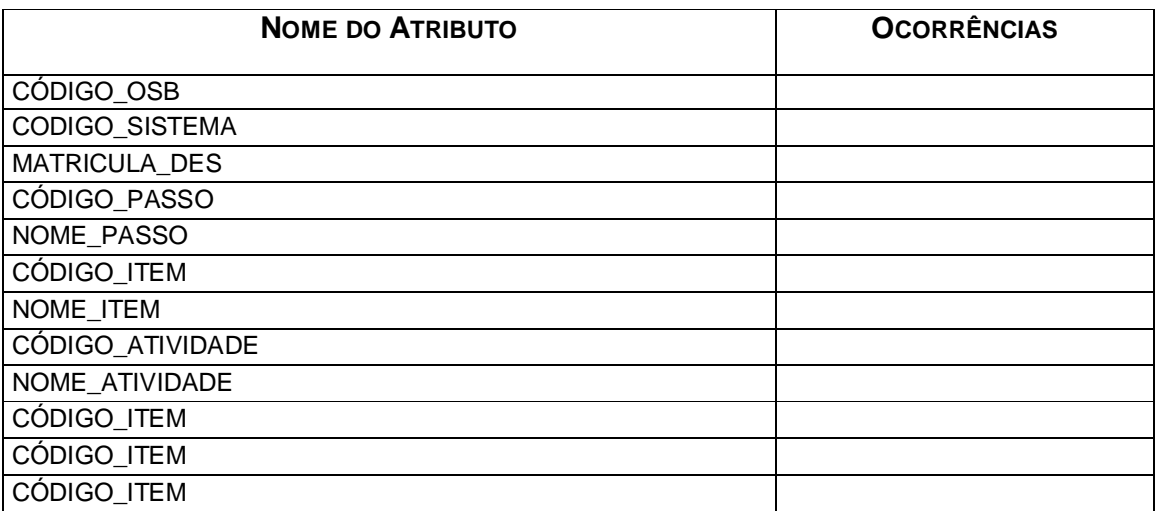

## **DADOS EXECUÇÃO**

**OUTROS NOMES: CÓDIGO:** A7

**DESCRIÇÃO:** Representa dados referente ao resultado da execução da ordem de serviço batch, executado pela área de produção.

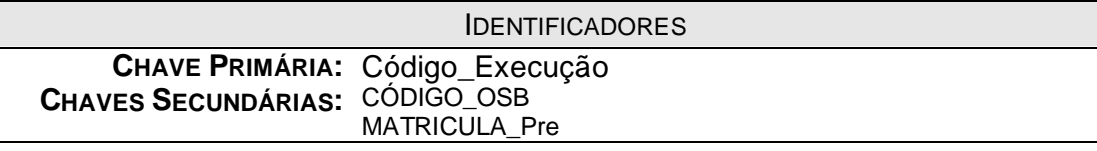

## VOLUME DE REGISTROS

**ATUAL:** 500

## **PREVISTO PARA 3 ANOS APÓS A INSTALAÇÃO:** 1000

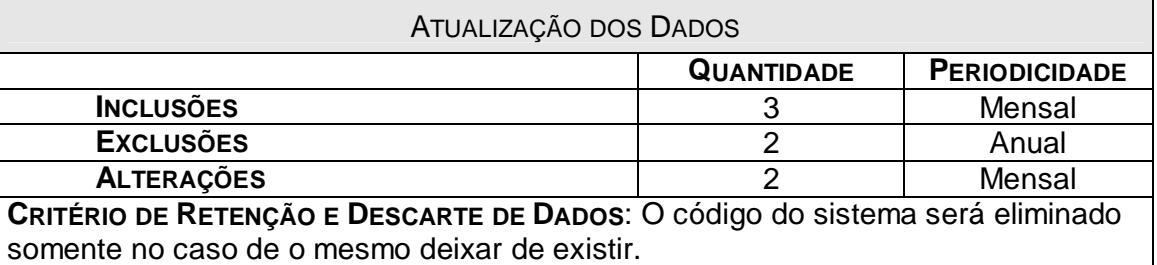

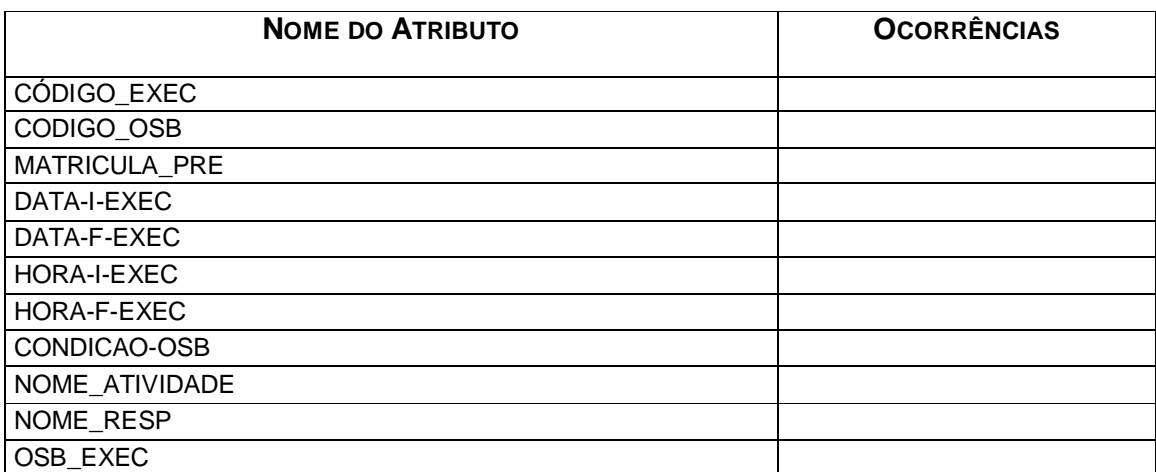
### **PRIORIDADE**

#### **OUTROS NOMES: CÓDIGO:** A4

**DESCRIÇÃO:** Representa dados referente a prioridade dada pelo gestor do sistema SAP às ordens de serviços batch para execução.

#### **IDENTIFICADORES**

**CHAVE PRIMÁRIA:** Código\_Priori **CHAVES SECUNDÁRIAS:**

#### VOLUME DE REGISTROS

**ATUAL:** 10

## **PREVISTO PARA 3 ANOS APÓS A INSTALAÇÃO:** 20

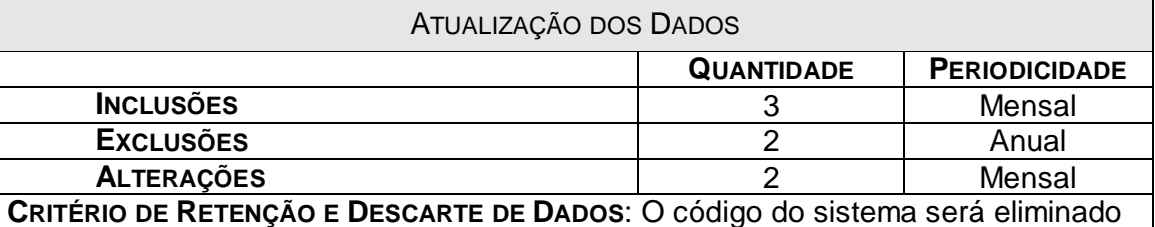

somente no caso de o mesmo deixar de existir.

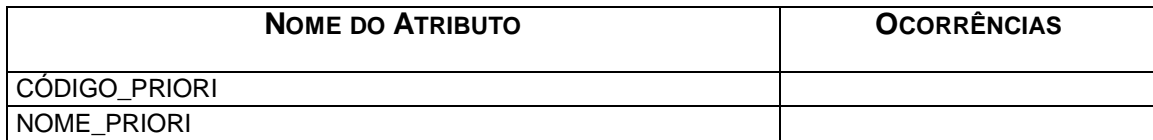

#### **DOC. REDUZIDA**

**OUTROS NOMES: CÓDIGO:** A6

**DESCRIÇÃO:** Representa dados referente a documentação da ordem de serviço batch de forma reduzida expedida pelo desenvolvedor.

#### **IDENTIFICADORES**

**CHAVE PRIMÁRIA:** Código\_doc **CHAVES SECUNDÁRIAS:** CÓDIGO\_OSB

### VOLUME DE REGISTROS

**ATUAL:** 100

### **PREVISTO PARA 3 ANOS APÓS A INSTALAÇÃO:** 200

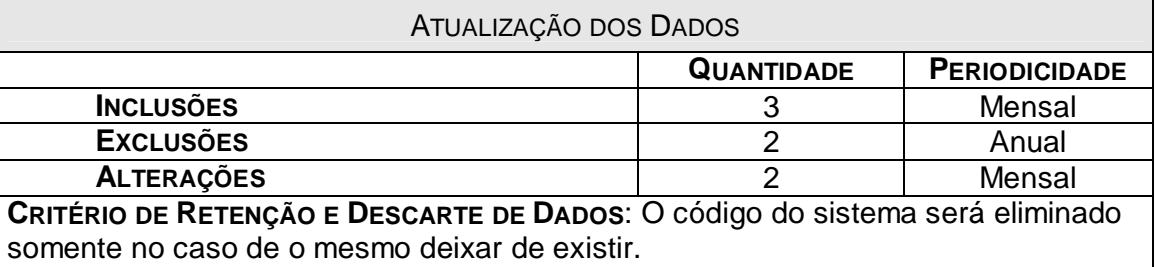

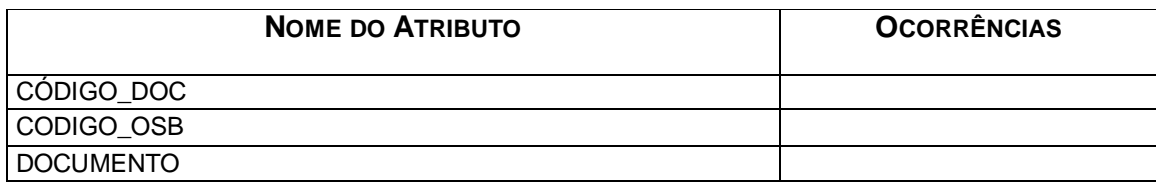

### **PERIODICIDADE**

#### **OUTROS NOMES: CÓDIGO:** A6

**DESCRIÇÃO:** Representa dados referente a periodicidade dada pelo gestor do sistema SAP às ordens de serviços batch para execução

#### **IDENTIFICADORES**

**CHAVE PRIMÁRIA:** Código\_Period.

**CHAVES SECUNDÁRIAS:**

#### VOLUME DE REGISTROS

**ATUAL:** 10

## **PREVISTO PARA 3 ANOS APÓS A INSTALAÇÃO:** 20

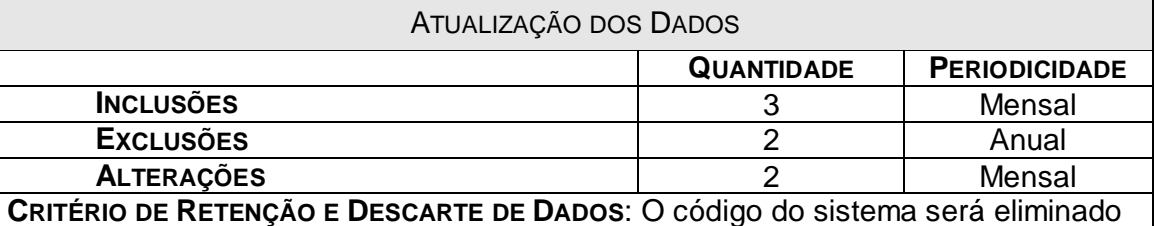

somente no caso de o mesmo deixar de existir.

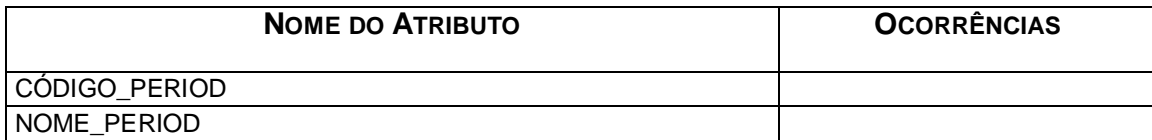

### **PREPARADOR**

#### **OUTROS NOMES: CÓDIGO:** A8

**DESCRIÇÃO:** Representa uma pessoa responsável pela o prepara, execução e controle da demandas de serviços batch do pólo de produção da filial Brasília do SERPRO.

#### **IDENTIFICADORES**

**CHAVE PRIMÁRIA:** Matricula\_pre **CHAVES SECUNDÁRIAS:** COD\_SETOR

#### VOLUME DE REGISTROS

**ATUAL:** 70

**PREVISTO PARA 3 ANOS APÓS A INSTALAÇÃO:** 140

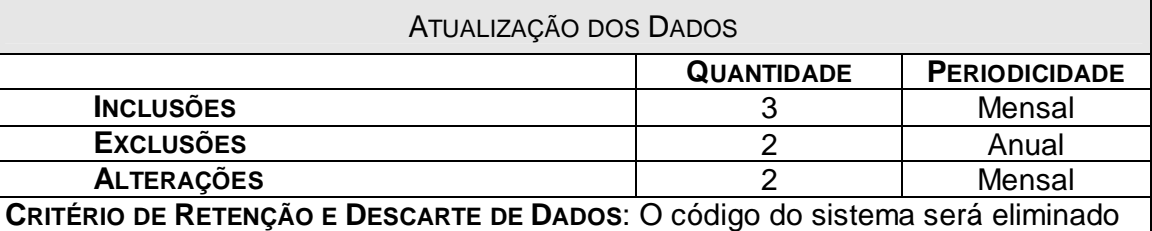

somente no caso de o mesmo deixar de existir.

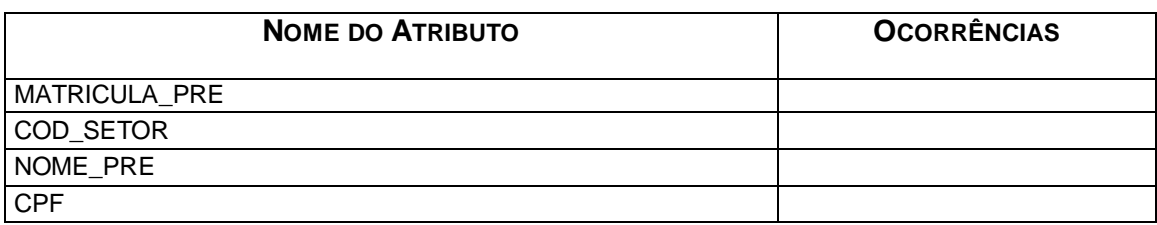

### **6.2. Elementos de Dados**

### **6.2.1. Relação de Elementos de Dados**

- Código Setor
- Código Documento
- Código Item
- Código OSB
- Código Prioridade
- Código Execução
- Código Periodicidade
- Código Passo
- Código Atividade
- Sigla Sistema
- Nome Sistema
- Número do Sistema
- Matricula Desenvolvedor
- Nome Desenvolvedor
- CPF Desenvolvedor
- Telefone Desenvolvedor
- Sigla Setor
- Descrição Setor
- Nome Item
- Matricula Desenvolvedor
- Nome da Atividade
- Banco de Execução
- Nome do Job
- Biblioteca
- Data de Cadastramento OSB
- Hora de Cadastramento OSB
- Observação OSB
- Tipo de OSB
- Nome Periodicidade
- Nome Prioridade
- Nome Atividade
- Nome Passo
- Matricula Preparador
- Nome Preparador
- CPF Preparador
- Data Início Execução
- Data Fim Execução
- Hora Início Execução
- Hora Fim Execução
- Condição OSB
- Nome Responsável
- Observação Execução
- Nome Sistema
- Módulo
- Código Programa
- Linguagem Programa
- Objetivo
- Tipo
- Periodicidade
- Condição
- Responsável
- Data
- Código Rotina Mensal
- Nome Rotina Mensal
- Hora Inicial Rotina Mensal
- Hora Fim Rotina Mensal
- Ano Mês Rotina Mensal

# **6.2.2. Descrição dos Elementos de Dados**

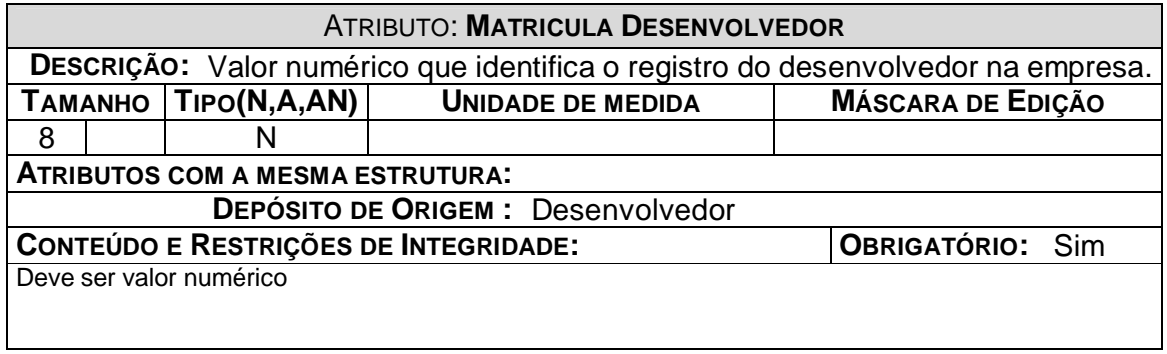

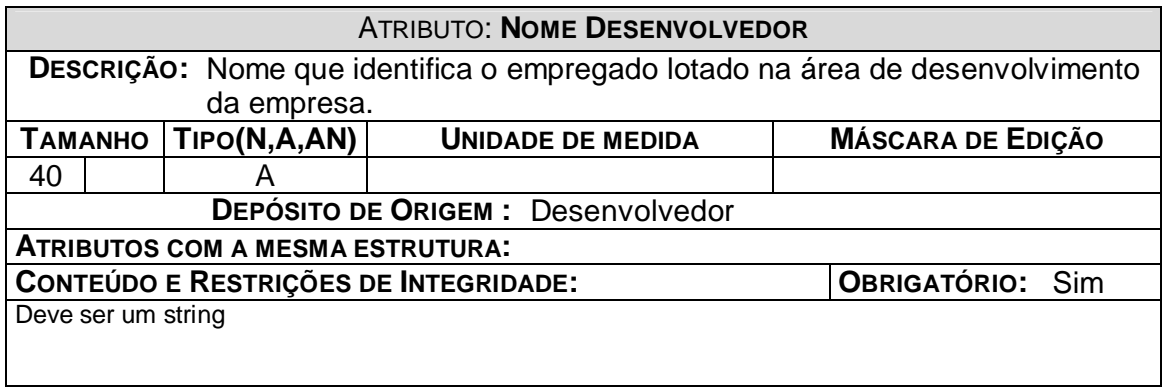

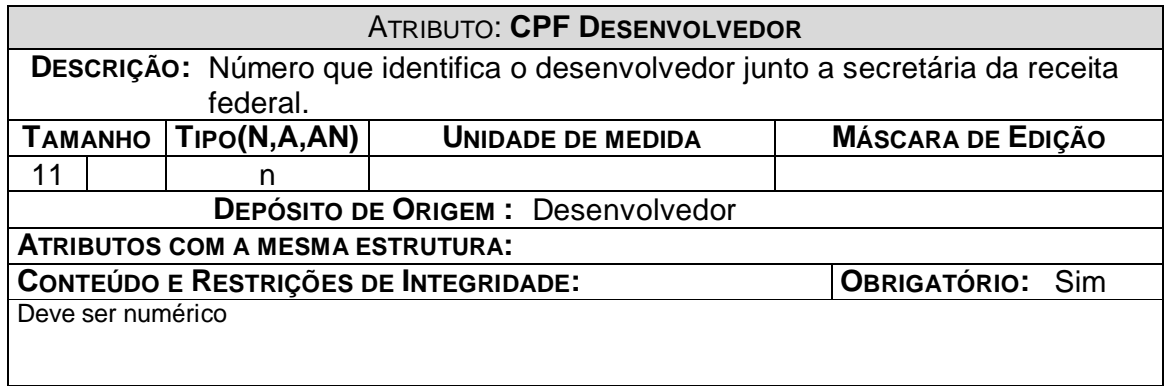

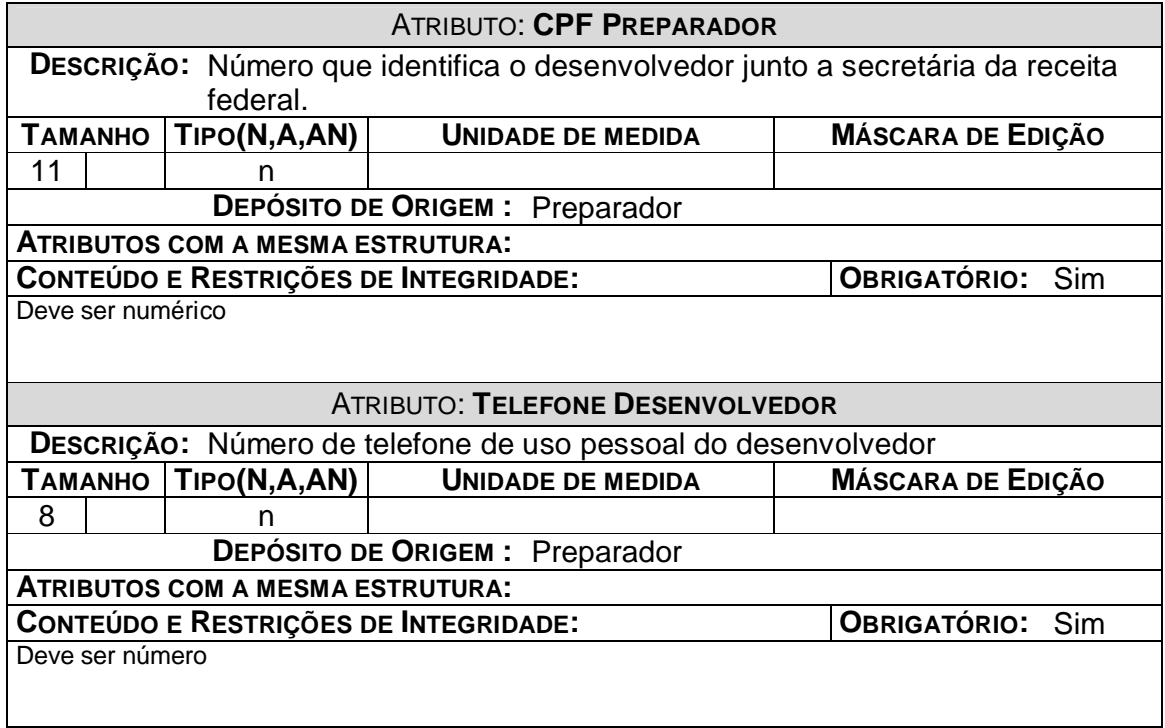

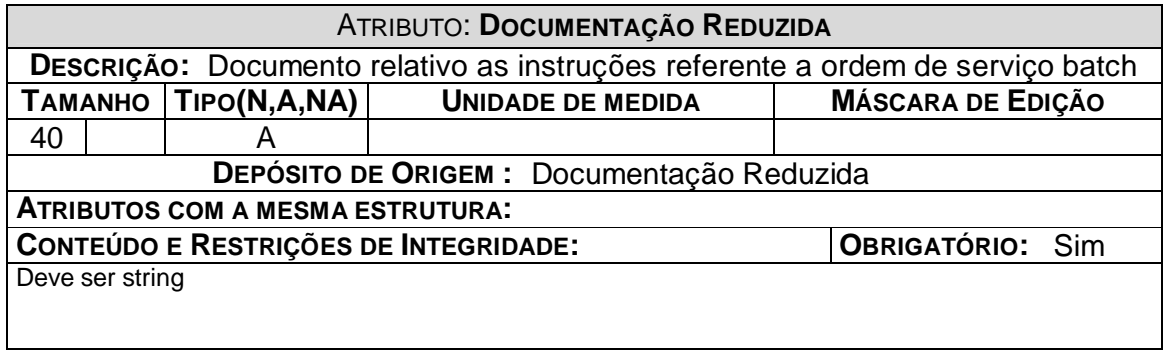

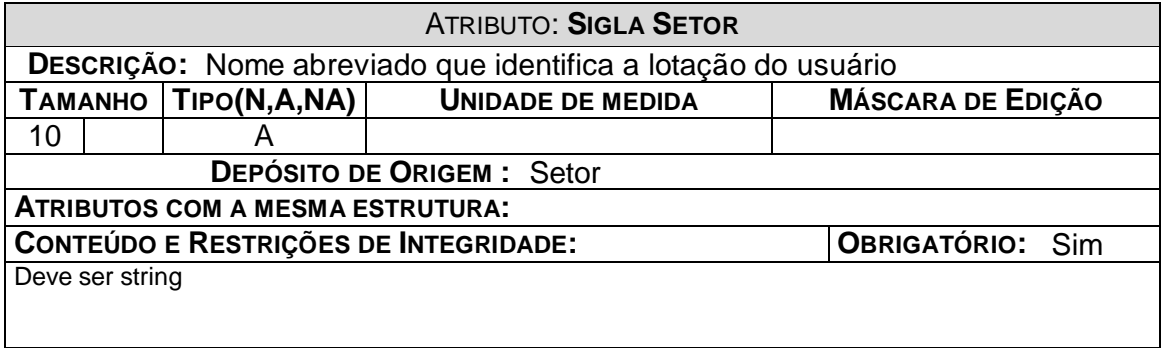

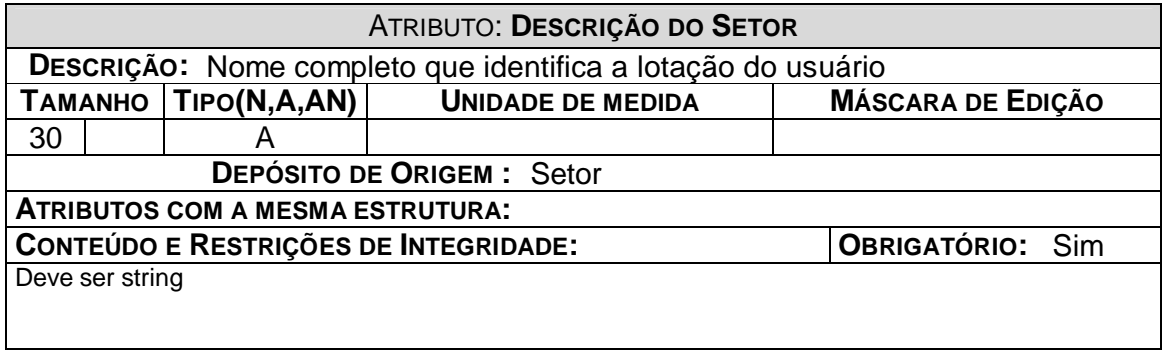

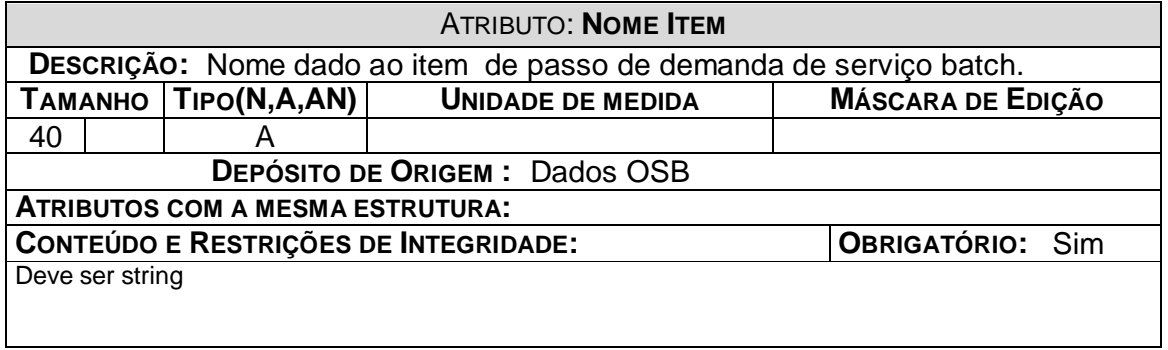

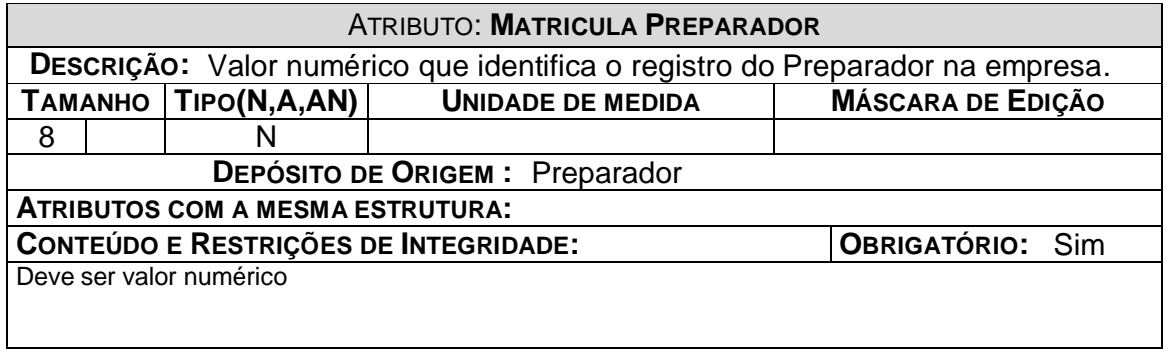

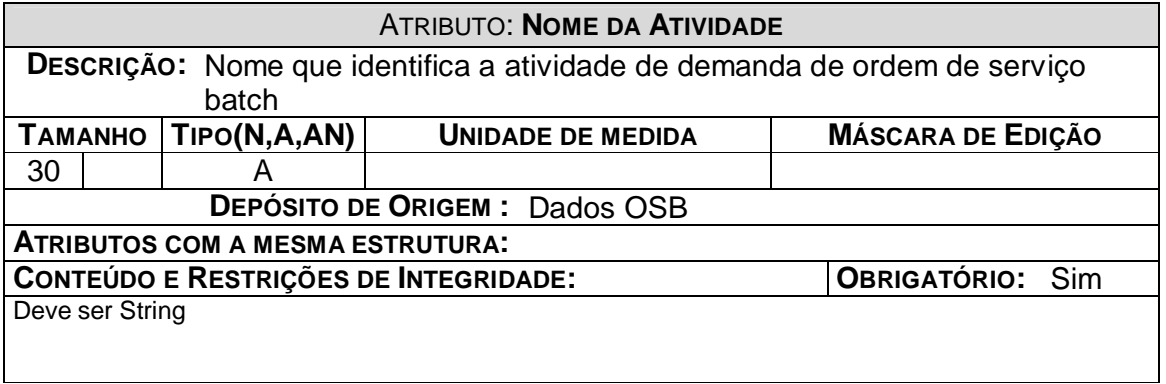

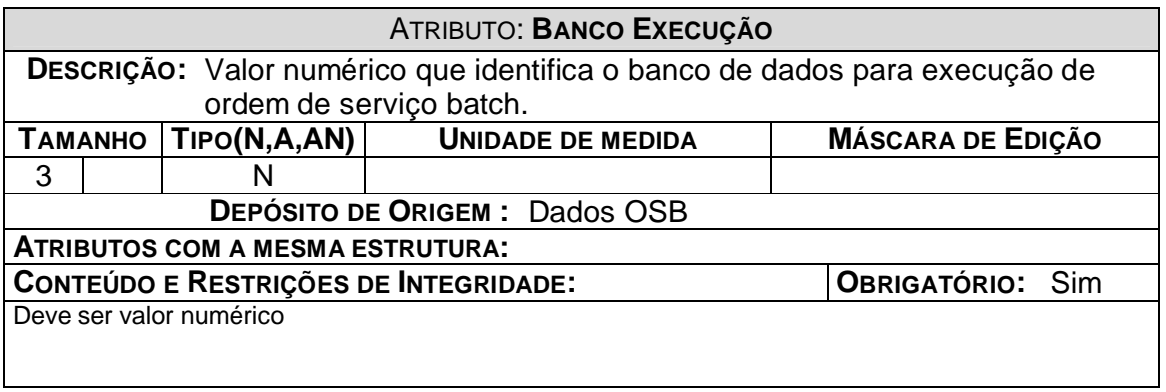

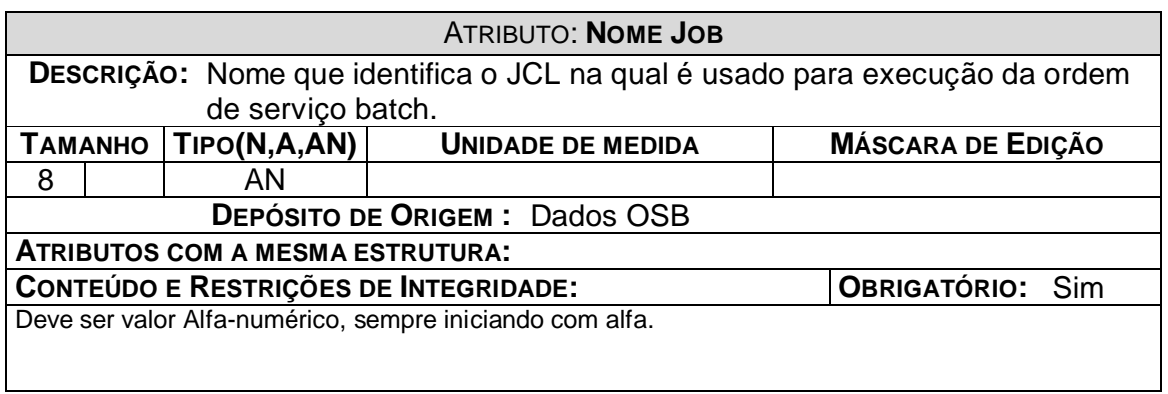

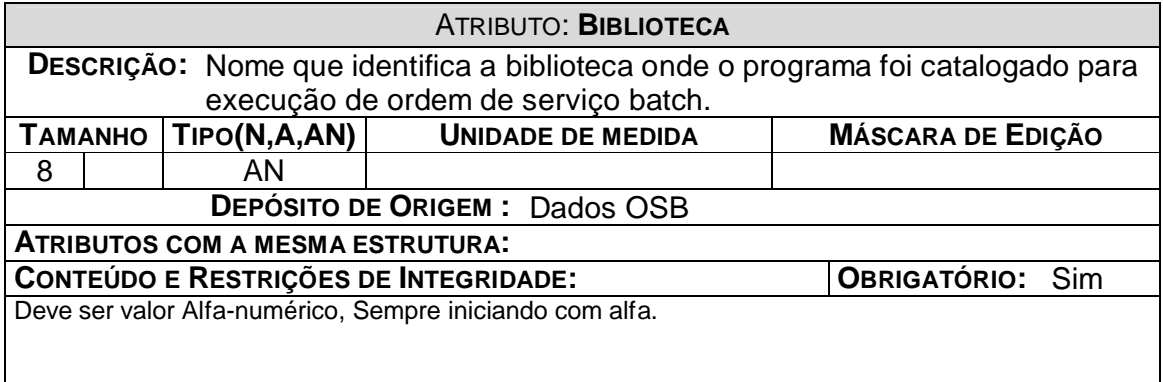

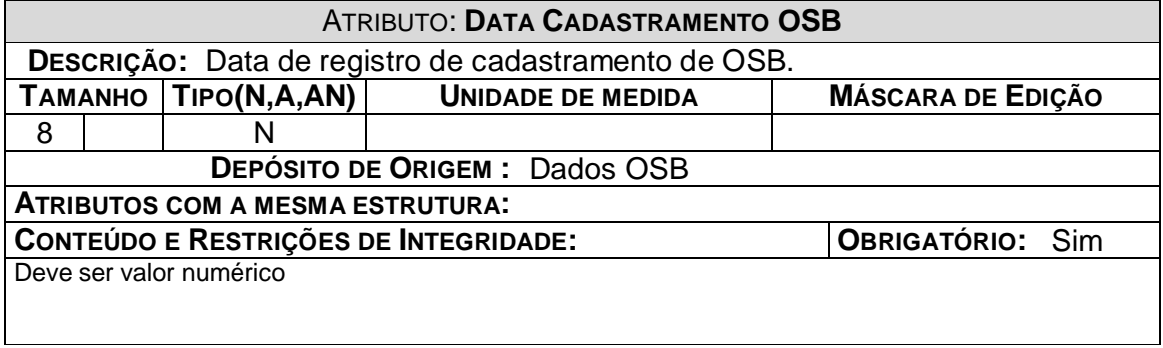

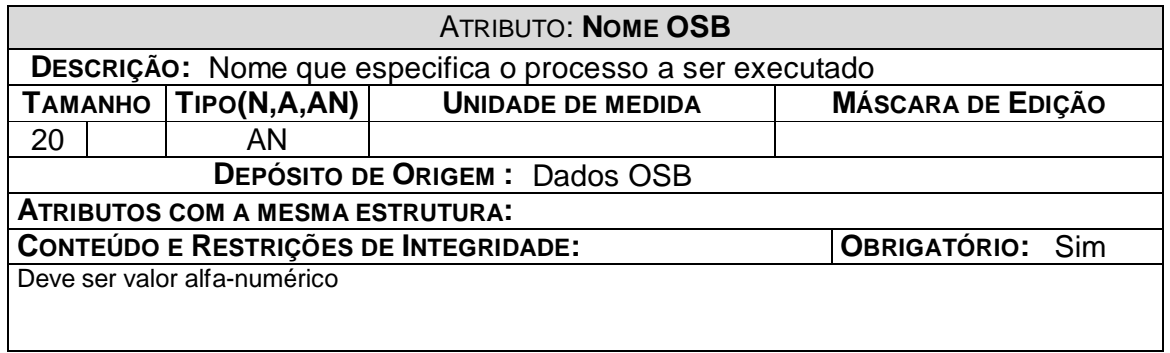

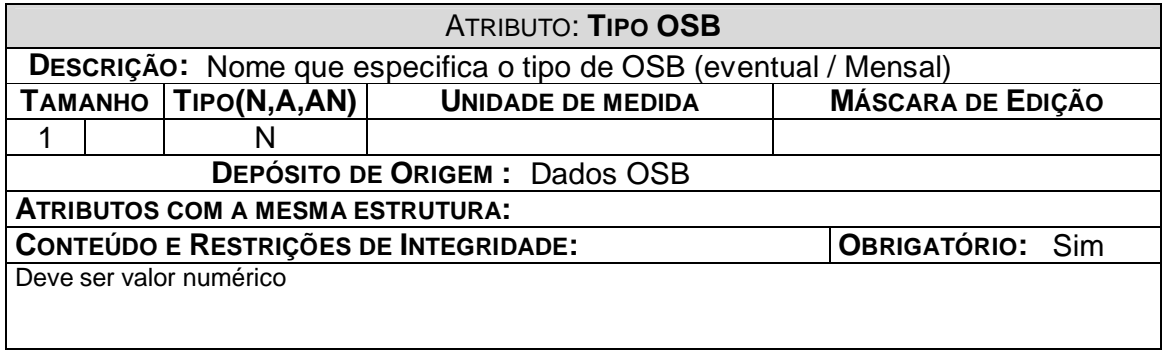

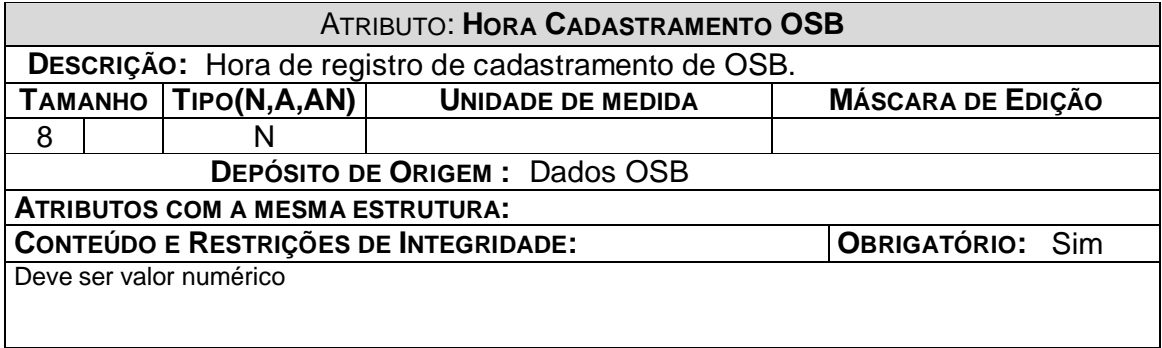

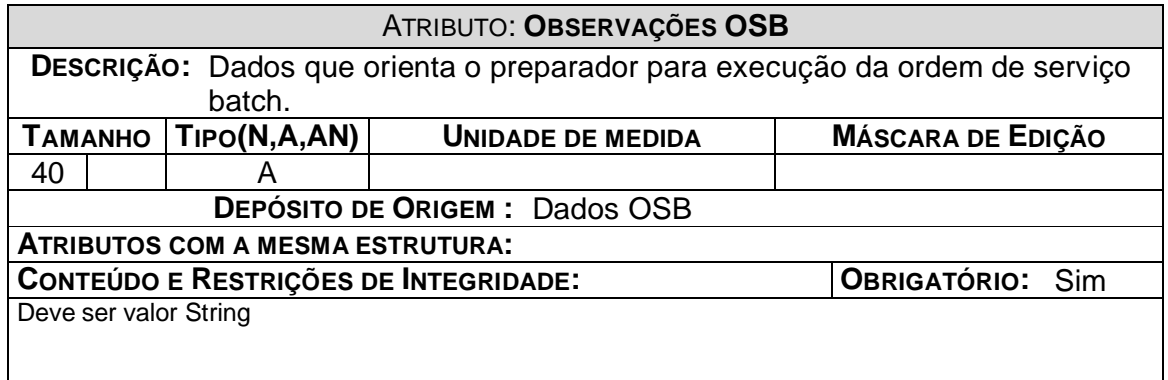

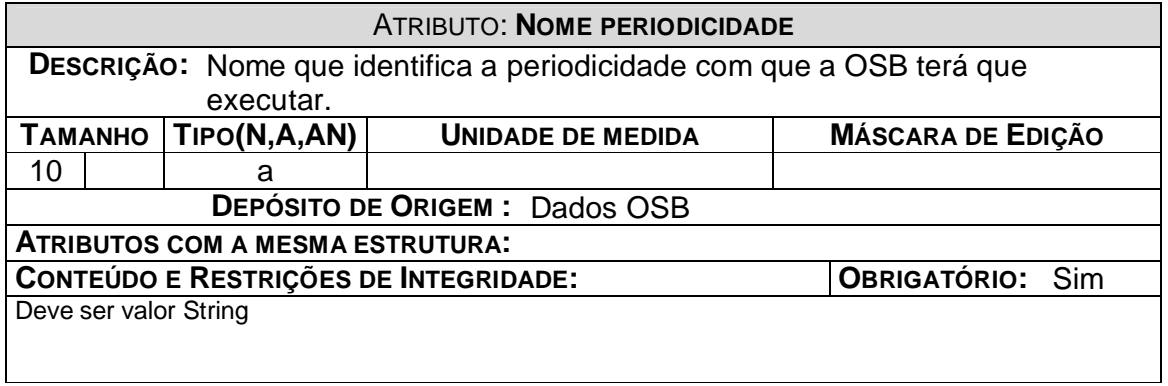

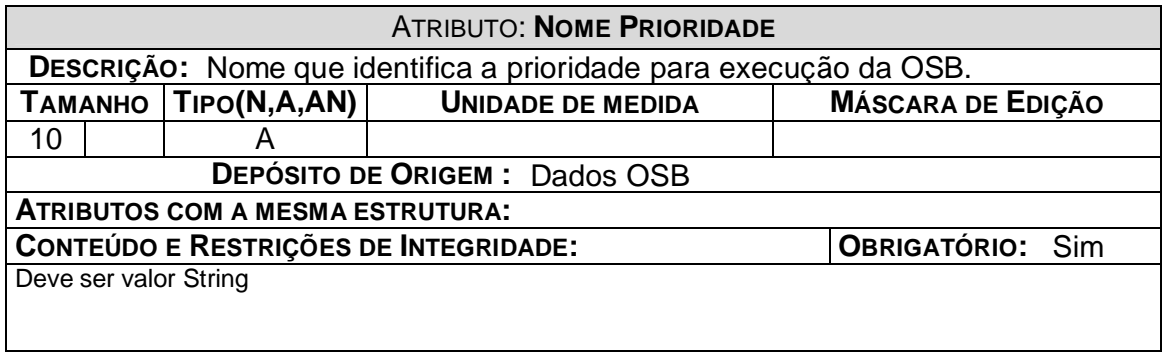

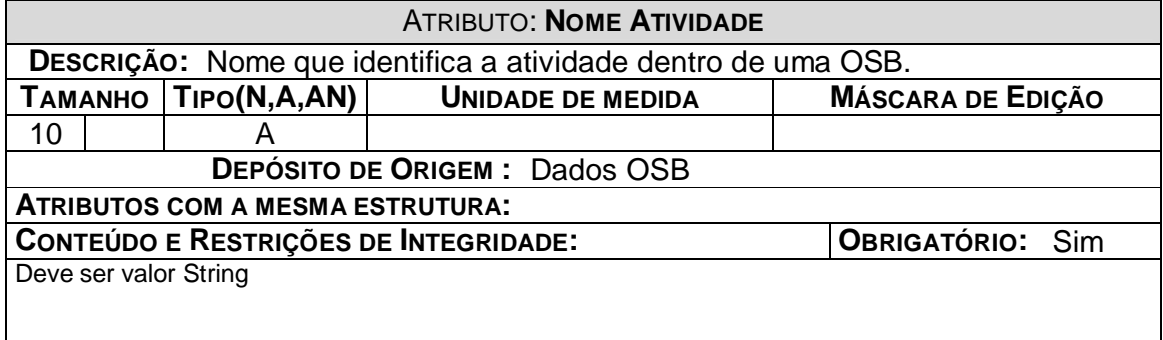

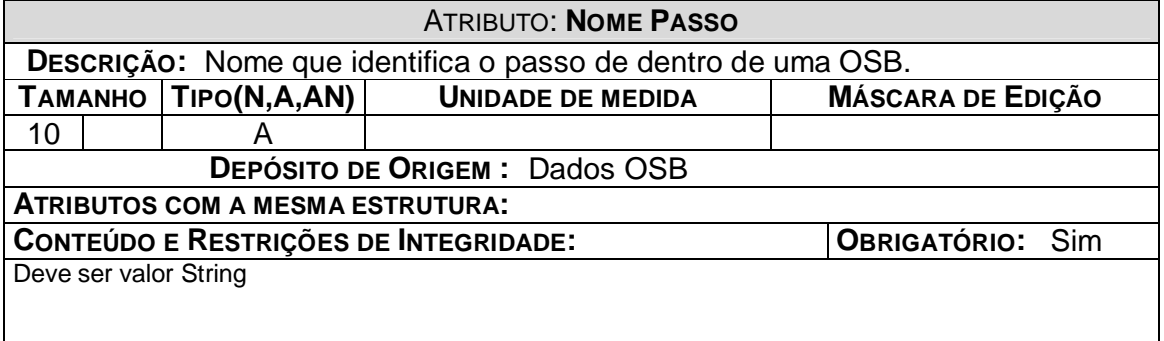

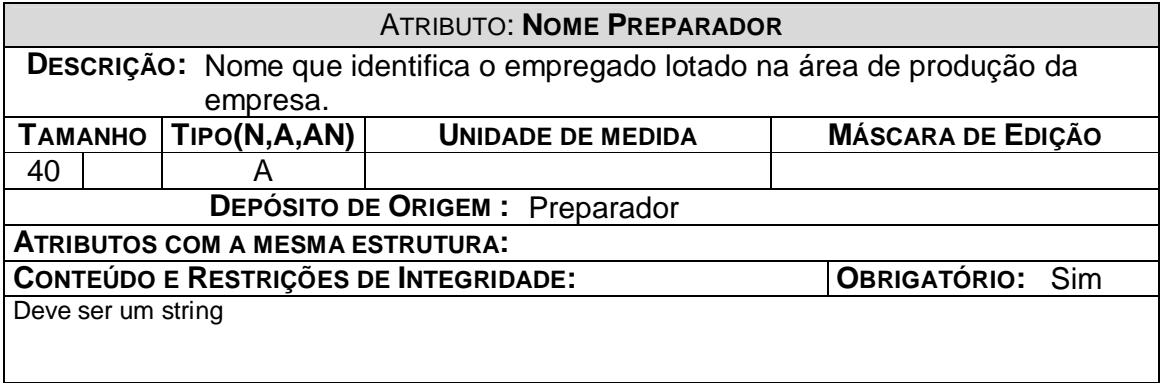

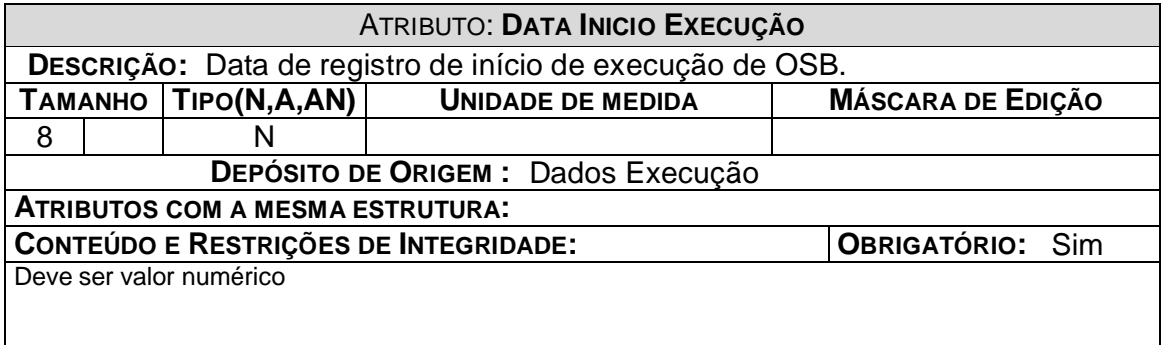

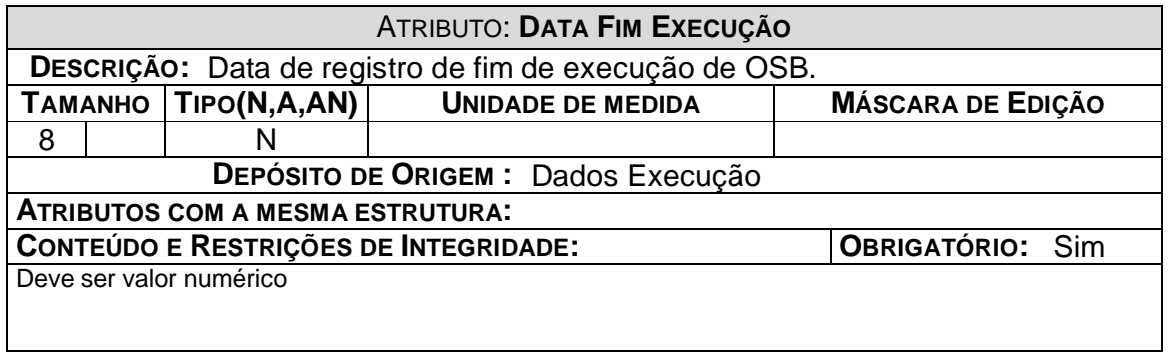

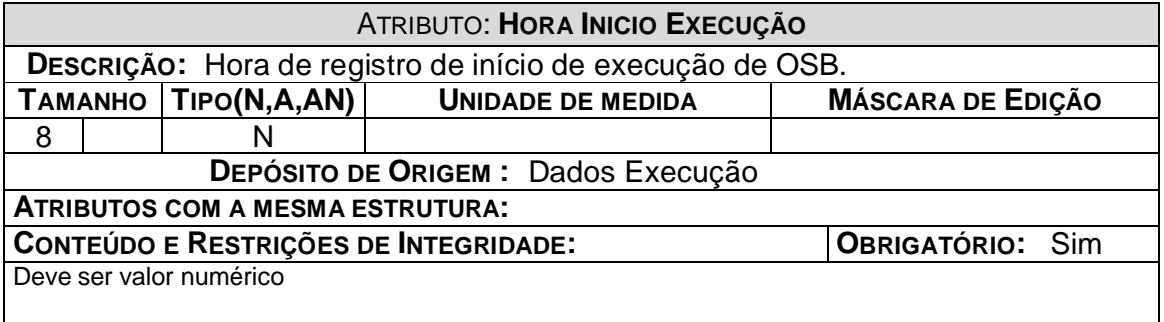

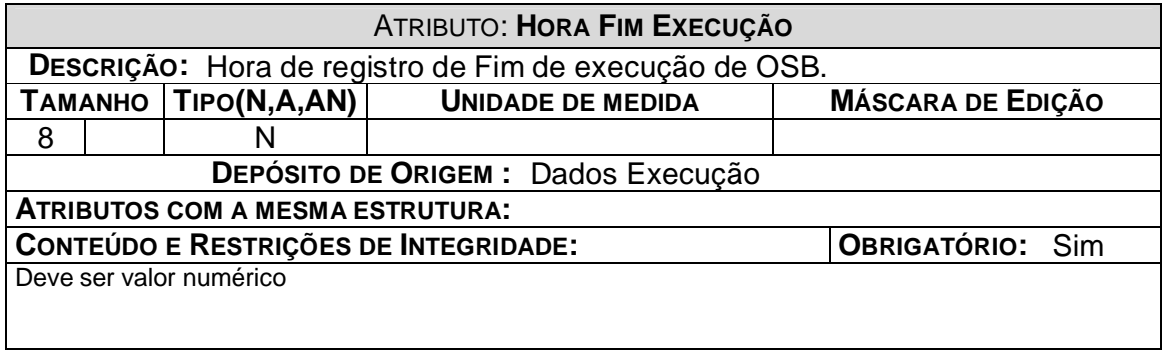

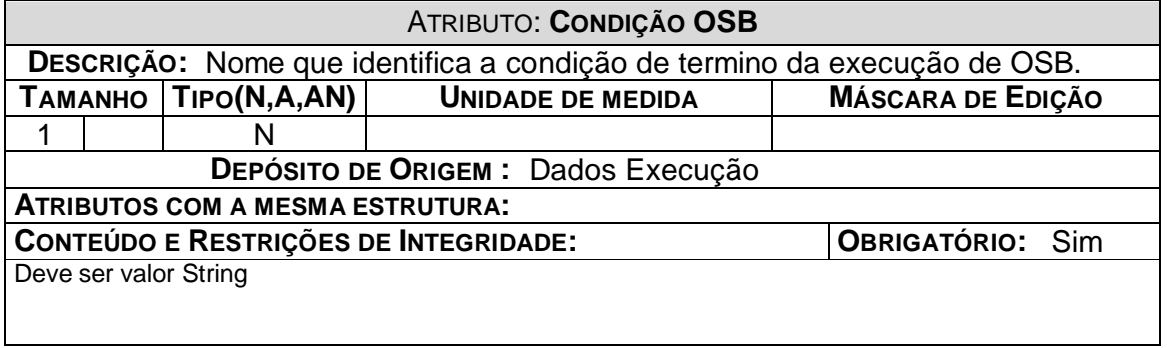

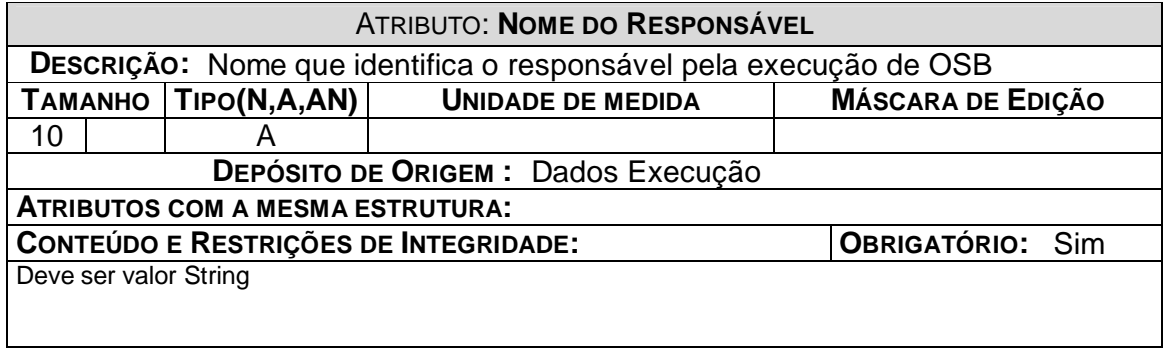

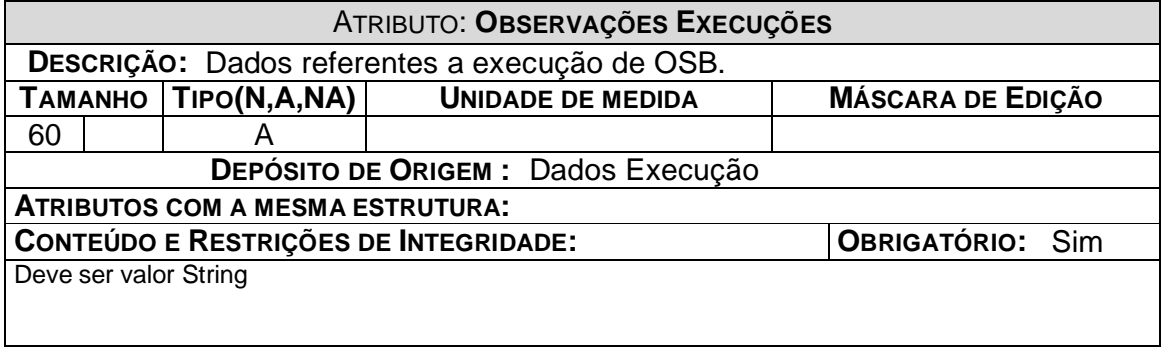

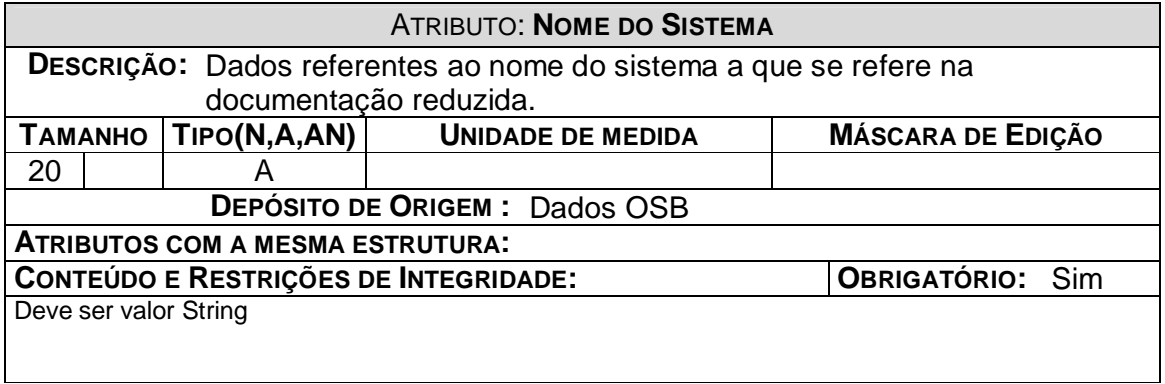

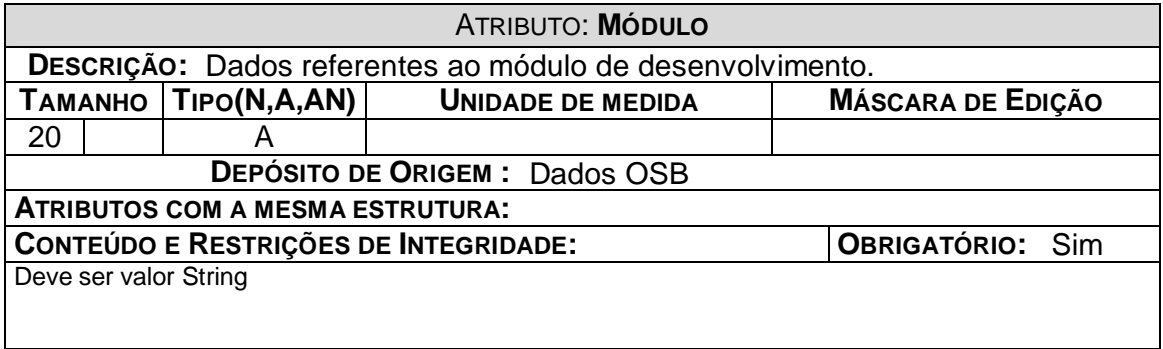

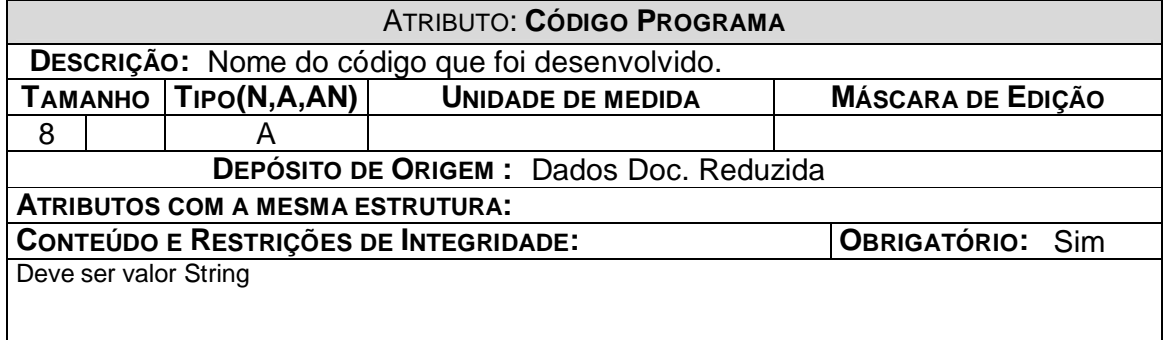

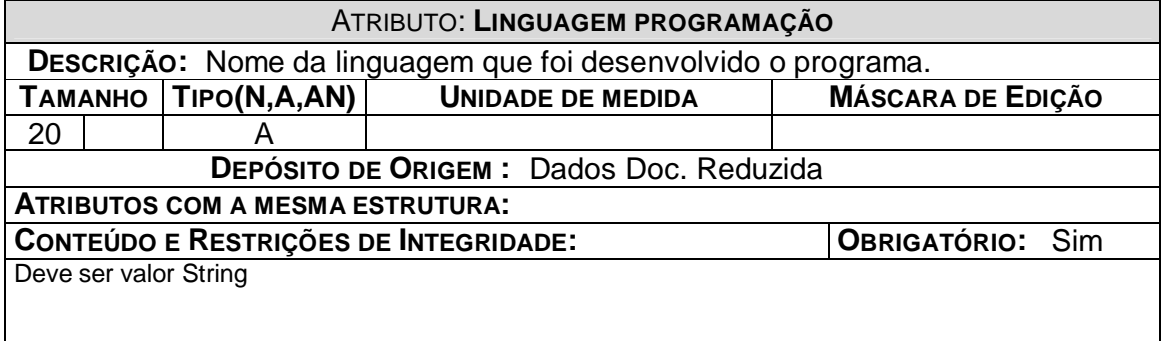

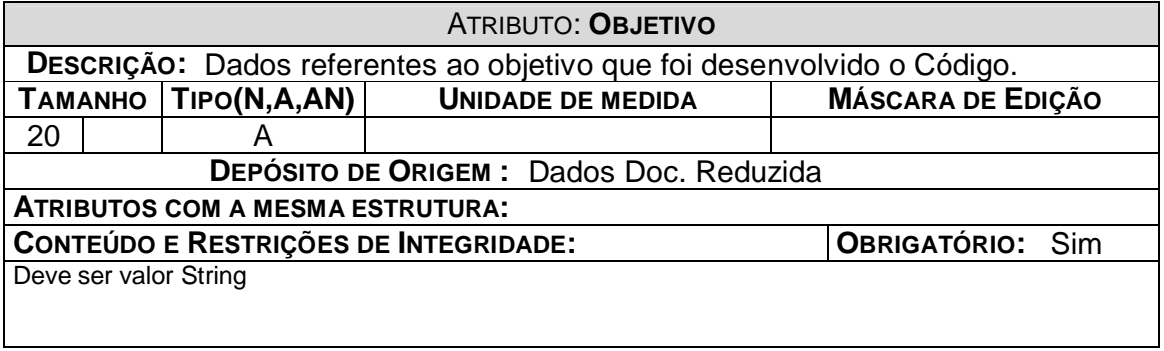

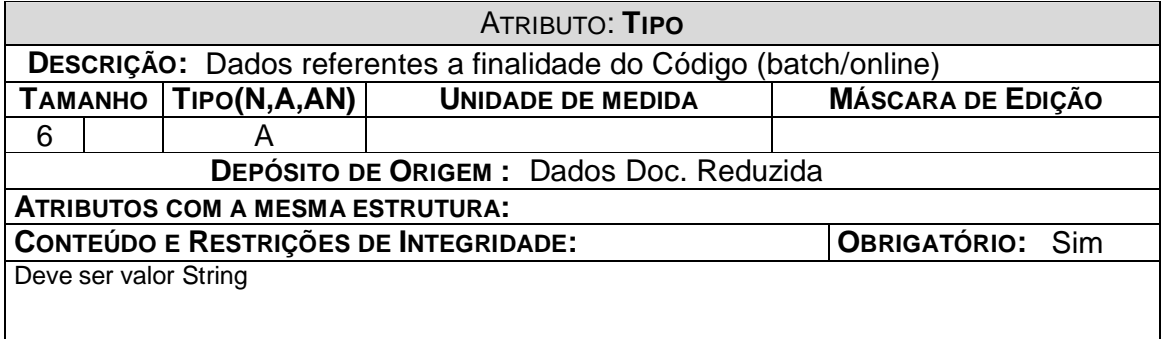

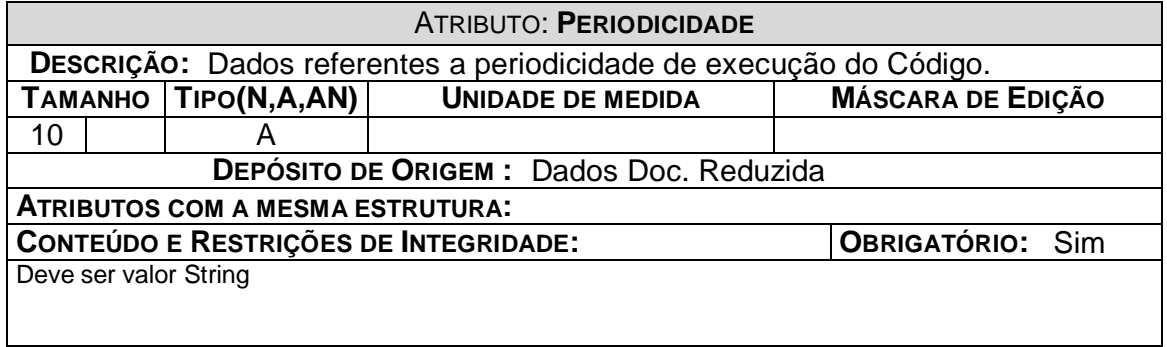

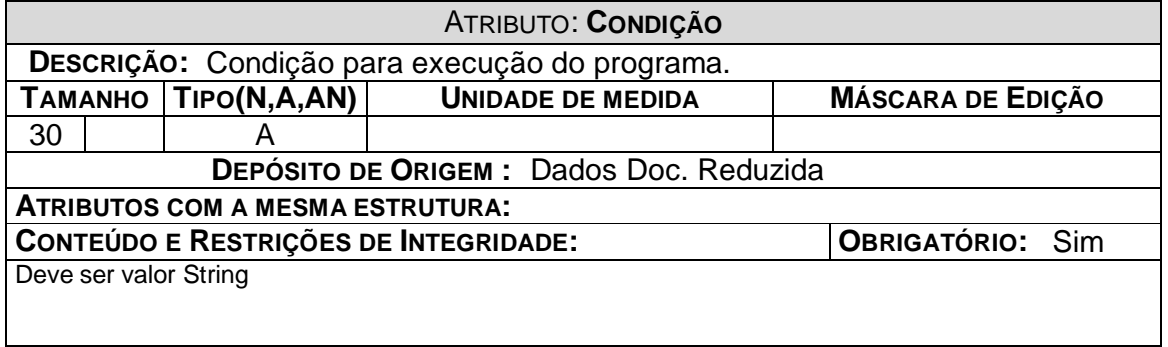

 $\mathbf{I}$ 

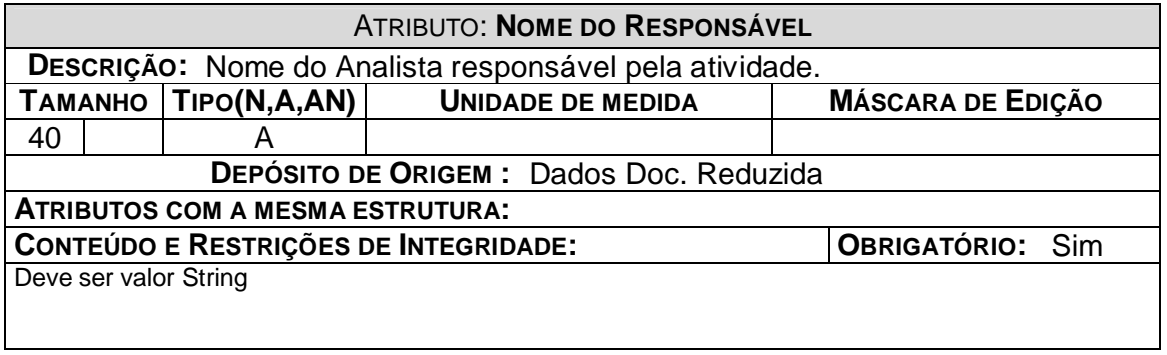

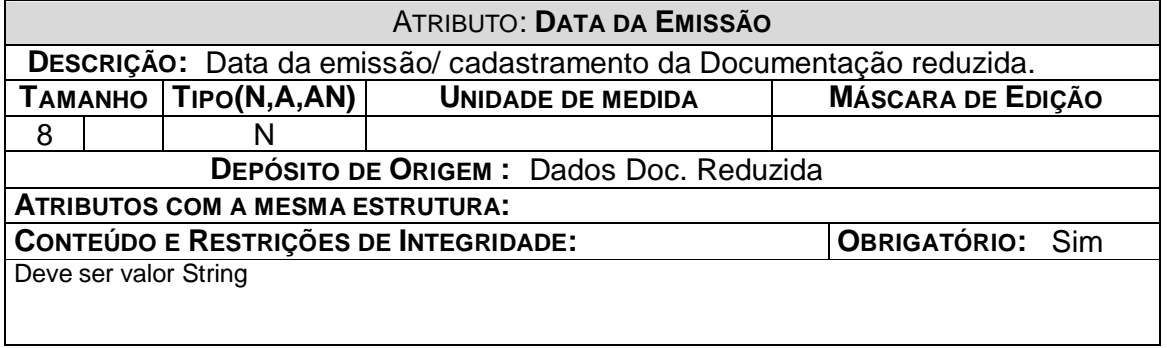

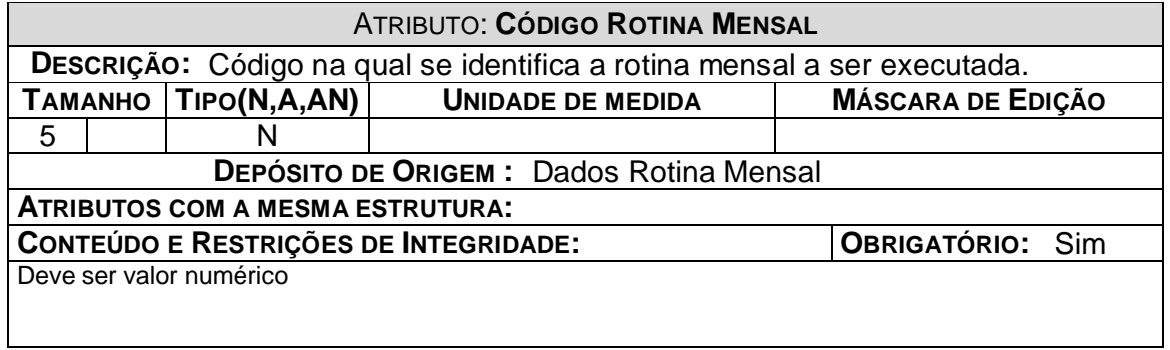

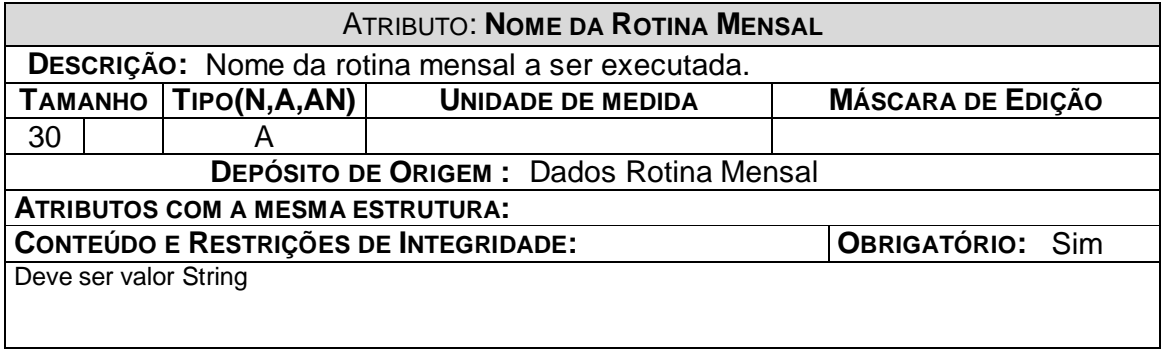

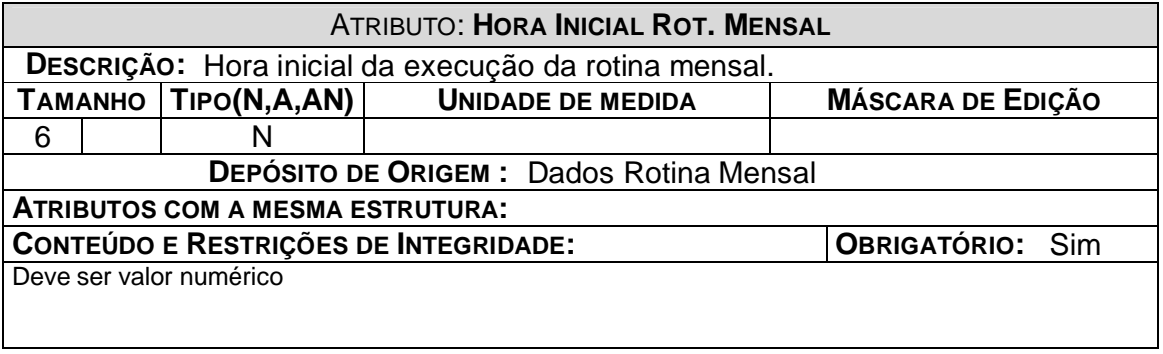

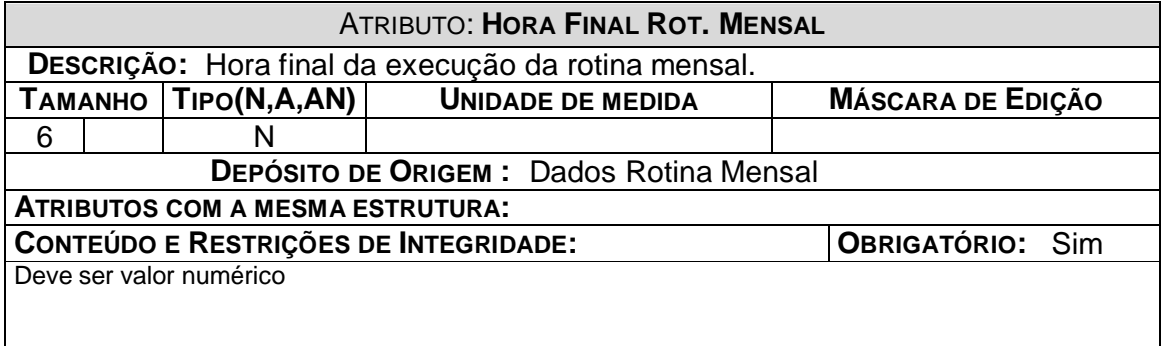

### **6.3. Relações Normalizadas**

### **6.3.1. Tabelas na 3<sup>a</sup> . Forma Normal**

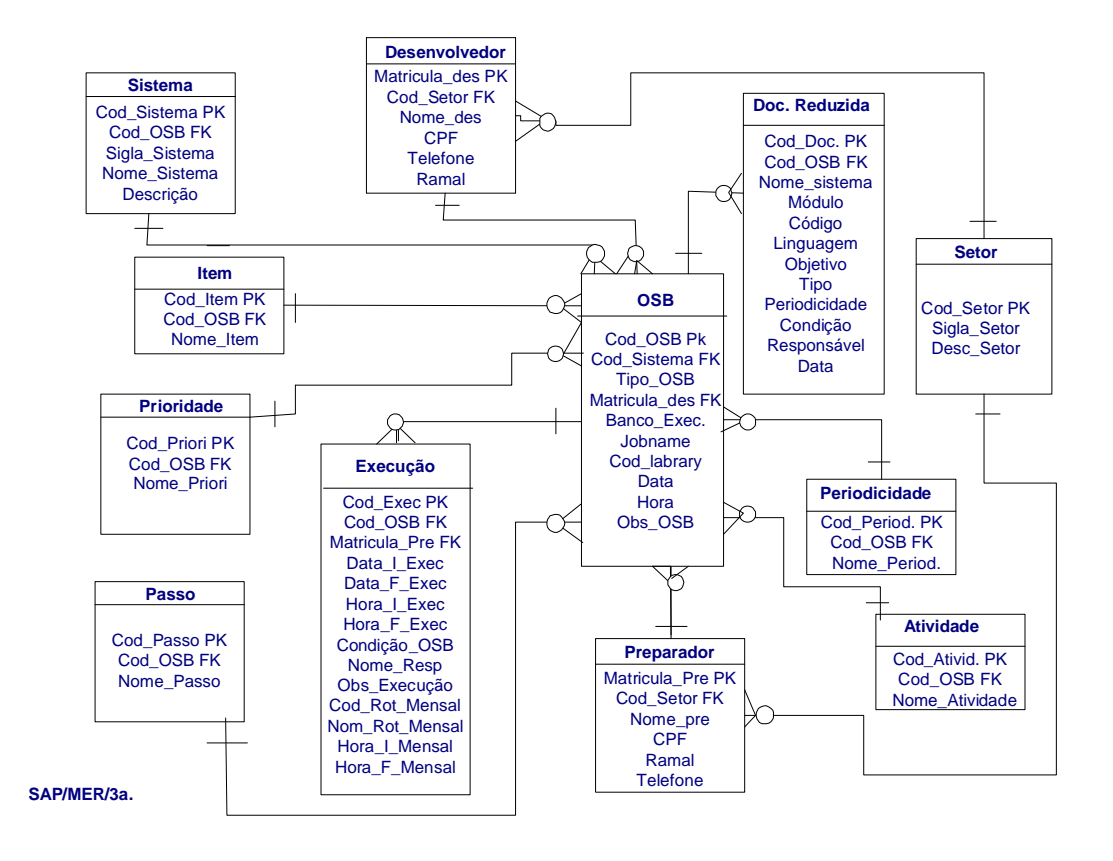

## **6.4. Correspondência entre Entidades de Dados, Depósito de Dados e**

## **Relações Normalizadas**

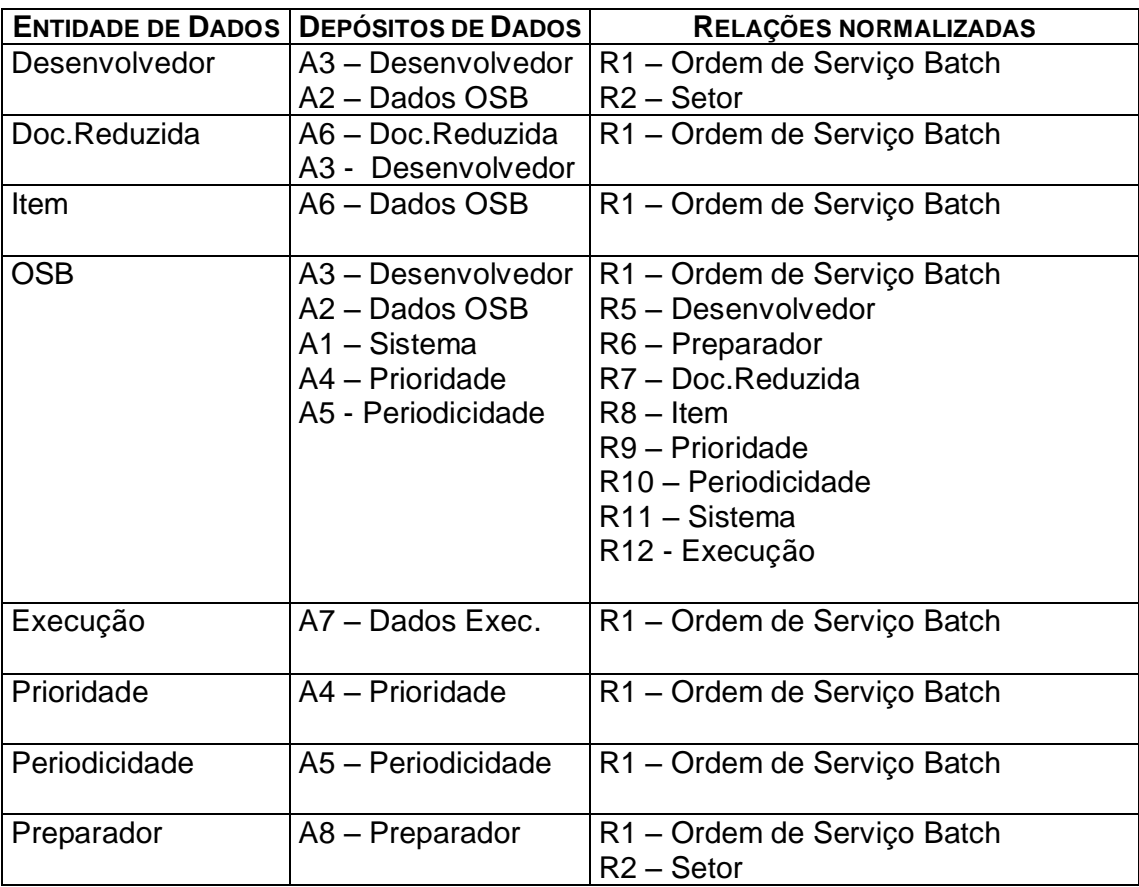

## **7. Fluxo de Dados**

## **7.1. Descrição dos Fluxos de Dados**

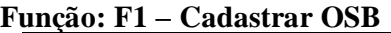

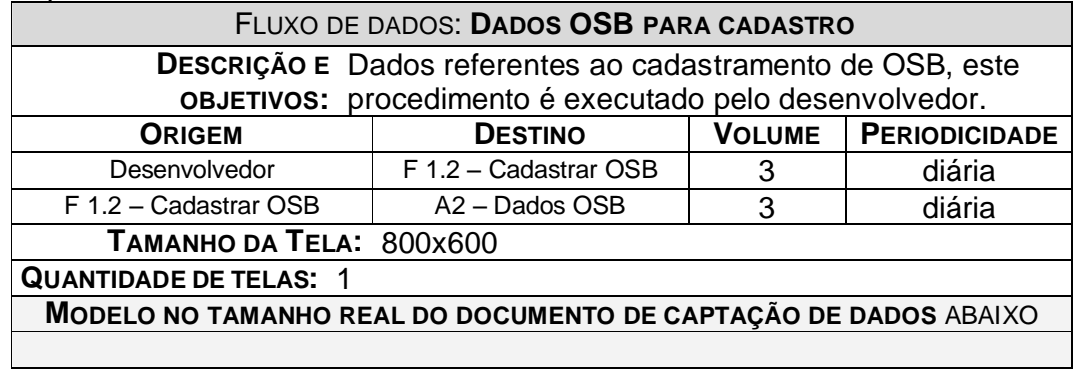

## **Função: F2 ± Cadastrar Documentação Reduzida**

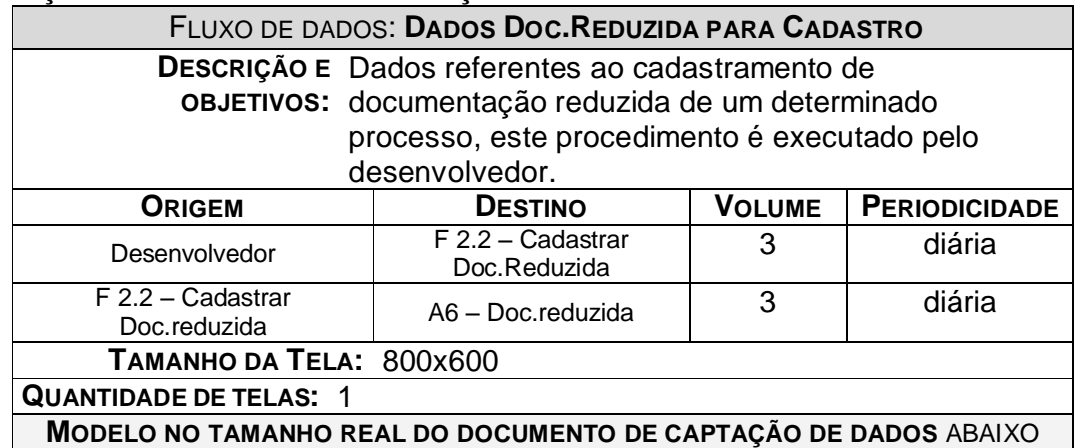

### **Função: F3 ± Visualizar Doc. Reduzida**

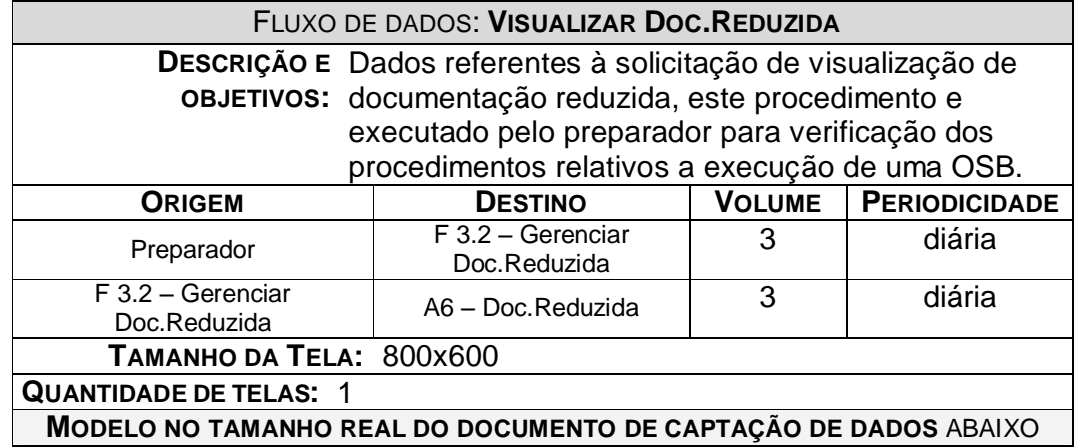

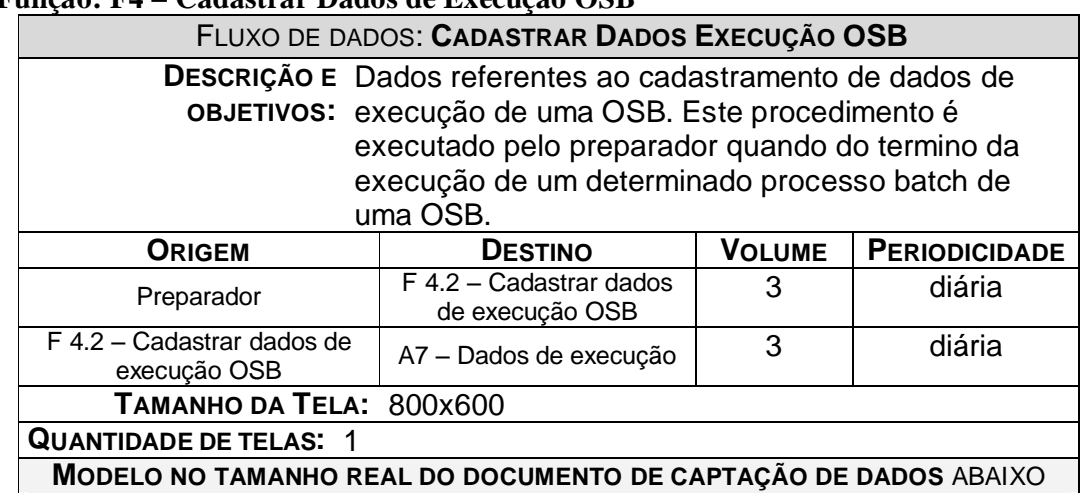

### **Função: F4 ± Cadastrar Dados de Execução OSB**

### **Função: F5 ± Schedular OSB**

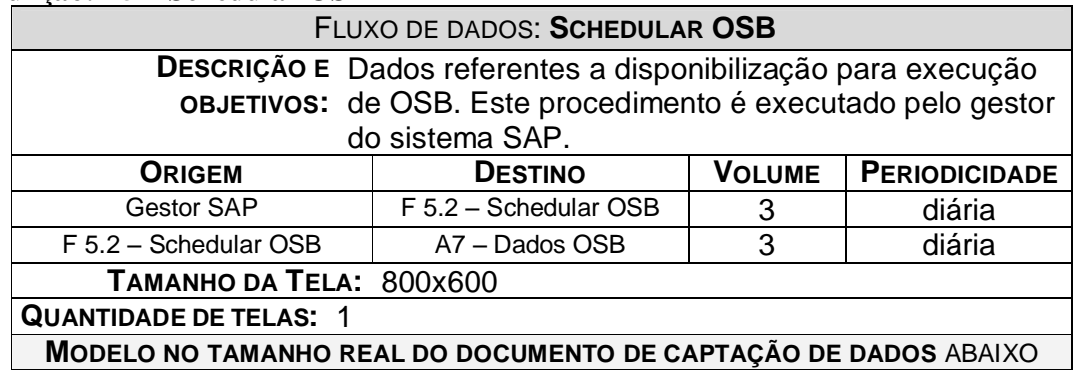

**Função: F6 ± Visualizar Consulta**

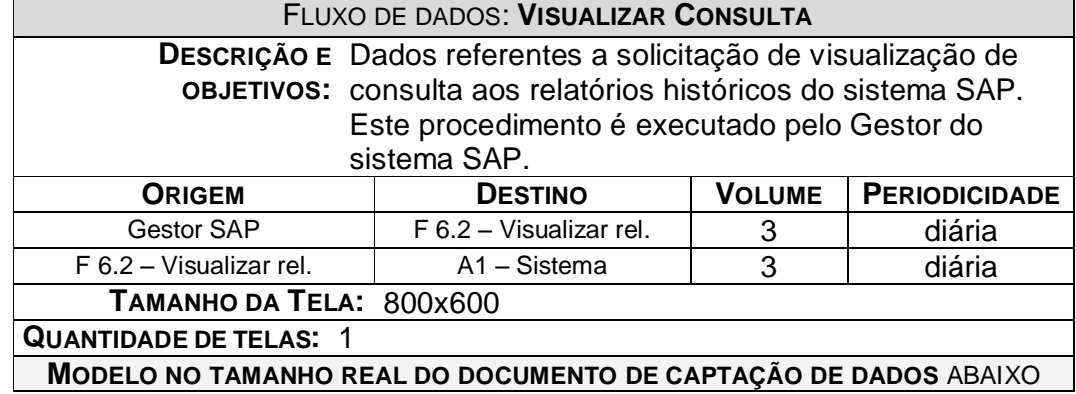

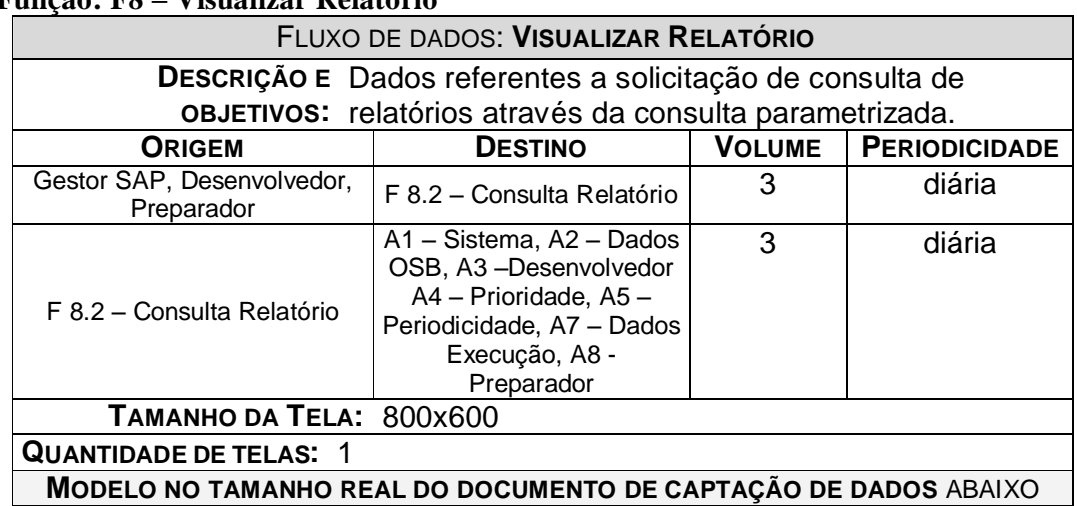

## **Função: F8 ± Visualizar Relatório**

## **Função: F9 ± Visualizar Relatório Gerencial**

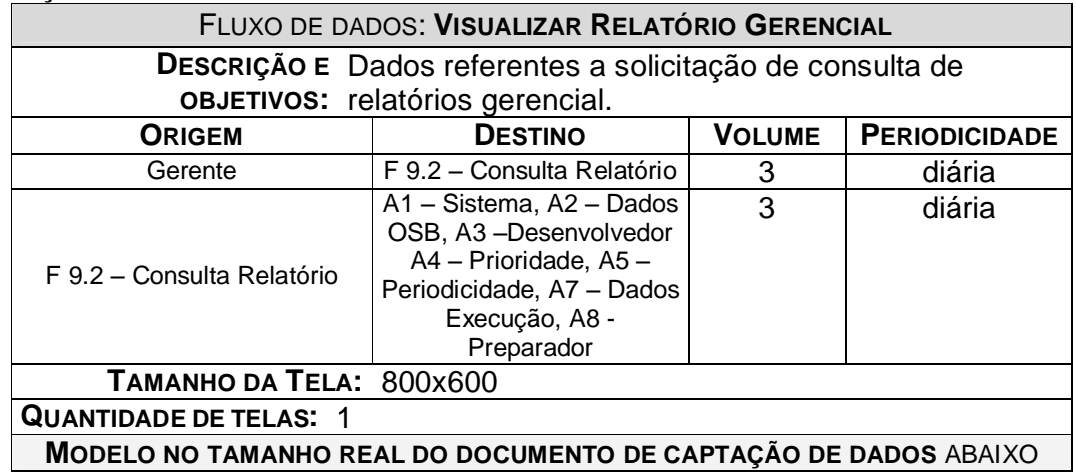

#### **7.2. Relatórios Impressos**

#### **7.2.1. Convenções Utilizadas nos Documentos de Captação de Dados**

A proposta deste projeto é que a entrada de dados seja feita diretamente no microcomputador, com base nas informações coletadas das Entidades Externas do Sistema. Porém, como formas de contornar uma eventual indisponibilidade do Sistema, são propostos alguns formulários para serem utilizados na captação de dados e digitados posteriormente no Sistema.

No que diz respeito ao preenchimento, este deve ser feito em letras de forma e de forma legível. Para melhor compreender e aprender a preencher os formulários, o usuário deverá observar as seguintes instruções:

- Todos os formulários de captação de dados terão a logomarca da Empresa Serpro em sua parte superior.
- Na parte superior central e em negrito estará o nome do formulário ao lado da logomarca da empresa.
- No início de cada formulário o usuário poderá escolher qual o propósito do preenchimento do mesmo marcando a opção de inclusão, alteração ou exclusão.
- Os campos de autenticação são destinados para identificar a pessoa que preencheu o documento.

### **7.2.2. Relação dos Relatórios Impressos**

• Relatório Diário de processamento de OSB **RELATÓRIO DIÁRIO**

**Responsável: TODOS Superitendência: SUNMP Período: 01/11/2006 a 01/11/2006**

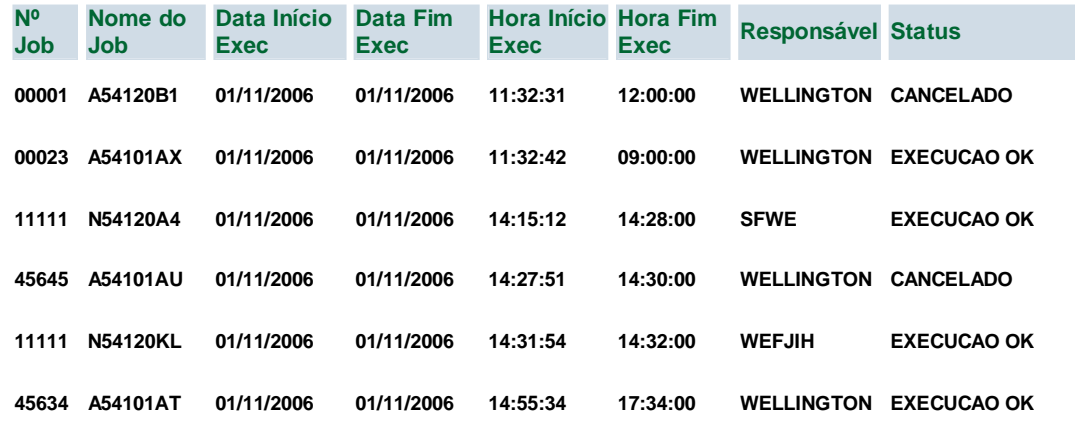

## • Relatório Mensal de processamento de OSB **RELATÓRIO MENSAL**

### **Responsável: TODOS Superitendência: SUNMP Período: 01/11/2006 a 30/11/2006**

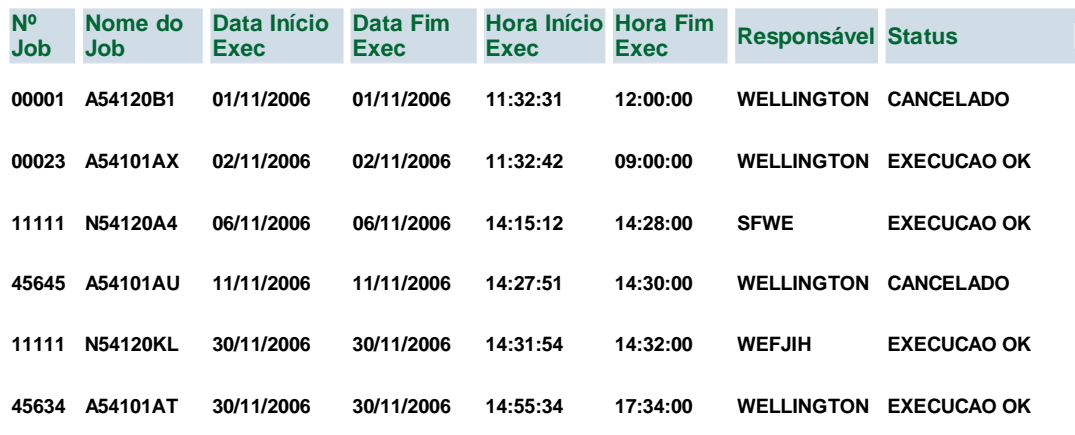

• Relatório Semanal de processamento de OSB

**RELATÓRIO SEMANAL**

**Responsável: TODOS Superitendência: SUNMP Período: 13/11/2006 a 17/11/2006**

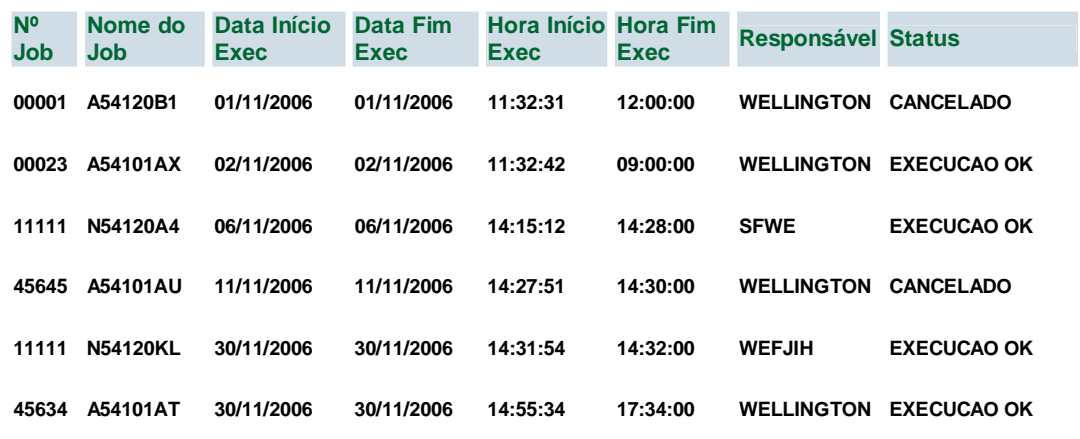

# **7.2.3. Descrição e Modelo dos Documentos de Captação de Dados**

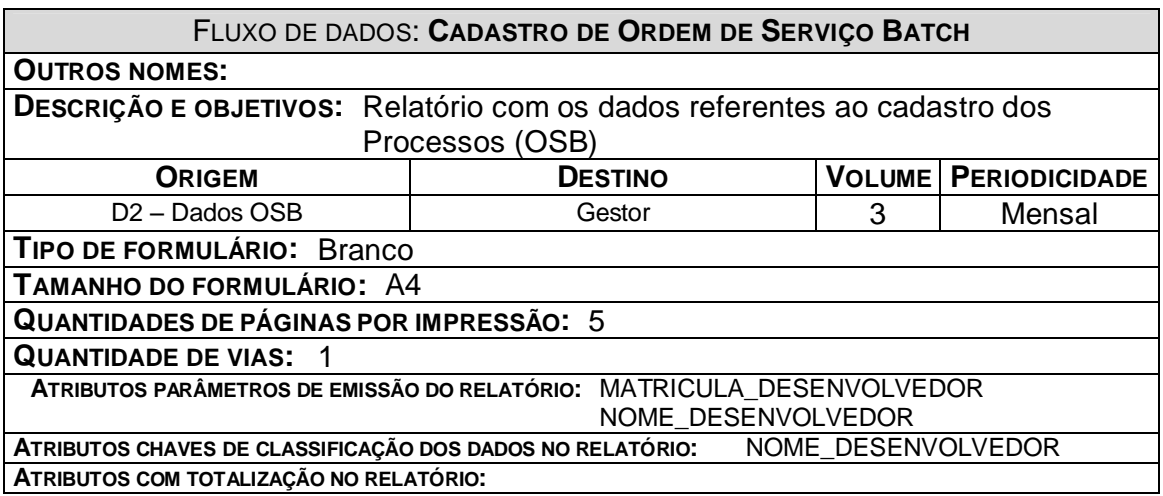

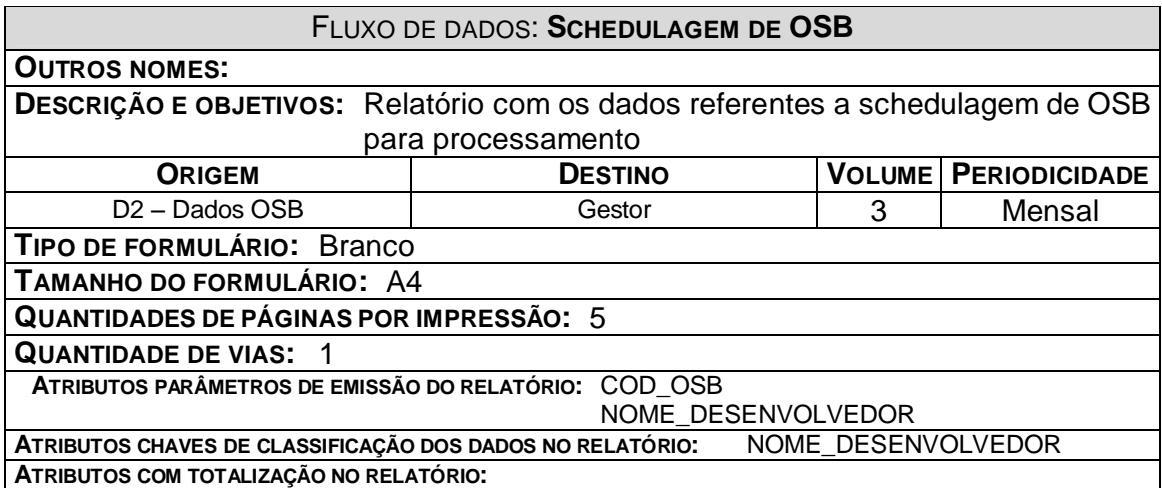

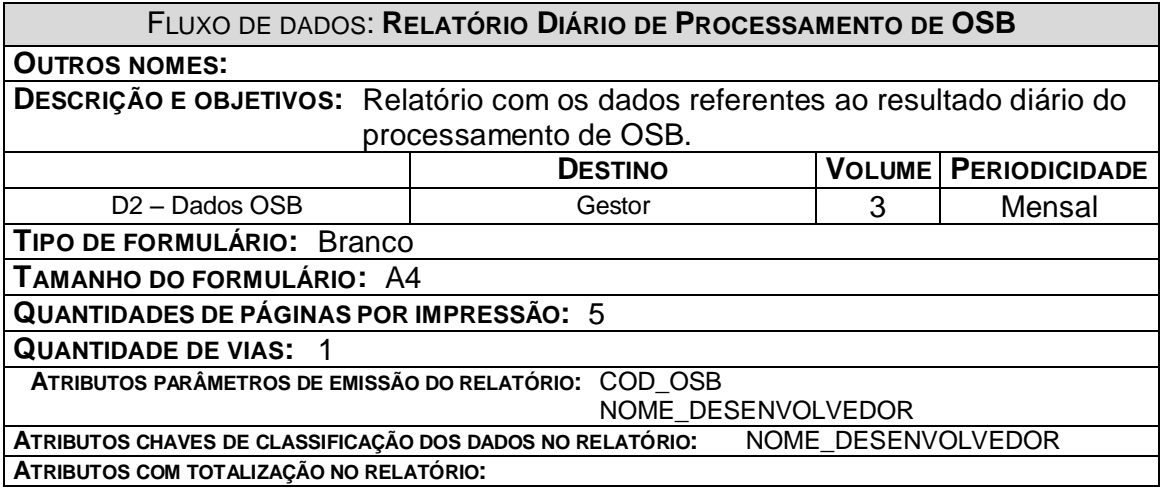

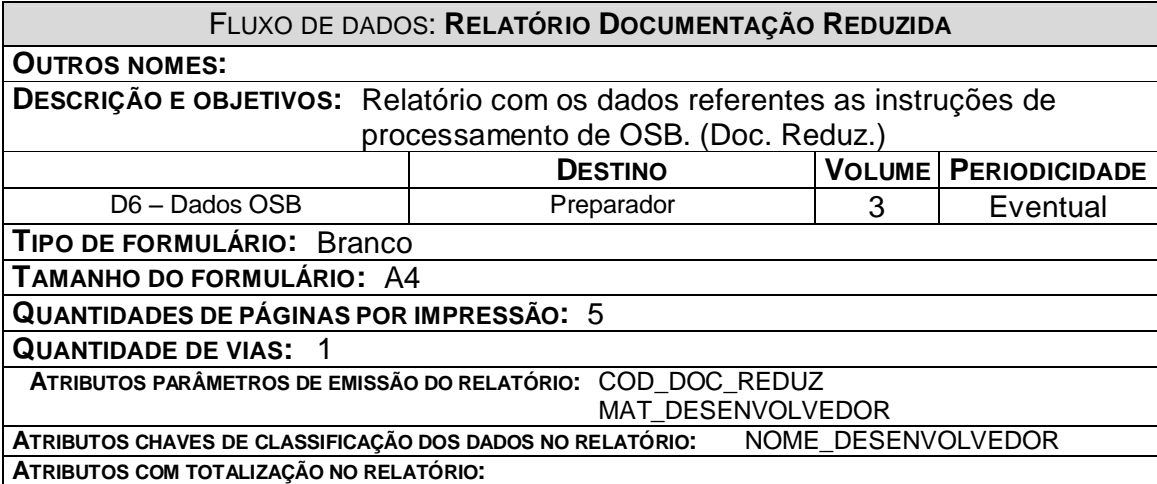

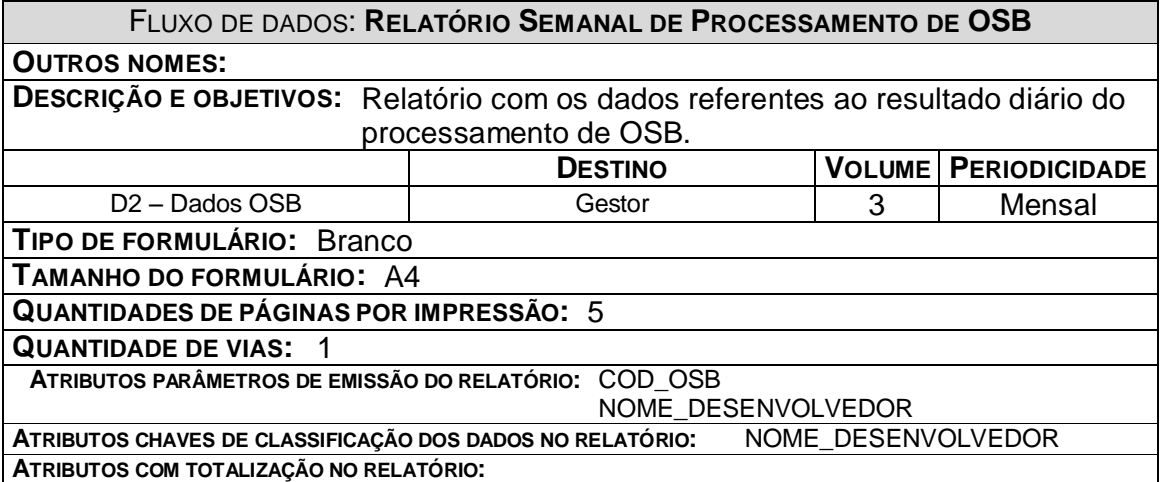

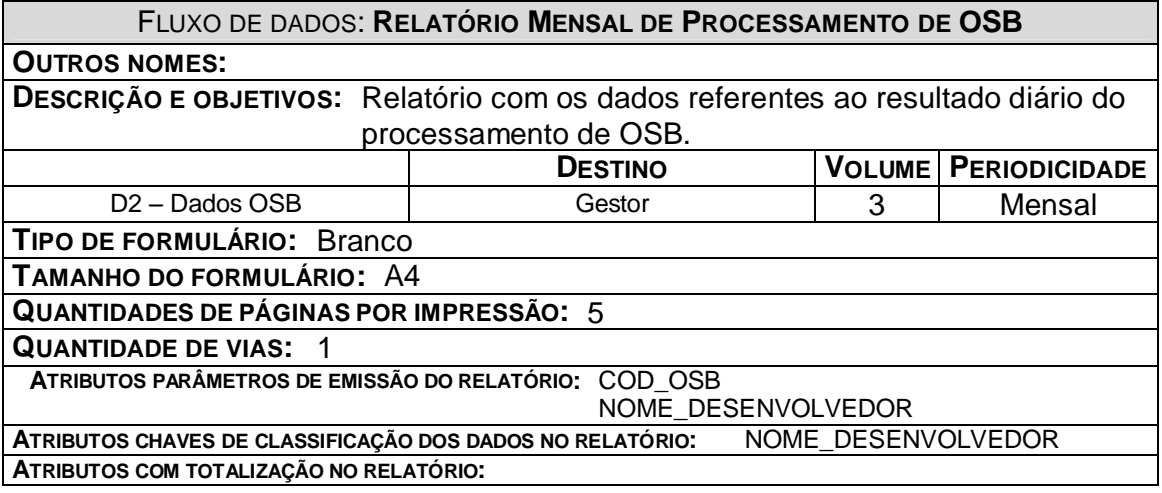

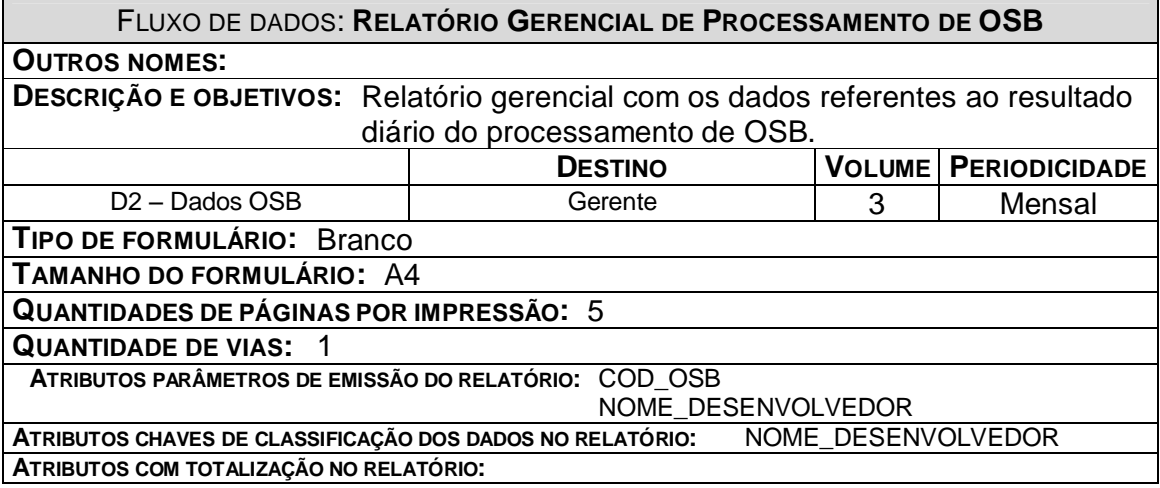

## **8. Telas**

## **8.1. Diagrama de Navegação Via Menus**

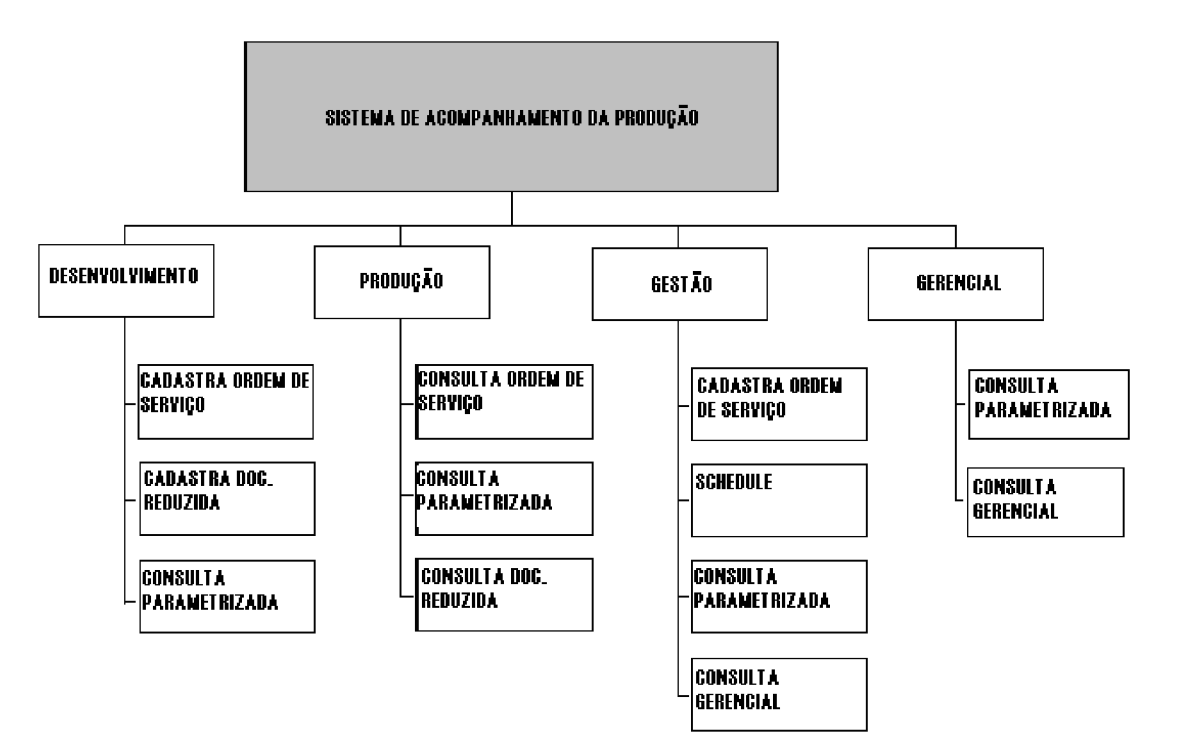

## **8.2. Menus e Telas**

Tela Inicial do sistema

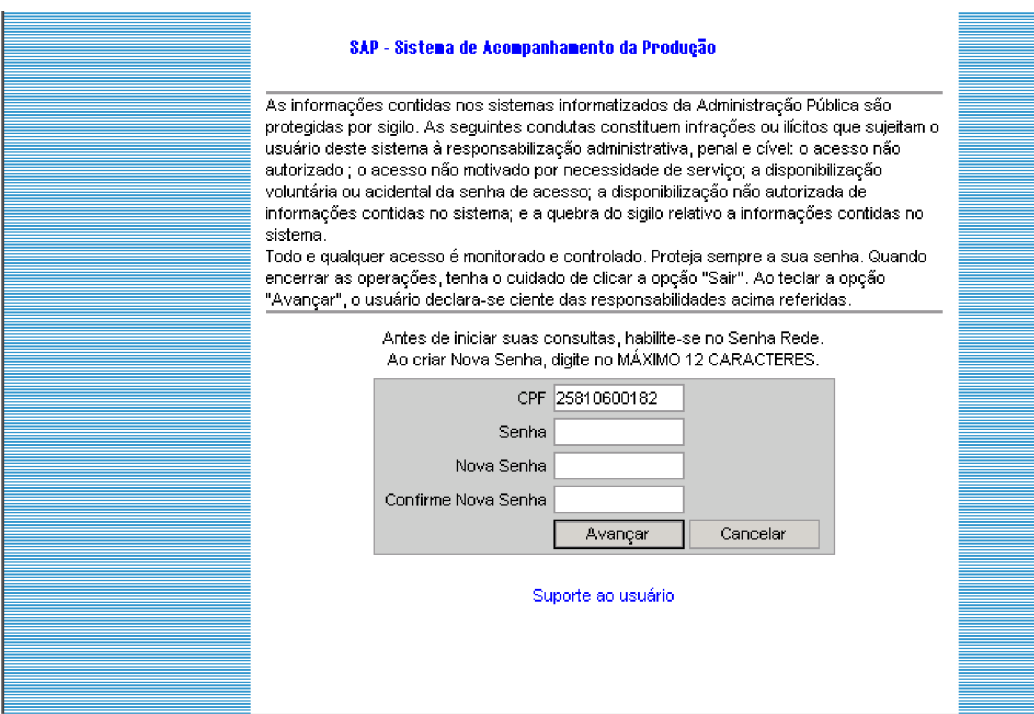

### Tela Menu Principal

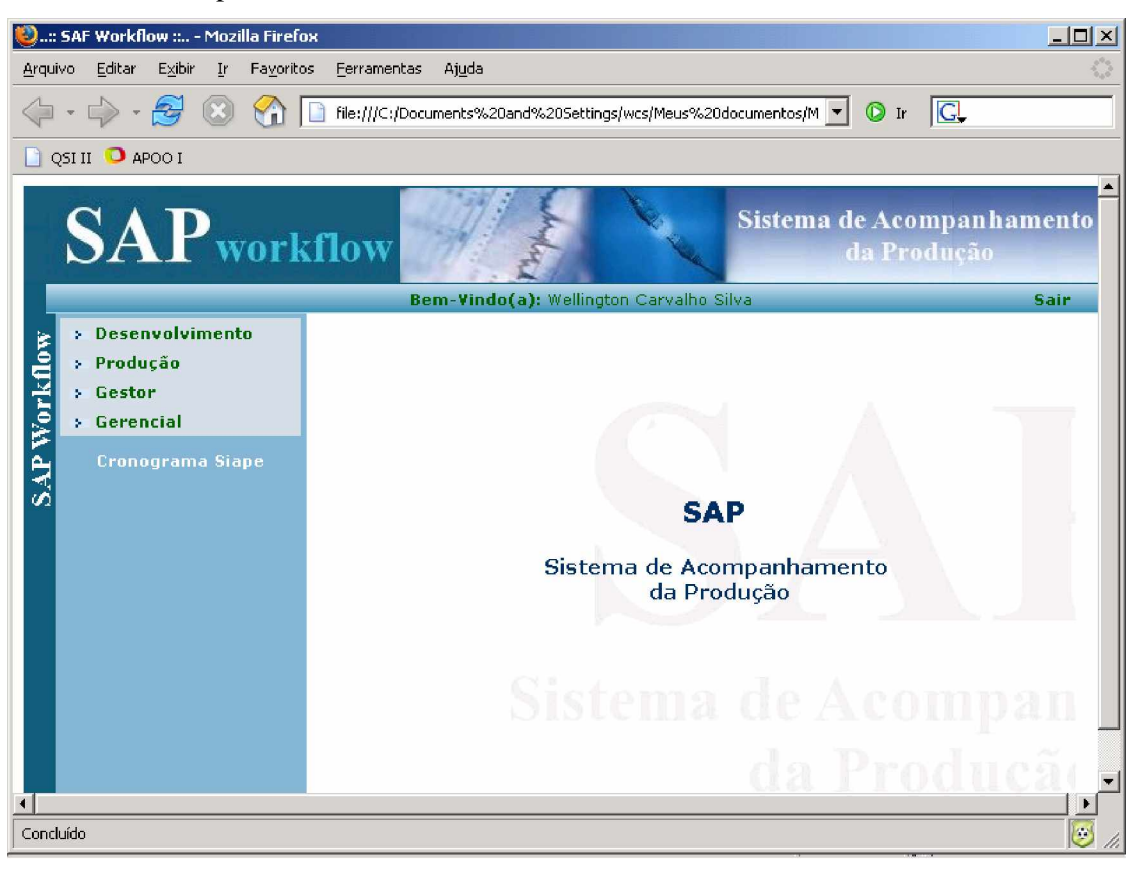

#### Tela Menu Desenvolvimento

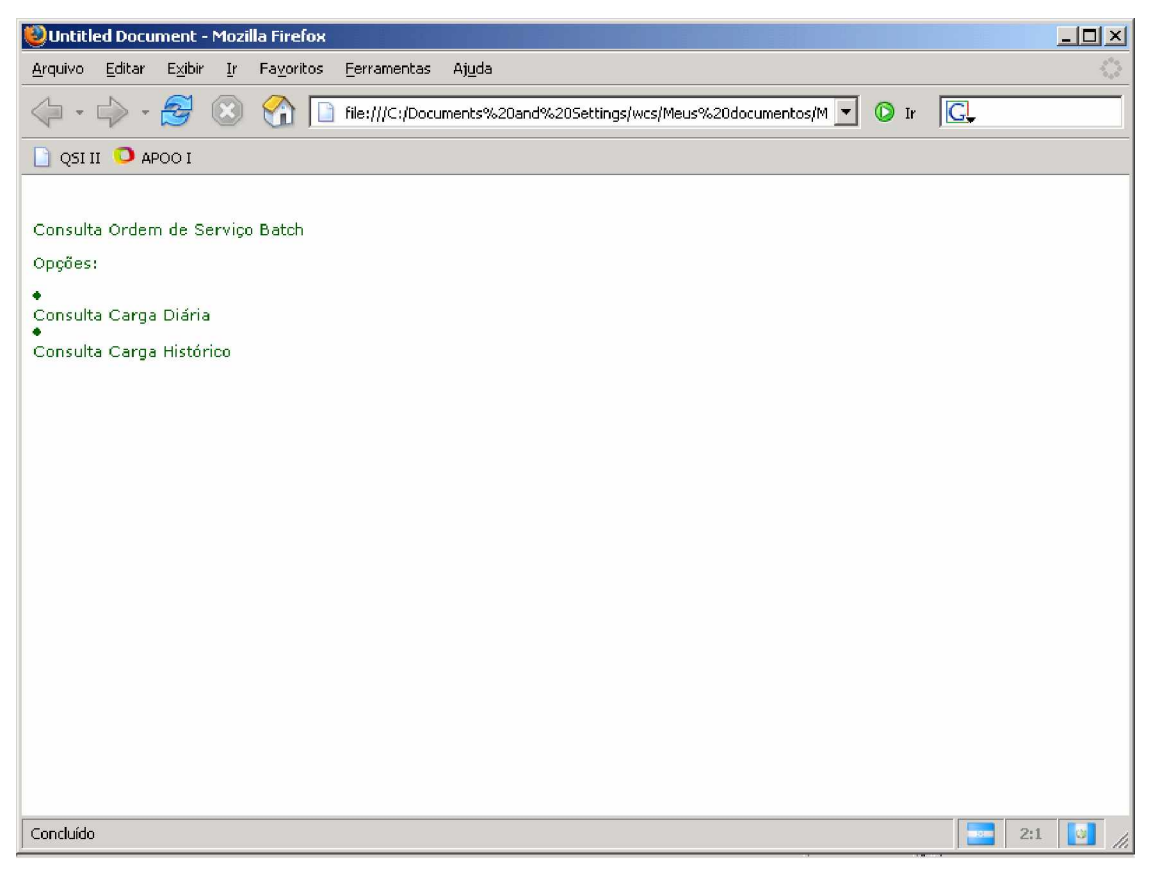

## Tela Cadastrar Ordem de Serviço Batch

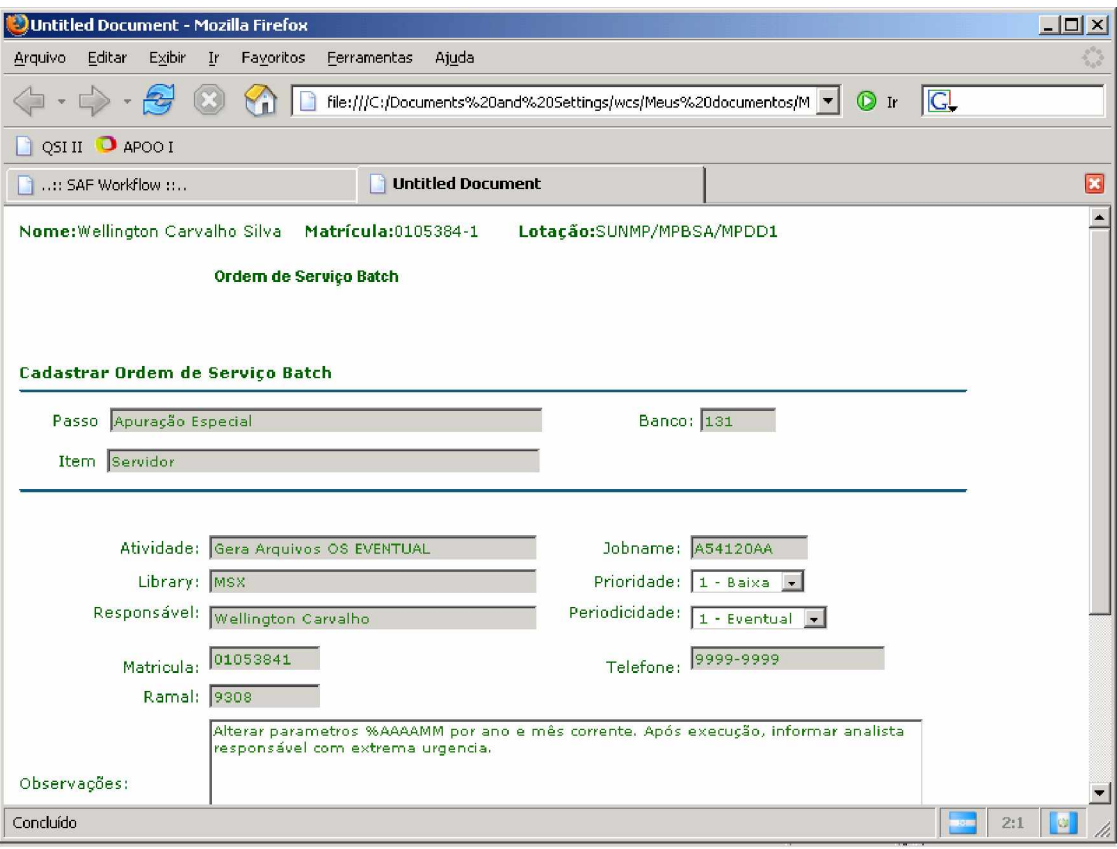

## Tela Cadastrar Documentação Reduzida

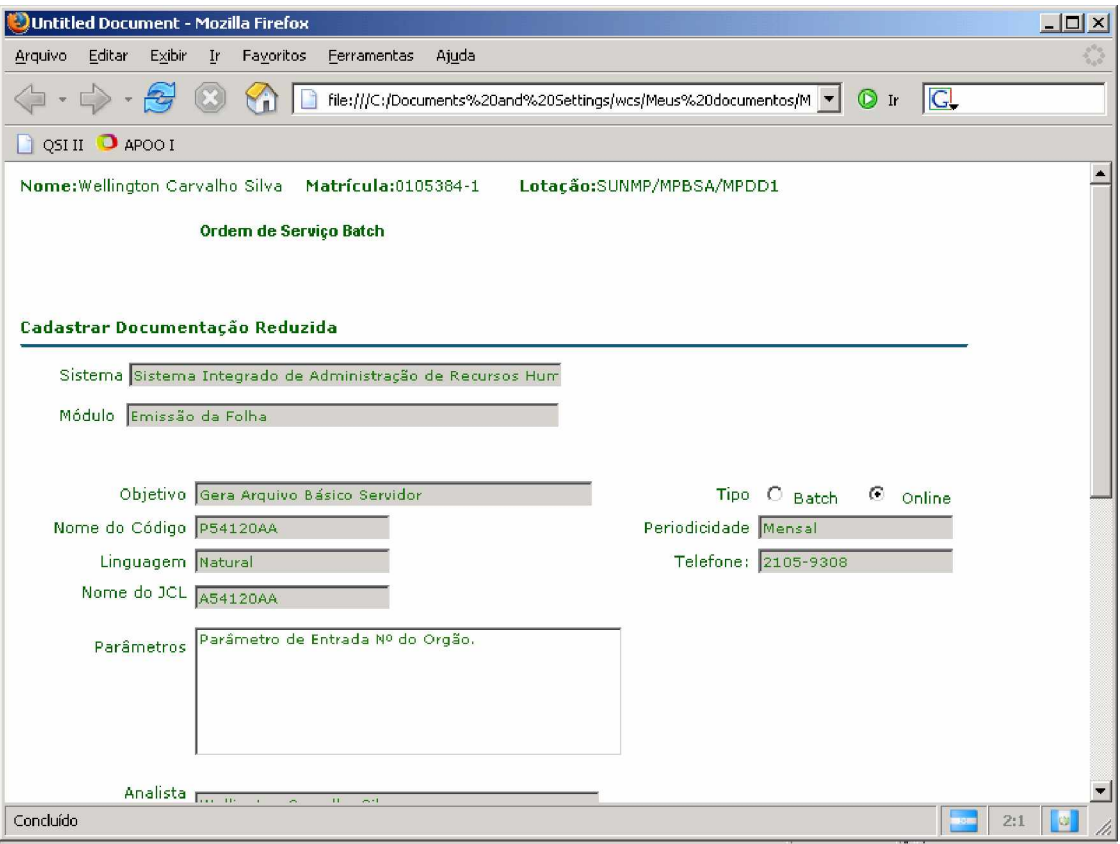
## Tela Consulta Parametrizada

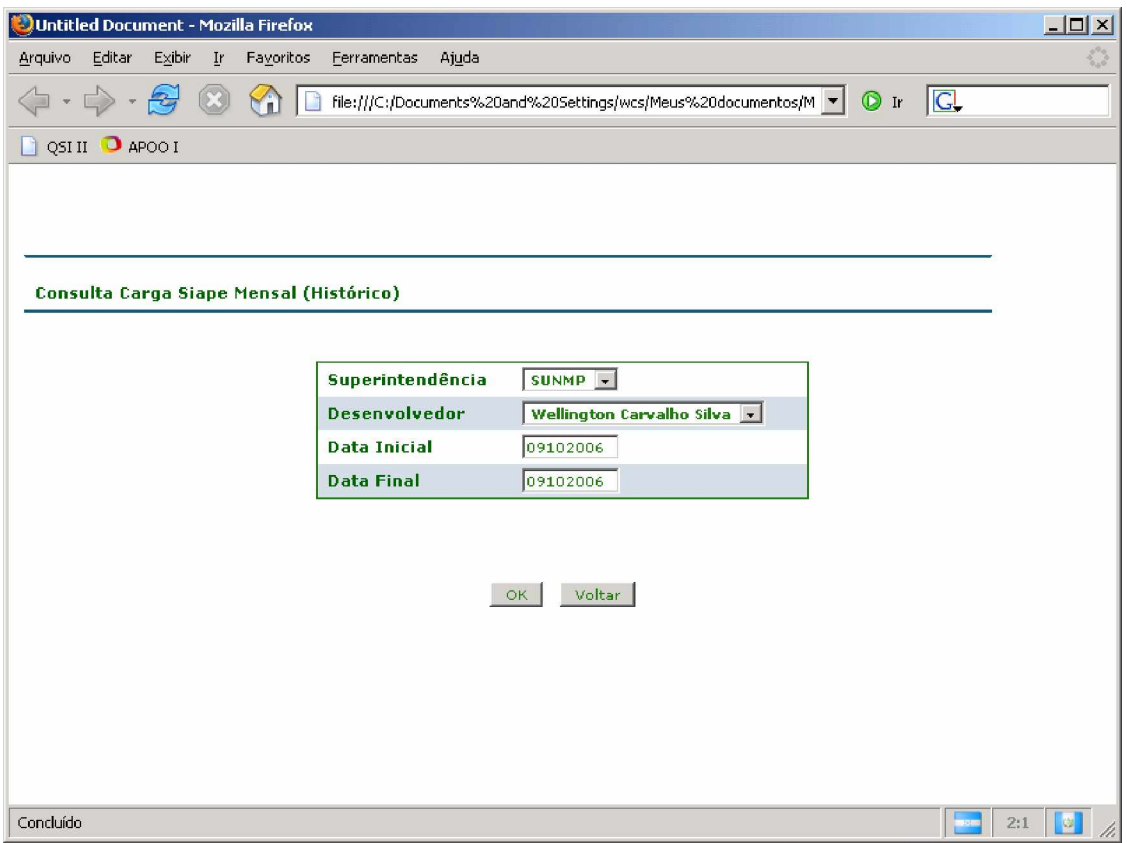

## Tela Resultado da Consulta

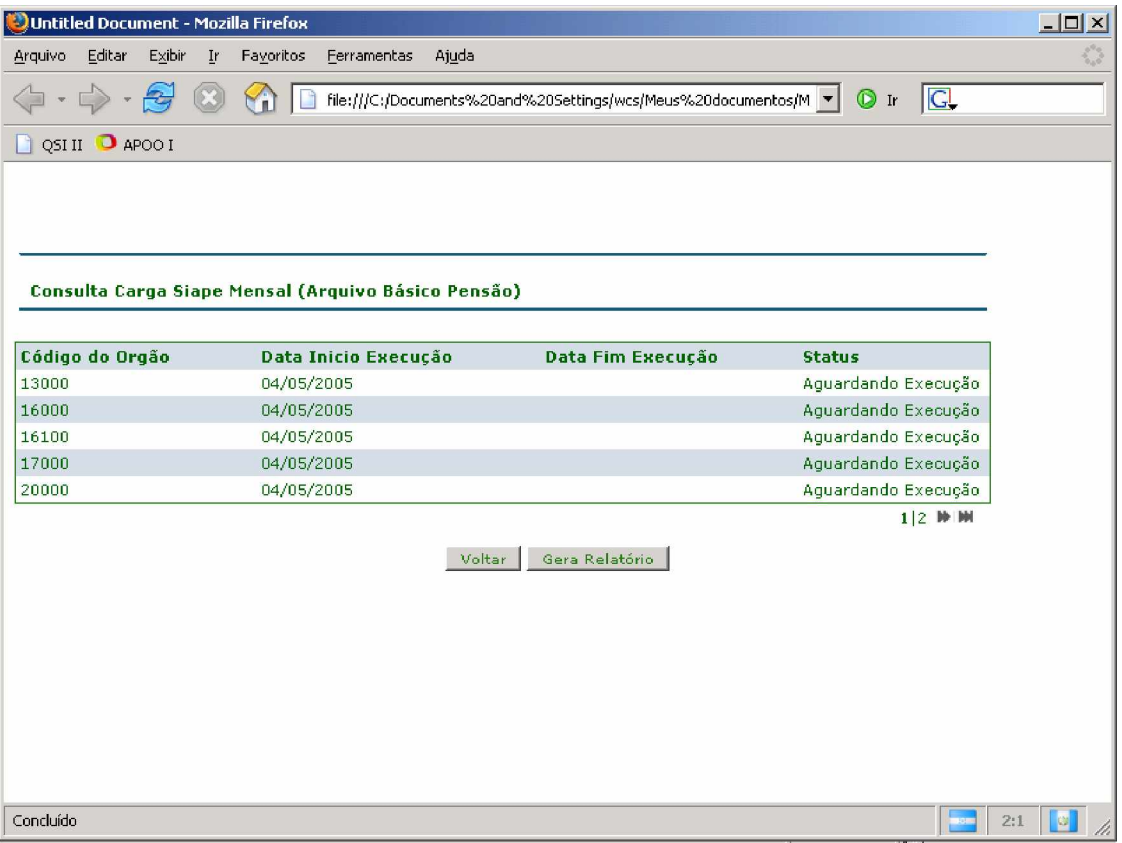

## Tela Resultado da Consulta

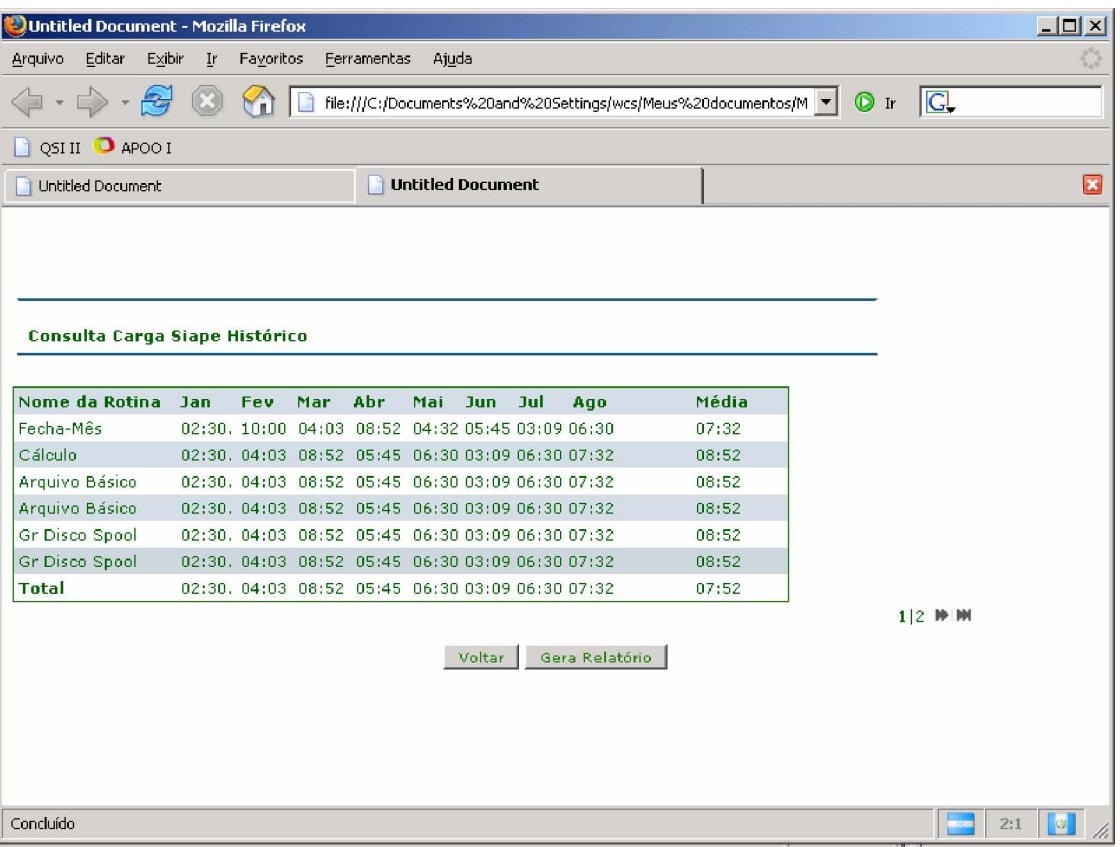

# Tela Resultado da Consulta (Produção)

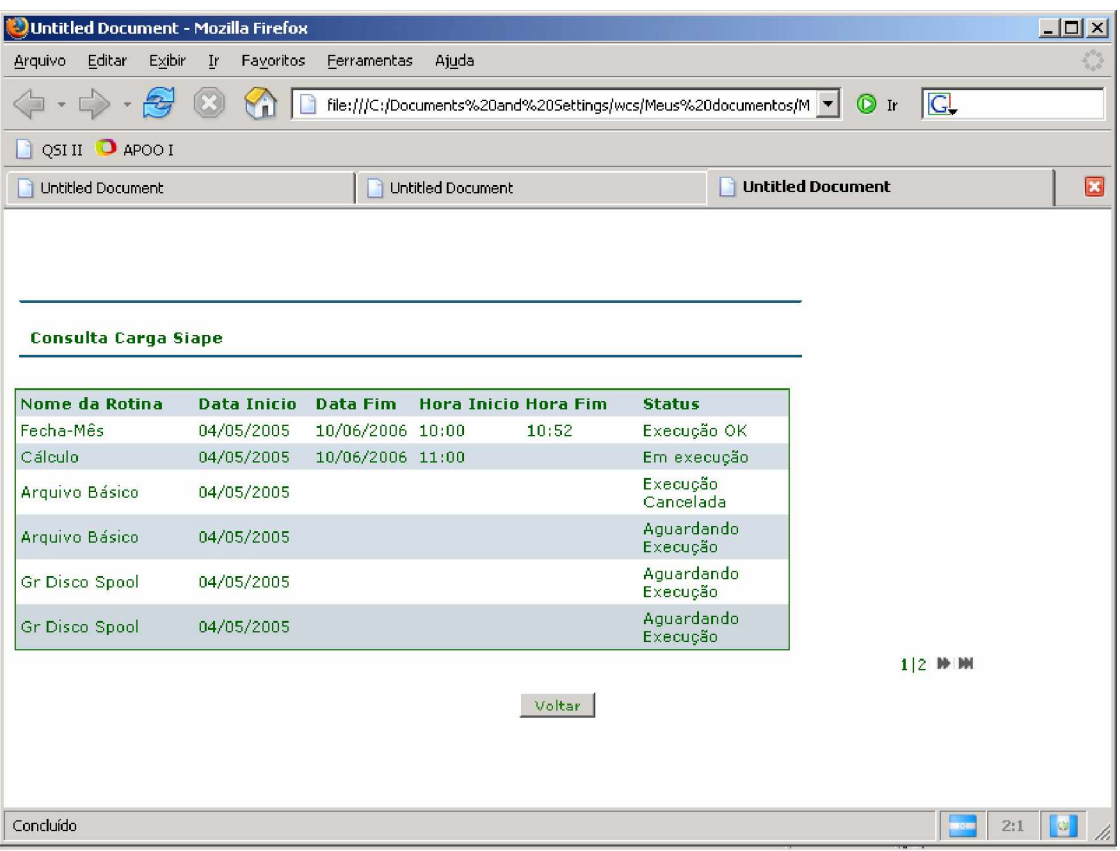

# Tela Consulta Documentação Reduzida

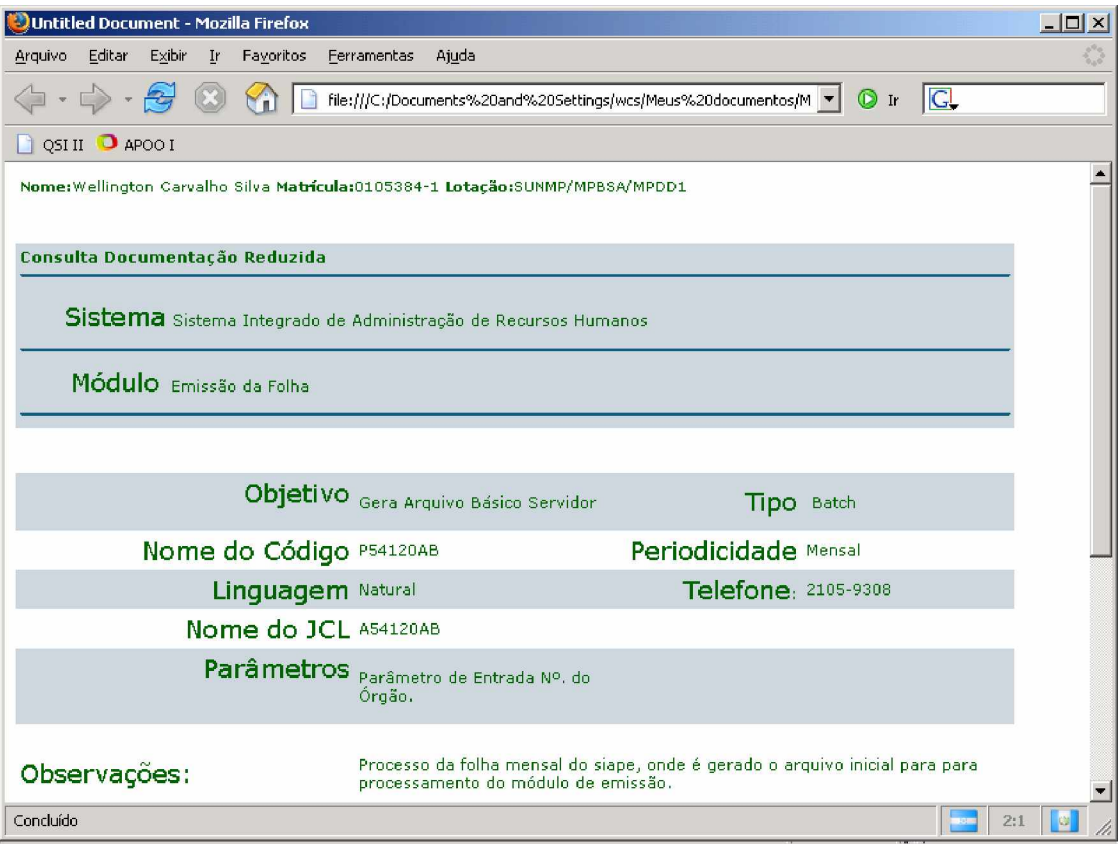

#### Resultado da Consulta

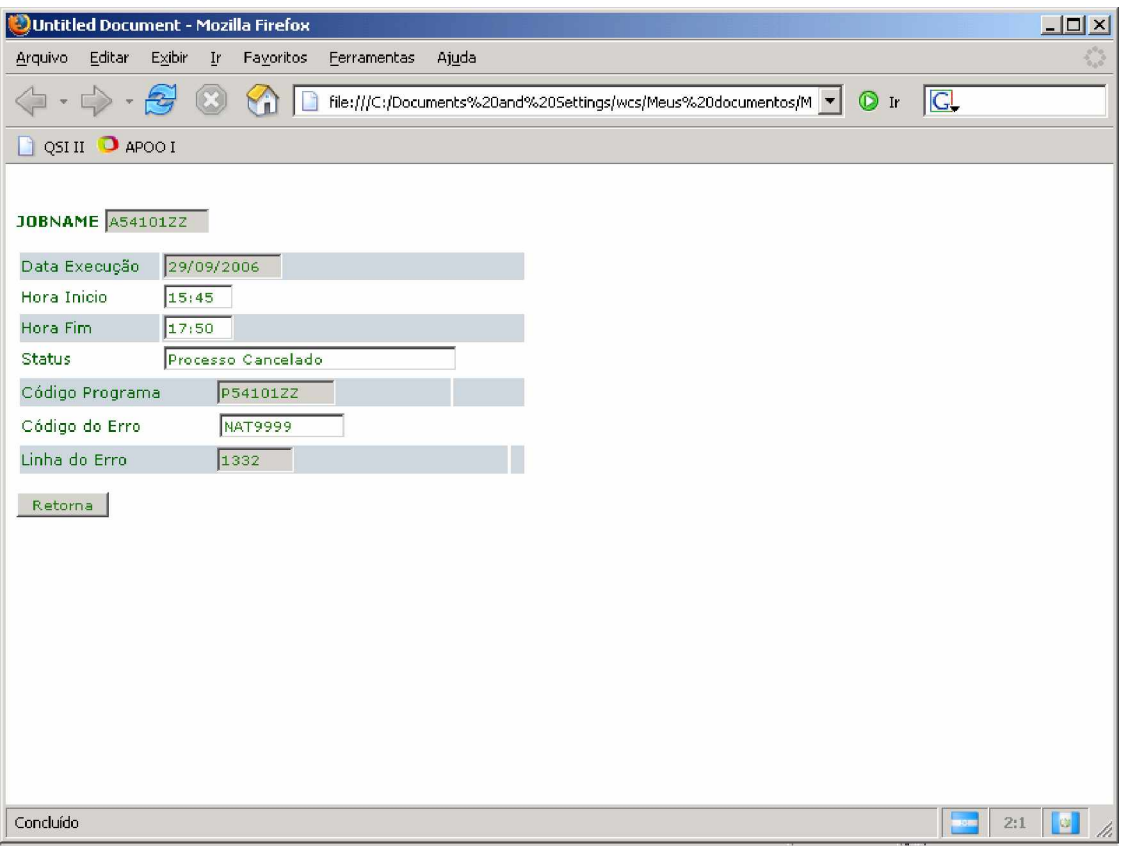

## Resultado da Consulta

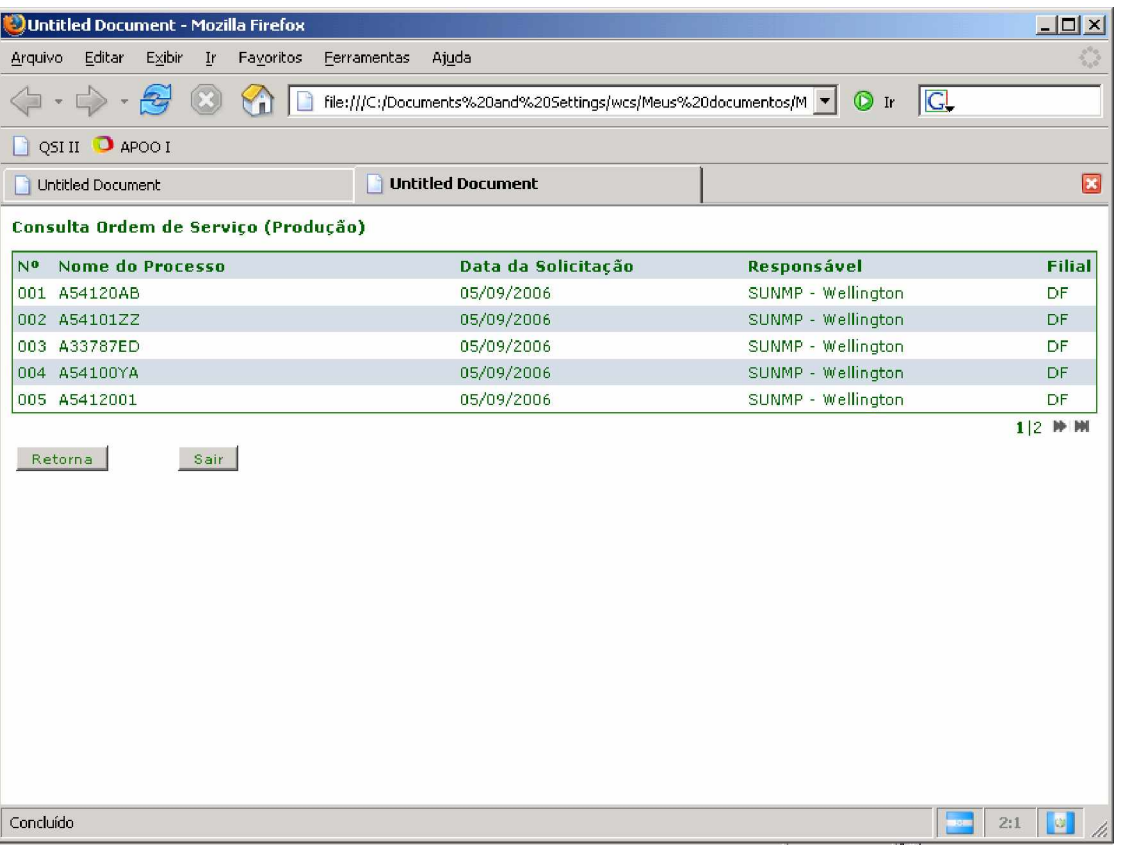

# Tela Alteração/Exclusão OSB

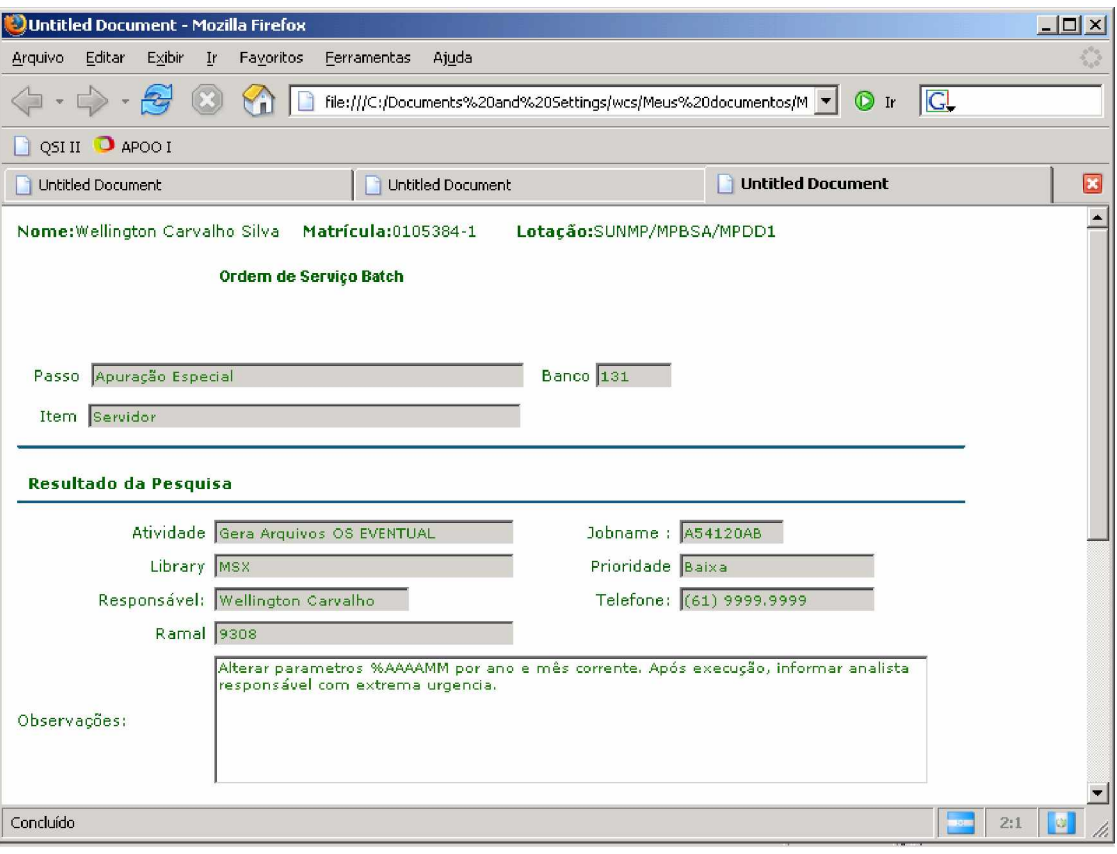

## Tela OSB Executada

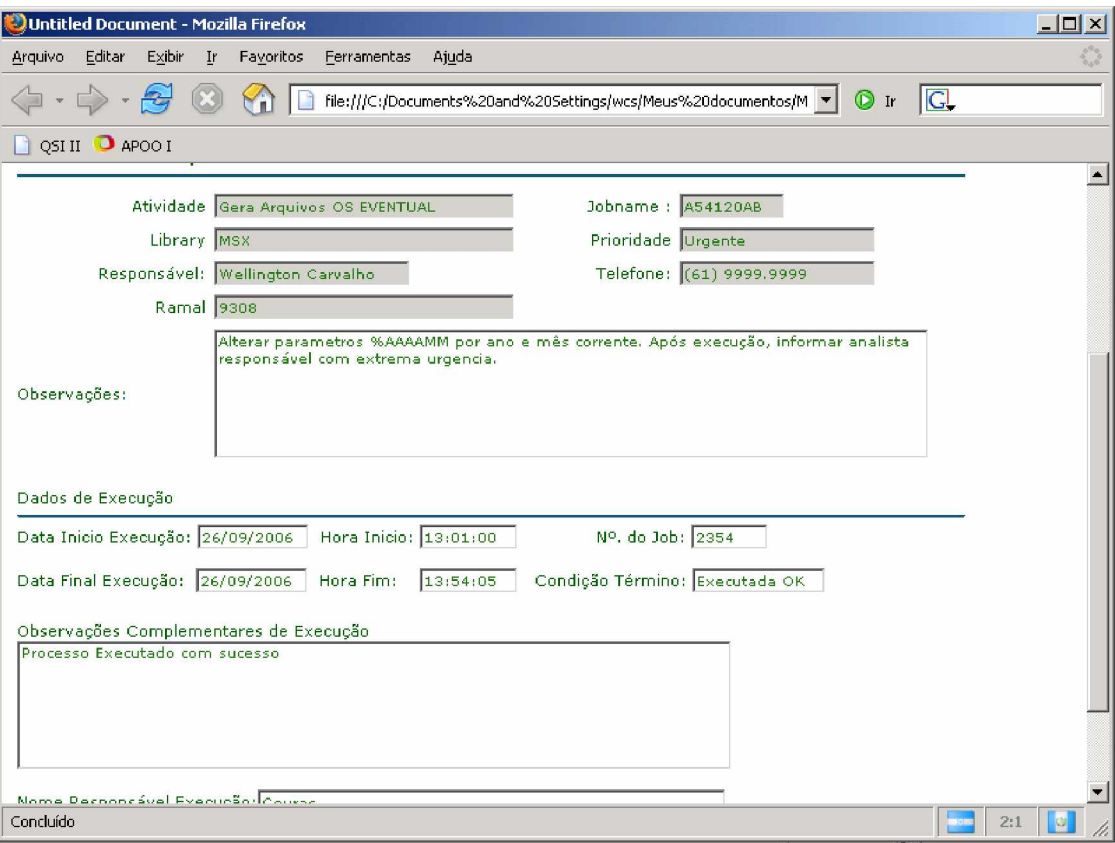

# Tela Resultado da Execução Processo Mensal

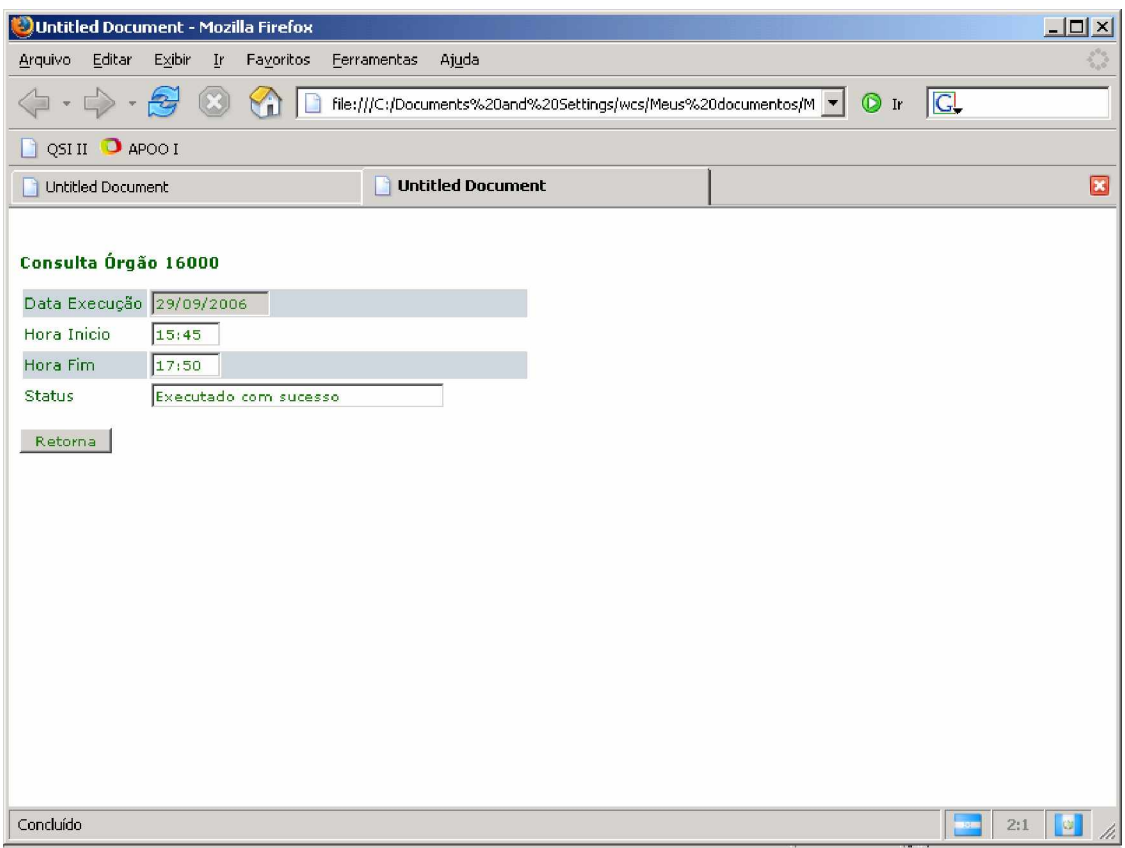

Tela Resultado da Consulta Parametrizada

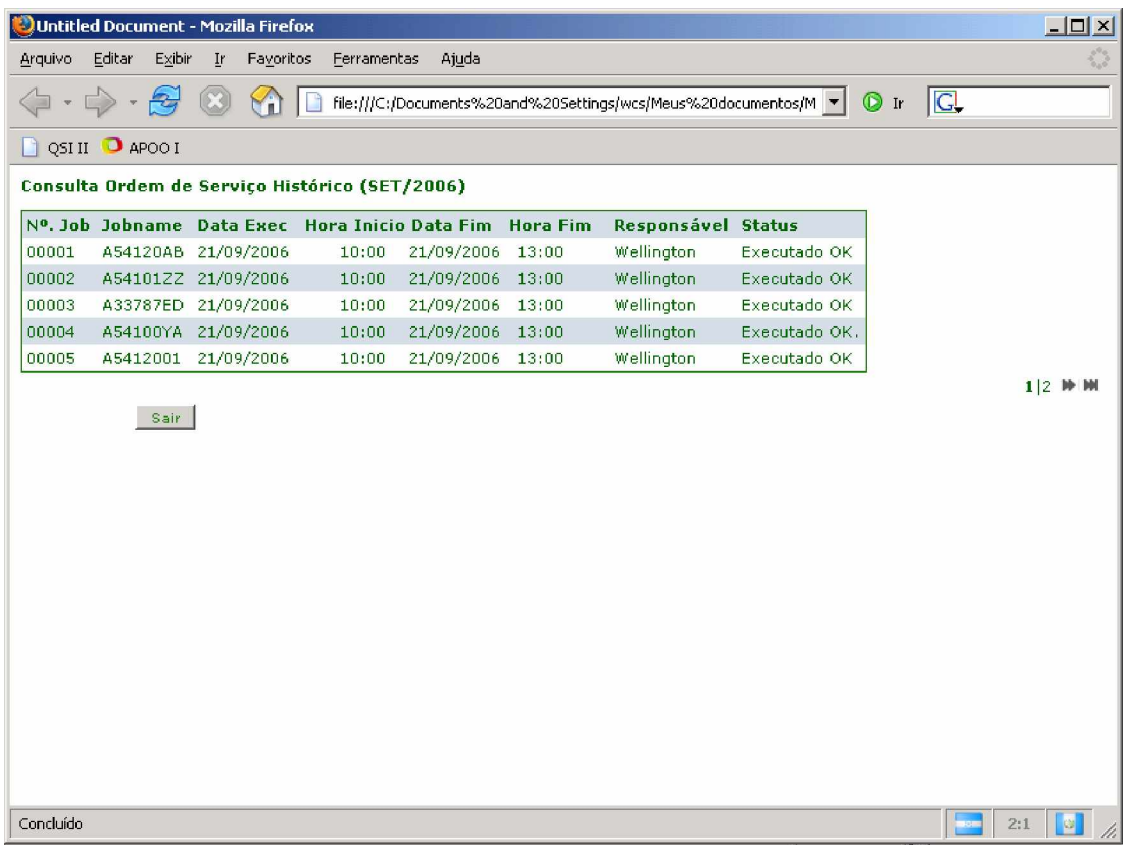

## Tela Relatório Periódico

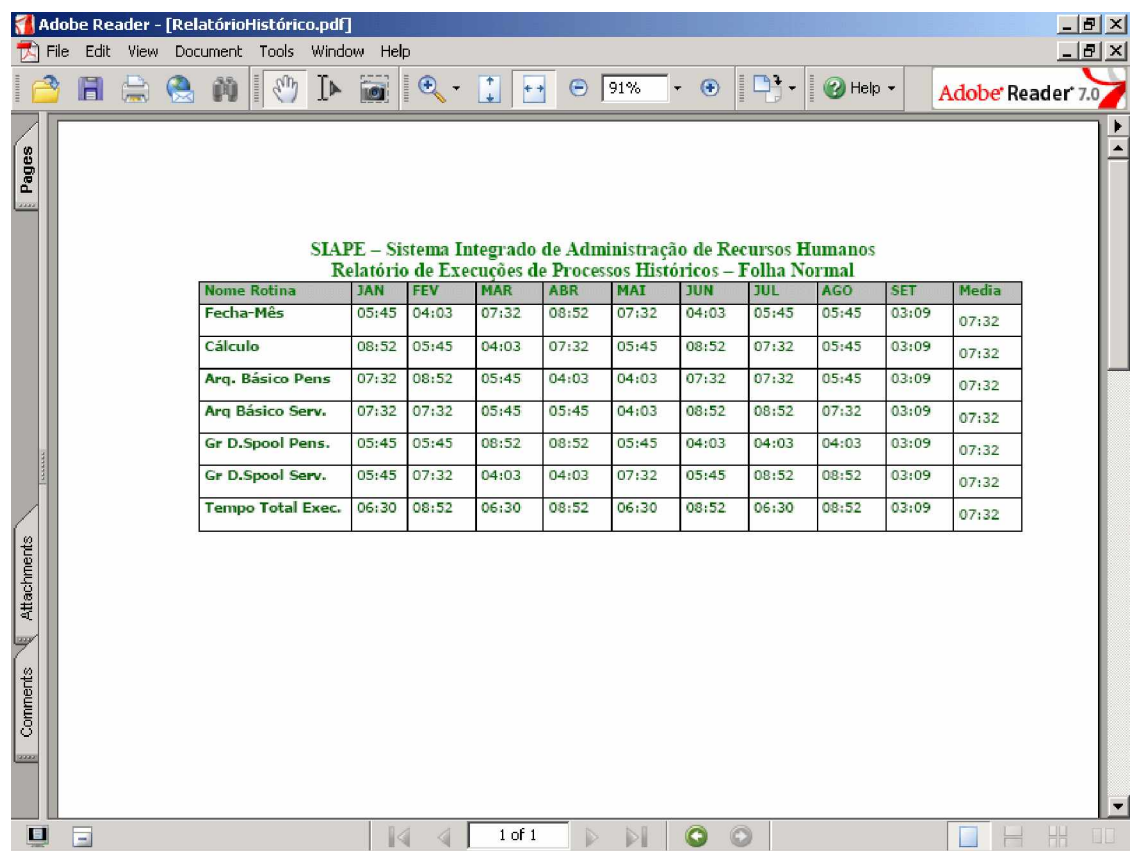

# **9. PROGRAMAS**

# **9.1. Relação e Objetivo de cada Programa**

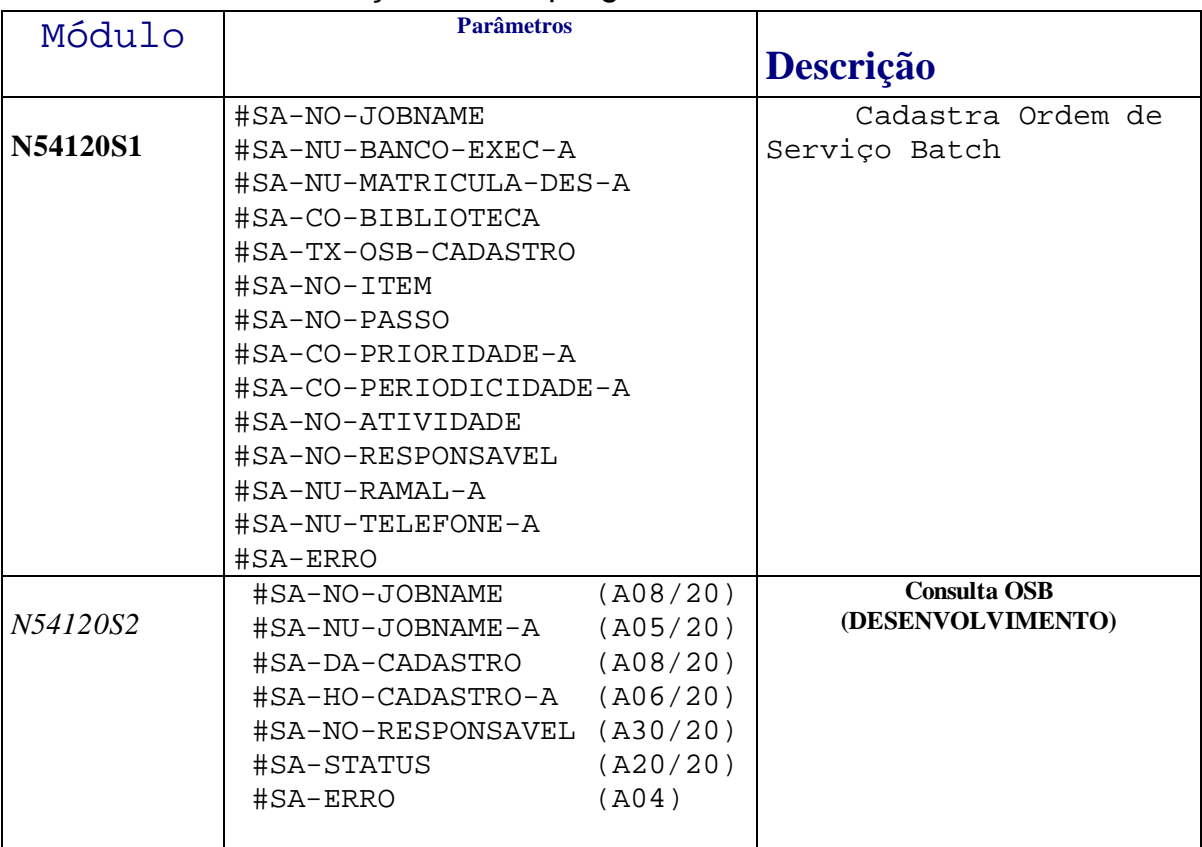

# Relação de Subprogramas - SAP

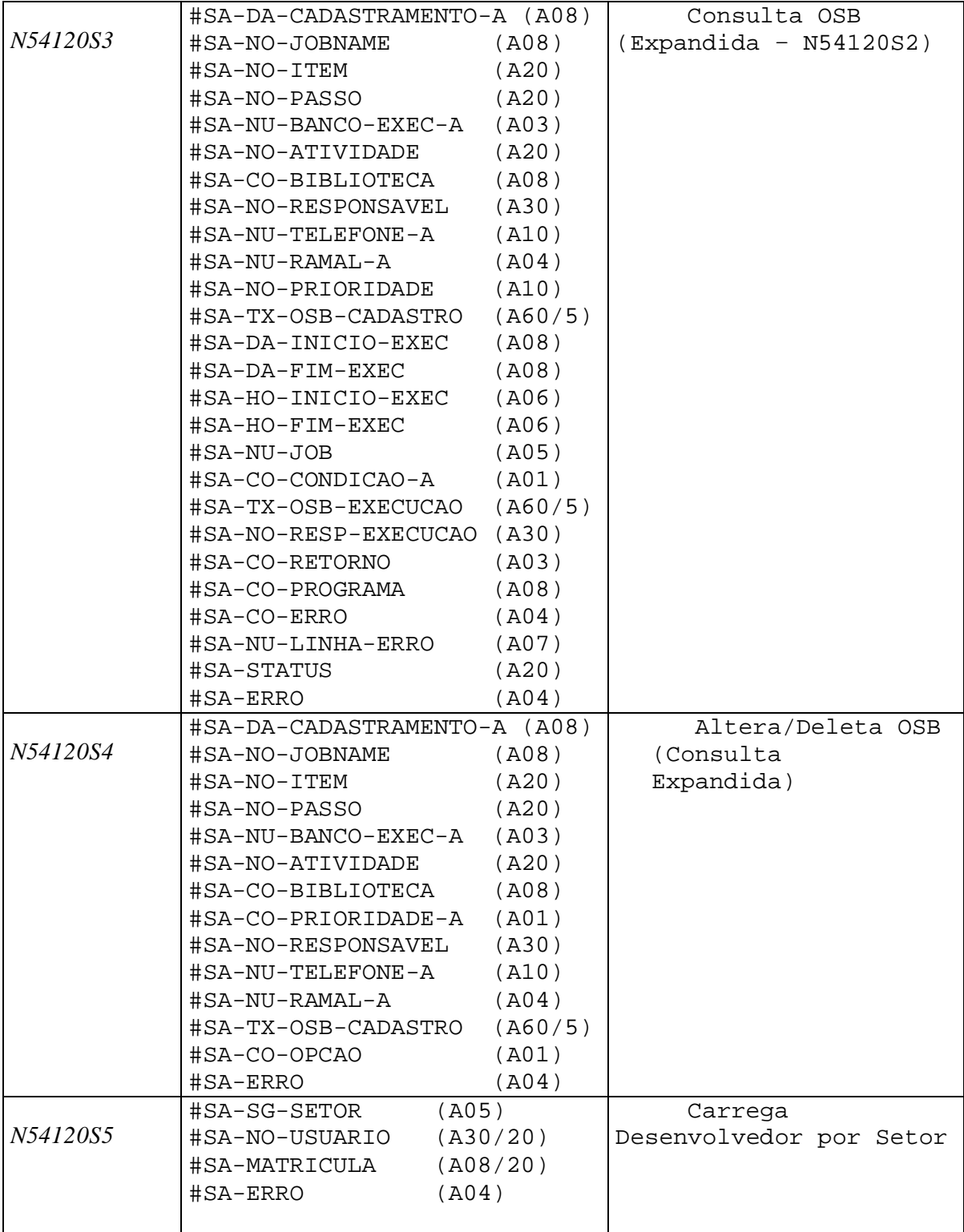

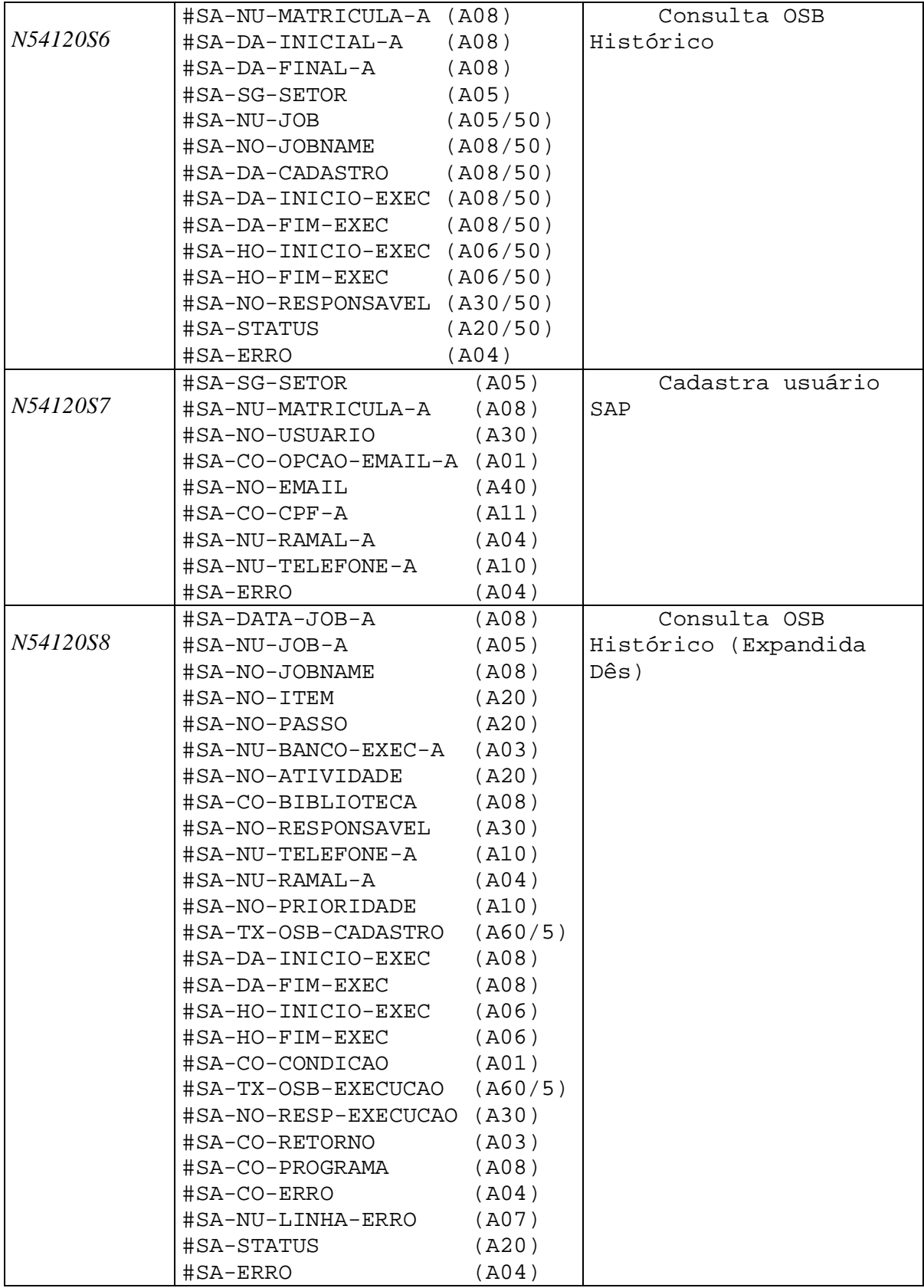

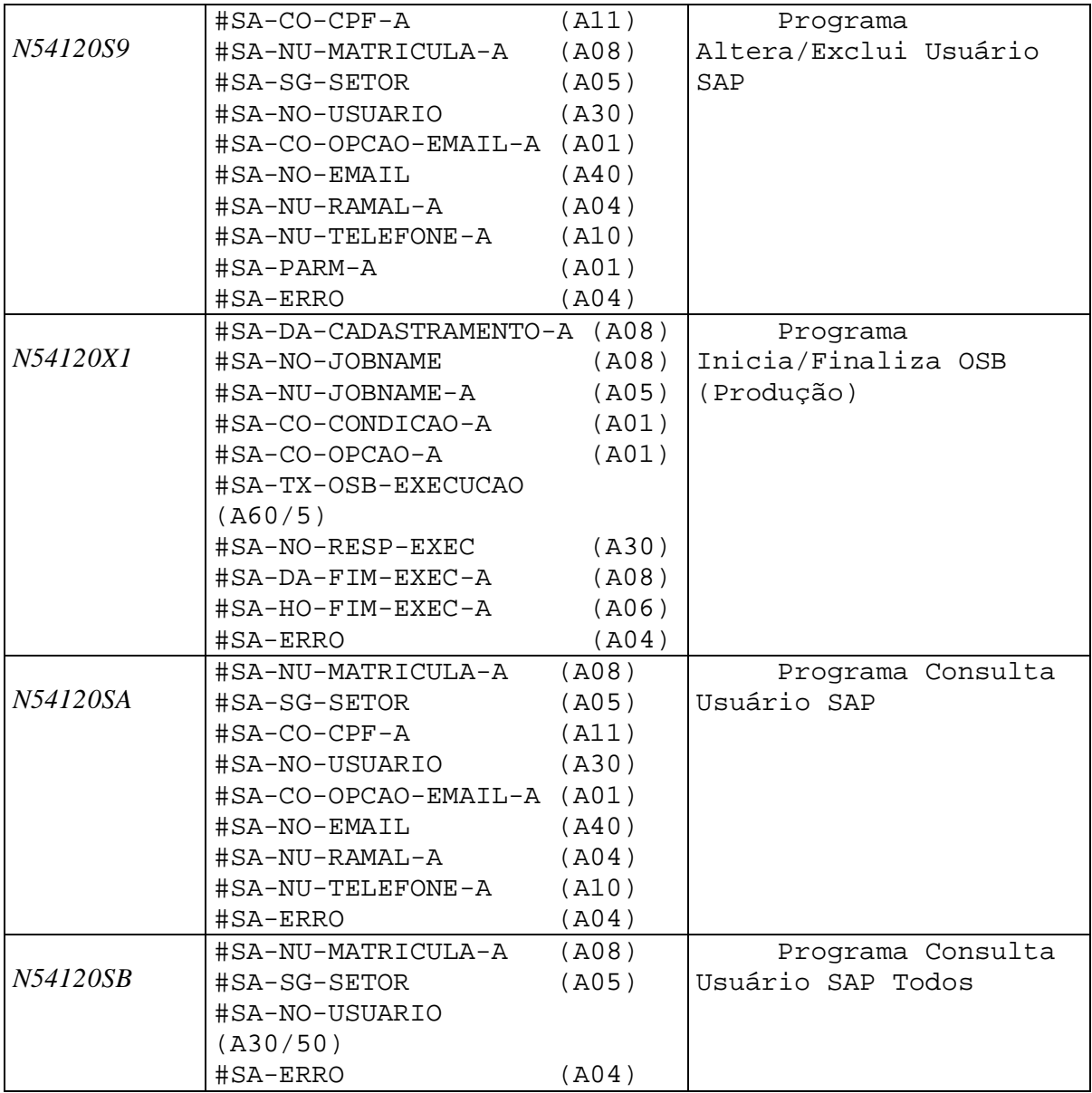

# **9.2. Procedimento detalhado de cada Programa**

Descrição algorítmica das operações.

Cadastra Ordem de Serviço Batch (Opção Desenvolvimento menu principal)

## Objetivo

Tem por objetivo cadastrar demandas de serviços *batch* (OSB) pelos

desenvolvedores de plataforma alta (Mainframe),

#### Funções

a - Apresentar tela menu principal, após o usuário pressionar o botão *Desenvolvimento*, apresentar banner com as seguintes opções: Cadastrar OSB e Consultar OSB.

b – Após usuário pressionar botão *Cadastrar OSB,* o programa recebe os seguintes campos:

Nome do passo. Nome do item Número do banco de dados (131,195 ou 184) Nome da atividade Nome do Jobname Nome da biblioteca onde o jcl está armazenado. Código da prioridade Código da periodicidade Nome do responsável pelo processo

Matricula do responsável pelo processo

Número do telefone do responsável

Número do ramal do responsável

Descrição se houver, das observações/orientações para processamento da OSB.

- Definição do Programa -

3 – Após usuário confirmar cadastro, o subprograma natural para cadastrar OSB no ambiente de plataforma alta recebe os parâmetros de entrada.

Acessar DDM SAP-ORDEM-SERVIÇO-DIARIO pelo descritor GR-DT-JOBNAME que é composta por:

Data: no formato AAAAMMDD, recuperar data atual do sistema.

Jobname: no formato JJJJJJJJ com oito posições alfa. jobname do campo de entrada.

Se registro inexistente

armazenar todos os campos de entrada.

Retornar código 002 no parâmetro #AS-ERRO para mensagem informar "cadastro efetivado com sucesso"

Escape routine

Senão

retornar código 001 para mensagem informar "registro existente".

Escape routine

Fim-se.

Para o campo #AS-HO-CADASTRO, recupera hora do sistema e gravar no campo.

Parâmetros de Entrada -

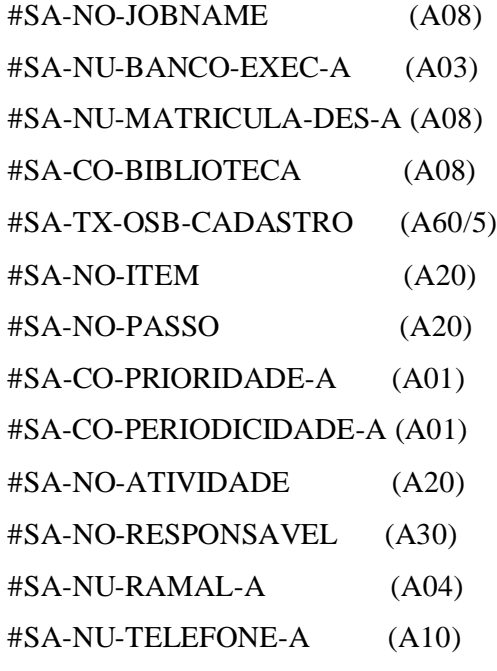

- Parâmetros de Saída - #SA-ERRO (A04) – Código do erro do Natural

### **Consulta Ordem de Serviço Batch (Opção Desenvolvimento menu principal)**

#### Objetivo

Tem por objetivo consulta demandas de serviços *batch* (OSB) pelos desenvolvedores de plataforma alta (Mainframe).

#### Funções

a - Após o usuário pressionar o botão *Desenvolvimento*, apresentar tela com as seguintes opções: Consulta Carga Diária e Consulta Carga Histórica.

b – Após usuário pressionar escolher *Consulta Carga Diária,* o subprograma natural para consulta OSB diária no ambiente de plataforma alta recebe como parâmetro de entrada Data atual no formato AAAAMMDD, acessar DDM SAP-ORDEM-SERVICO-DIARIO pelo descritor SAP-DT-JOBNAME que é composta por:

Data: no formato AAAAMMDD, recuperar a data do sistema subtrair um do dia atual para montagem da chave data. Utilizar esta data tanto no campo inicial de data como no final.

Jobname: no formato JJJJJJJJ, utilizar para montagem da chave inicial valor 00000000 e final 99999999. recuperar o nome do jobname, data e hora de cadastramento, nome do responsável. Com IT-CO-CONDICAO da DDM, mover para o parâmetro de saída #AS-STATUS os literais como segue:

0 – "AGUARDANDO EXECUCAO"

1 – "EM EXECUCAO"

2 – "EXECUÇÃO OK"

3 – "CANCELADO"

Acessar a DDM SAP-EXECUCAO-JOB, para recuperar o número do job para os processos com IT-CO-CONDICAO = 2 e 3, pelo descritor GR-DT-JOBNAME-NUM. Montar a chave data inicial 21 "zeros", e chave final com 21 "noves" e fazer a seguinte critica:

Se data da chave do descritor da DDM SAP-ORDEM-SERVICO-DIARIO for igual a data da chave do descritor da DDM SAP-EXECUCAO-JOB,

recuperar número do job e mover para o parâmetro de saída e abandonar rotina.

Parâmetros de Saída -

 #SA-NO-JOBNAME (A08/20) #SA-NU-JOBNAME-A (A05/20) #SA-DA-CADASTRO (A08/20) #SA-HO-CADASTRO-A (A06/20) #SA-NO-RESPONSAVEL (A30/20) #SA-STATUS (A20/20) #SA-ERRO (A04)

#### **Consulta Ordem de Serviço Batch (Opção Diária - Expandida)**

#### Objetivo

Tem por objetivo consultar demanda especifica ordem de serviços *batch* (OSB) pelos desenvolvedores de plataforma alta (Mainframe).

#### Funções

Subprograma natural recebe como parâmetro data (AAAAMMDD) e jobname (JJJJJJJJ), acessar DDM SAP-ORDEM-SERVIÇO-DIARIO pelo descritor GR-DT-JOBNAME,

Se registro inexistente retornar código "0001" no parâmetro #SA-ERRO para a mensagem "registro inexistente"

Senão

Conforme o valor de IT-CO-CONDICAO, recuperar como segue

Para IT-CO-CONDICAO  $= 0$ Nome do passo. Nome do item Número do banco de dados (131,195 ou 184) Nome da atividade Nome do Jobname Nome da biblioteca onde o jcl está armazenado. Código da prioridade Código da periodicidade Nome do responsável pelo processo Matricula do responsável pelo processo Número do telefone do responsável Número do ramal do responsável

Descrição se houver, das observações/orientações para processamento da OSB.

#### Para IT-CO-CONDICAO  $\neg = 0$

Nome do passo.

Nome do item

Número do banco de dados (131,195 ou 184)

Nome da atividade

Nome do Jobname

Nome da biblioteca onde o jcl está armazenado.

Código da prioridade

Código da periodicidade

Nome do responsável pelo processo

Matricula do responsável pelo processo

Número do telefone do responsável

Número do ramal do responsável

Descrição se houver, das observações/orientações para processamento da OSB.

Data de inicio Execução

Data fim Execução

Hora inicio execução

Hora fim execução

Número Jobname

Observações complementares de execução

Nome do responsável pela execução

- Parâmetros de Entrada -

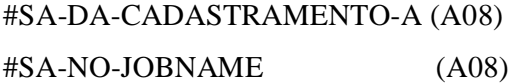

- Parâmetros de Saída -

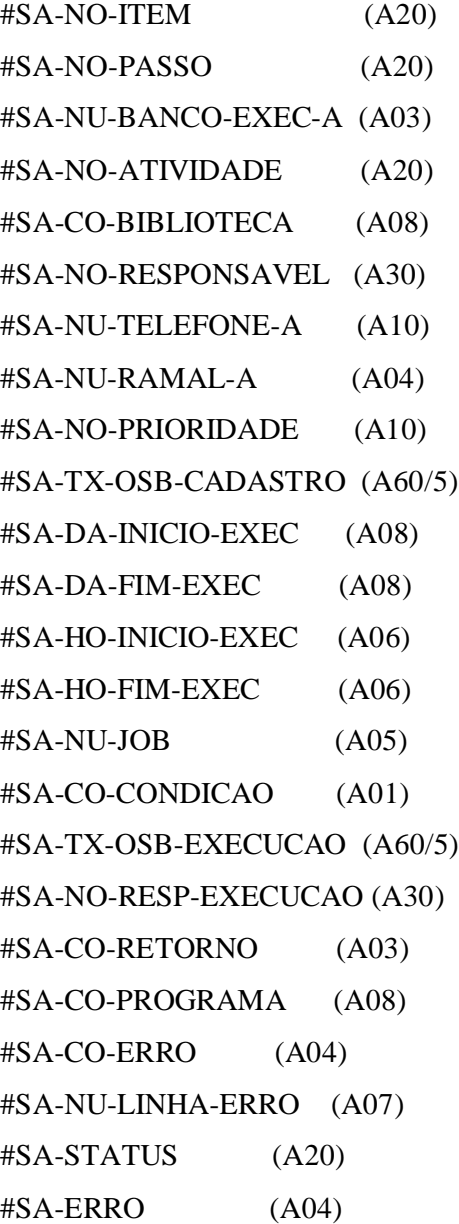

#### **Alteração Ordem de Serviço Batch (Opção Diária - Expandida)**

#### Objetivo

Tem por objetivo alterar demanda especifica ordem de serviços *batch* (OSB) pelos desenvolvedores de plataforma alta (Mainframe).

#### Funções

 Acessar DDM SAP-ORDEM-SERVIÇO-DIARIO pelo descritor GR-DT-JOBNAME onde data: data de cadastro, jobname: jobname da consulta Se registro inexistente retornar código "0001" no parâmetro #SA-ERRO para a mensagem "registro inexistente"

Senão

Conforme o valor de do parâmetro de entrada #SA-ERRO e IT-CO-CONDICAO =

0.

Se valor do parâmetro #SA-ERRO = 1

Executar o comando UPDATE para os campos da DDM.

Mover código "0002" para o parâmetro #SA-ERRO para a mensagem "registro alterado"

END TRANSACTION

ESCAPE ROUTINE

Se valor do parâmetro #SA-ERRO = 2

Executar o comando DELETE para a chave referenciada da DDM.

Mover código "0003" para o parâmetro #SA-ERRO para a mensagem "registro deletado"

END TRANSACTION ESCAPE ROUTINE Senão Ignore

- Parâmetros de Entrada -

# #SA-DA-CADASTRAMENTO-A (A08)

#SA-NO-JOBNAME (A08)

- Parâmetros de Saída -

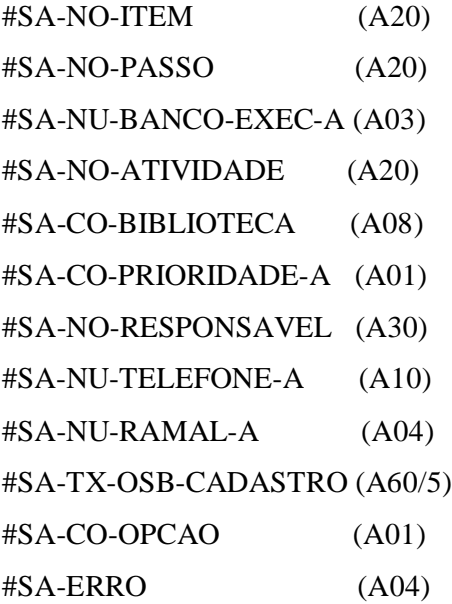

#### **Consulta Ordem de Serviço Batch (Opção Histórico)**

Objetivo

Tem por objetivo consultar demandas históricos de serviços *batch* (OSB) pelos desenvolvedores/preparadores de plataforma alta (Mainframe).

Funções

Após usuário pressionar *Consulta Carga Histórico,* acessar DDM SAP-EXECUCAO-JOB pelo descritor GR-DT-JOBNAME-NUM, com a chave para acesso

Data inicial e Data final do parâmetro de entrada no formato: AAAAMMDD,

Jobname inicial: 0000000 e Jobname final: 99999999,

Número do job inicial: 00000 e Número do job final: 99999

Se IT-CO-CONDICAO = 2 OU 3 e #SA-NU-MATRICULA = IT-NU-MATRICULA

Recuperar:

Número Jobname Nome do Job Data Inicio execução Data Fim execução Hora inicio execução Hora final execução Data de cadastramento Nome do responsável

Para recuperar o nome do responsável e data de cadastramento, acessar a DDM SAP-ORDEM-SERVICO-DIARIO pelo descritor GR-DT-JOBNAME, onde data e nome do job são do descritor da DDM SA-EXECUCAO-JOB.

Para recuperar todos os processos de todos responsáveis receber no parâmetro #SA-NU-MATRICULA: 999999999 e nome do setor no parâmetro #SA-SG-SETOR: Acessar a DDM SAP-USUÁRIO pelo descritor IT-SG-SETOR.

Se #SA-NU-MATRICULA = 99999999 e IT-SG-SETOR = #SA-SG-SETOR Recuperar:

Número Jobname Nome do Job Data Inicio execução Data Fim execução Hora inicio execução Hora final execução Data de cadastramento Nome do responsável

Para recuperar o nome do responsável e data de cadastramento, acessar a DDM SAP-ORDEM-SERVICO-DIARIO pelo descritor GR-DT-JOBNAME, onde data e nome do job são do descritor da DDM SA-EXECUCAO-JOB.

- Parâmetros de Entrada -

#SA-NU-MATRICULA-A (A08) #SA-DA-INICIAL (A08) #SA-DA-FINAL (A08) #SA-SG-SETOR (A05)

- Parâmetros de Saída -

#SA-NU-JOB (A05/50) #SA-NO-JOBNAME (A08/50) #SA-DA-INICIO-EXEC (A08/50) #SA-DA-FIM-EXEC (A08/50) #SA-HO-INICIO-EXEC (A06/50) #SA-HO-FIM-EXEC (A06/50) #SA-NO-RESPONSAVEL (A30/50) #SA-STATUS (A20/50) #SA-ERRO (A04)

#### **Consultar Ordem de Serviço Batch (Opção Histórico - Expandida)**

Objetivo

Tem por objetivo consultar todas as demandas de serviços *batch* (OSB) históricos pelos desenvolvedores/Preparadores de plataforma alta (Mainframe).

Funções

 Acessar DDM SAP-ORDEM-SERVIÇO-DIARIO pelo descritor GR-DT-JOBNAME onde data: data de cadastro, jobname: jobname da consulta.

Se registro inexistente

Mover '00001' para #SA-ERRO para a mensagem registro inexistente

Escape routine

Senão

Recuperar:

Nome do passo.

Nome do item

Número do banco de dados (131,195 ou 184)

Nome da atividade

Nome do Jobname

Nome da biblioteca onde o jcl está armazenado.

Código da prioridade

Código da periodicidade

Nome do responsável pelo processo

Matricula do responsável pelo processo

Número do telefone do responsável

Número do ramal do responsável

Descrição se houver, das observações/orientações para processamento da OSB.

Data de inicio Execução

Data fim Execução

Hora inicio execução

Hora fim execução

Número Jobname

Observações complementares de execução

Nome do responsável pela execução

Com IT-CO-CONDICAO, mover para o parâmetro de saída #SA-STATUS os literais como segue:

- 0 "AGUARDANDO EXECUCAO"
- 1 "EM EXECUCAO"
- 2 "EXECUÇÃO OK"
- 3 "CANCELADO"

- Parâmetros de Entrada -

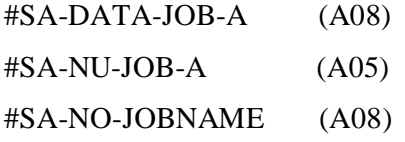

- Parâmetros de Saída -

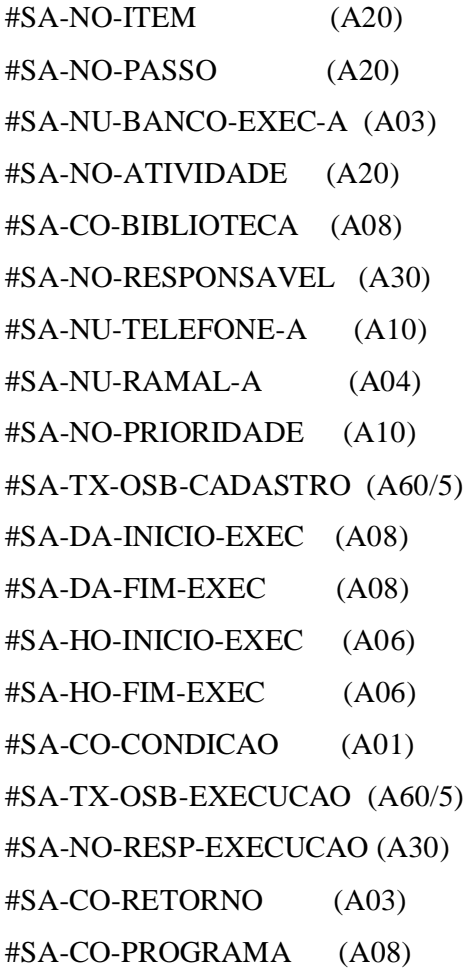

#SA-CO-ERRO (A04) #SA-NU-LINHA-ERRO (A07) #SA-STATUS (A20) #SA-ERRO (A04)

#### **Atualiza Ordem Serviço Batch (Produção)**

Objetivo

Tem por objetivo atualizar as demandas de serviços *batch* (OSB) pelos preparadores de plataforma alta (Mainframe).

#### Funções

 A – Acessar DDM SAP-EXECUÇÃO-JOB pelo descritor GR-DT-JOBNAME-NUM onde data, nome job e nº job: são data, nome job e nº job são dos parâmetros de entrada.

Se registro inexistente

Mover '00001' para #SA-ERRO para a mensagem registro inexistente

Escape routine

Senão

Através do #SA-CO-OPÇÃO fazer critica como segue:

Se #SA-CO-OPÇÃO = 1

Acessar DDM #SA-ORDEM-SERVICO-DIARIO pelo descritor GR-DT-JOBNAME

onde data: do parâmetro de entrada, jobname: do parâmetro de entrada.

Se IT-CO-CONDIÇÃO =  $1$ 

Mover código '0023' para #SA-ERRO para mensagem "registro da iniciado"

Escape routine

Senão

Mover IT-NU-MATRICULA-DES da DDM SAP-ORDEM-SERVICO-DIARIO para IT-NU-MATRICULA da DDM SAP-EXECUCAO-JOB.

Mover data do sistema para o campo IT-DA-INICIO-EXEC da DDM SAP-ORDEM-SERVICO-DIARIO

Mover '1' para IT-CO-CONDICAO da DDM SAP-ORDEM-SERVICO-DIARIO Executar o comando UPDATE na DDM SAP-ORDEM-SERVICO-DIARIO STORE e END TRANSACTION.

## Mover chave #GR-DT-JOBNAME-NUM para GR-DT-JOBNAME-NUM

Mover hora do sistema para o campo IT-HO-INICIO-EXEC da DDM SAP-EXECUCAO-JOB

Mover data do sistema para o campo IT-DA-INICIO-EXEC da DDM SAP-EXECUCAO-JOB

Mover 1 para IT-CO-CONDICAO da DDM SAP-EXECUCAO-JOB

Executar o comando STORE e END TRANSACTION

Mover código "0001" para #SA-ERRO para a mensagem "registro incluído".

Se #SA-CO-OPÇÃO = 2

Mover o parâmetro de entrada #SA-HO-FIM-EXEC para o campo IT-HO-FIM-EXEC da DDM SAP-EXECUCAO-JOB

Mover o parâmetro de entrada #SA-DA-FIM-EXEC para o campo IT-DA-FIM-EXEC da DDM SAP-EXECUCAO-JOB

Mover '1" para o campo IT-CO-CONDICAO da DDM SAP-EXECUCAO-JOB

Mover o parâmetro de entrada #SA-TX-OSB-EXECUCAO para o campo IT-TX-OSB-EXECUCAO da DDM SAP-EXECUCAO-JOB

Mover o parâmetro de entrada #SA-NO-RESP-EXEC para o campo IT-NO-RESP-EXECUCAO da DDM SAP-EXECUCAO-JOB

Executar o comando UPDATE e END TRANSACTION.

- Parâmetros de Entrada -

SA-DA-CADASTRAMENTO-A (A08)

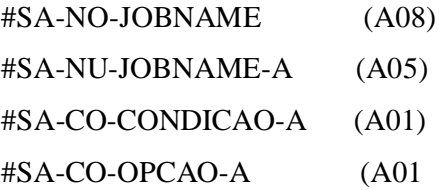

Parâmetros de Saída –

#SA-TX-OSB-EXECUCAO (A60/5) #SA-NO-RESP-EXEC (A30) #SA-DA-FIM-EXEC-A (A08)

#SA-HO-FIM-EXEC-A (A06) #SA-ERRO (A04)

#### **Cadastra Usuário SAP (Gestor)**

#### Objetivo

Tem por objetivo cadastrar usuários do sistema SAP pelo Gestor do sistema.

#### Funções

a - Apresentar tela menu principal, após o usuário pressionar o botão *Gestor*, apresentar banner com as seguintes opções: Manutenção de Usuário e Manutenção carga Siape.

b – Após usuário pressionar botão *Manutenção Usuário,* o Sistema apresenta um menu secundário com as seguintes opções: Cadastra Usuário e Consulta Usuário.

c – Após usuário pressionar botão Cadastra Usuário*,* acessar a DDM SAP-USUÁRIO com o descritor IT-NU-MATRICULA.

Se registro inexistente

Receber os parâmetros de entrada e gravar na DDM

Executar o comando STORE e END TRANSACTION

Mover código '0001' para #SA-ERRO para a mensagem "Usuário cadastrado"

Escape routine

Senão

Move '0002' para #SA-ERRO para a mensagem "Usuário existente"

Parâmetros de Entrada -

#SA-SG-SETOR (A05) #SA-NU-MATRICULA-A (A08) #SA-NO-USUARIO (A30) #SA-CO-OPCAO-EMAIL-A (A01) #SA-NO-EMAIL (A40)  $#SA-CO-CPF-A$  (A11)

#SA-NU-RAMAL-A (A04) #SA-NU-TELEFONE-A (A10)

- Parâmetros de Saída -

#SA-ERRO (A04)

#### **Altera/Exclui Usuário SAP (Gestor)**

Objetivo

Tem por objetivo Altera/Exclui Usuário SAP pelo Gestor do sistema.

#### Funções

a - Apresentar tela menu principal, após o usuário pressionar o botão *Gestor*, apresentar banner com as seguintes opções: Manutenção de Usuário e Manutenção carga Siape.

b – Após usuário pressionar botão *Manutenção Usuário,* o Sistema apresenta um menu secundário com as seguintes opções: Cadastra Usuário e Consulta Usuário.

c – Após usuário pressionar botão Consulta Usuário*,* acessar a DDM SAP-USUÁRIO com o descritor IT-NU-MATRICULA.

Se registro inexistente

Mover código '0001' para #SA-ERRO para mensagem "Registro inexistente"

Senão

De acordo o valor do parâmetro de entrada #SA-PARM como segue:

Se  $#SA-PARM = 1$ 

Mover os parâmetros de entrada para os campos da DDM.

Executar o comando UPDATE e END TRANSACTION

Mover código '0002' para #SA-ERRO para a mensagem "Registro alterado"

Escape routine

Se  $#SA-PARM = 2$ 

Executar o comando DELETE e END TRANSACTION

Mover código '0003' para #SA-ERRO para a mensagem "Registro deletado" Escape routine

- Parâmetros de Entrada -

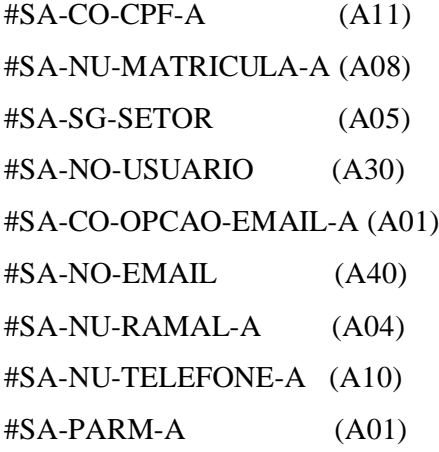

- Parâmetros de Saída -

#SA-ERRO (A04)

#### **10. Visão de Futuro**

Tornar-se referencia no que diz respeito aos procedimentos de execução e controle dos processos *batch* da empresa Serpro.

### **11. Referências Bibliográficas**

- •Chen, Peter. Modelagem de Dados: A Abordagem Entidade-Relacionamento para Projeto Lógico. São Paulo, 1980/1990.
- •Gane, Chris. Análise Estruturada de Sistemas. Rio de Janeiro, 1986/2002.
- •SERPRO [www.serpro.gov.br](http://www.serpro.gov.br)  disponível em Institucional, acessado em 09/2005.

#### **12. Glossário**

**Schedulagem**: Processo de manuseio e gerência de demandas de serviços *batch*, definindo a carga e prioridade a ser executada.

**Serviços** *batch:* Aplicativo coorporativo utilizado no SERPRO, executado em background no ambiente de grande porte.

**Senha-Rede**: Aplicativo corporativo utilizado pelo SERPRO com a finalidade de gerenciar e controlar o acesso de usuário a rede de computadores da empresa.

**SUNMP** – Superintendência de Relacionamento com Clientes Planejamento Orçamento e Gestão do SERPRO.

**SUPCD** – Superintendência de Produtos e Serviços Centro de Dados do SERPRO.

**JCL:** Job Control Language, linguagem de controle que tem por finalidade a execução de programa Natural.

**Processos** *batch***:** Aplicativo coorporativo utilizado no SERPRO, executado em background no ambiente de grande porte.

**z/OS:** sistema operacional nativo da plataforma de computadores de grande porte (mainframe) IBM série Z.

**EntireX:** software de integração de aplicações (Plataforma alta x Plataforma baixa) ao combinar um mecanismo de troca de mensagens (messaging) de alto desempenho com interfaces abertas e de fácil uso. O EntireX permite combinar os cursos existentes com as tecnologias emergentes com grande facilidade.

**Adabas:** é um banco de dados hierárquicos, com características "pseudorelacionais". Trabalha com o conceito de listas invertidas, que permitem o relacionamento entre os arquivos.

**Workflow:** Automação do Processo de Negócio, na totalidade ou em partes, onde documentos, informações ou tarefas são passadas de um participante para o outro para execução de uma ação, de acordo com um conjunto de regras de procedimentos.

# **13. Anexos**